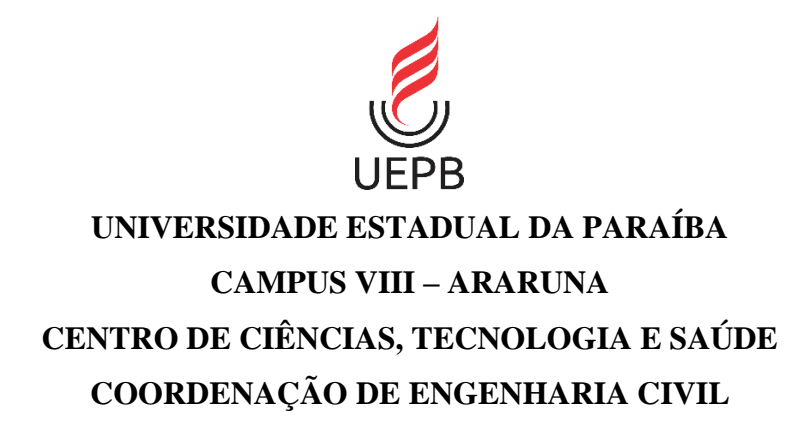

# **RAYAN FABRÍCIO DE ALCÂNTARA**

# **AVALIAÇÃO DE IMPACTOS AMBIENTAIS RODOVIÁRIOS: UMA COMPLEMENTAÇÃO COM MÉTODOS CLÁSSICOS**

**ARARUNA – PB 2021**

# **RAYAN FABRÍCIO DE ALCÂNTARA**

# **AVALIAÇÃO DE IMPACTOS AMBIENTAIS RODOVIÁRIOS: UMA COMPLEMENTAÇÃO COM MÉTODOS CLÁSSICOS**

Trabalho de Conclusão de Curso apresentado à Coordenação do Curso de Graduação em Engenharia Civil da Universidade Estadual da Paraíba, como requisito parcial à obtenção do título de Bacharel em Engenharia Civil.

**Área de concentração:** Meio ambiente.

**Orientador:** Prof. Me. Igor Souza Ogata.

É expressamente proibido a comercialização deste documento, tanto na forma impressa como eletrônica. Sua reprodução total ou parcial é permitida exclusivamente para fins acadêmicos e científicos, desde que na reprodução figure a identificação do autor, título, instituição e ano do trabalho.

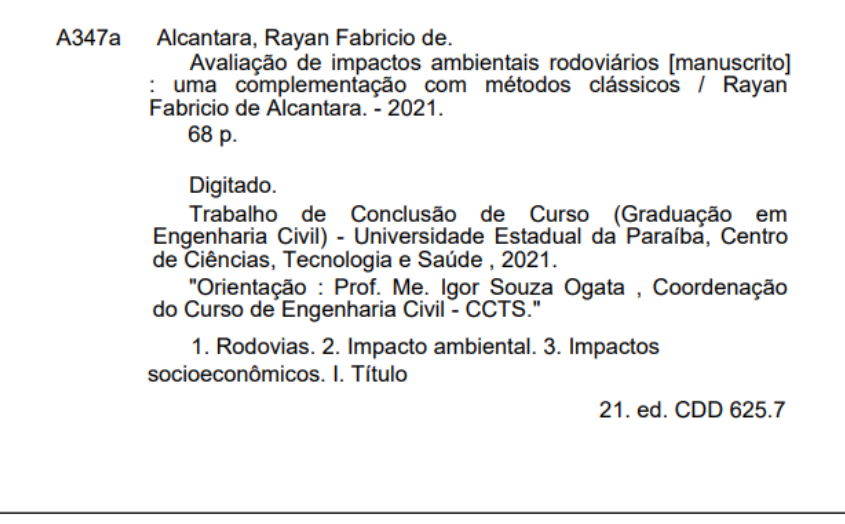

Elaborada por Tiago J. da S. Pereira - CRB - 15/450

**BSC8/UEPB** 

# RAYAN FABRÍCIO DE ALCÂNTARA

# AVALIAÇÃO DE IMPACTOS AMBIENTAIS RODOVIÁRIOS: UMA COMPLEMENTAÇÃO COM MÉTODOS CLÁSSICOS

Trabalho de Conclusão de Curso apresentado à Coordenação do Curso de Graduação em Engenharia Civil da Universidade Estadual da Paraíba, como requisito parcial à obtenção do título de Bacharel em Engenharia Civil.

Área de concentração: Meio ambiente.

Aprovado em: 14/10/2021.

# **BANCA EXAMINADORA**

Seuza Ogota

Prof. Me. Igor Souza Ogata (Orientador) Universidade Estadual da Paraíba (UEPB)

\_\_\_\_\_\_\_\_\_\_\_\_\_\_\_\_\_\_\_\_\_\_\_\_\_\_\_\_\_\_\_\_\_\_\_\_\_\_\_\_

buia Adriana de F. M. Ribeiro.

Profa. Dra. Maria Adriana de Freitas Mágero Ribeiro Universidade Federal de Campina Grande (UFCG)

\_\_\_\_\_\_\_\_\_\_\_\_\_\_\_\_\_\_\_\_\_\_\_\_\_\_\_\_\_\_\_\_\_\_\_\_\_\_\_\_

Anderson Matheus de Sousa Lima

Engenheiro Civil Anderson Matheus de Sousa Lima Universidade Federal de Pernambuco (UFPE)

\_\_\_\_\_\_\_\_\_\_\_\_\_\_\_\_\_\_\_\_\_\_\_\_\_\_\_\_\_\_\_\_\_\_\_\_\_\_\_\_

A minha amada família, Roseni Fabrício (mãe), Reginaldo Fernandes (pai) e Renan Fabrício (irmão), DEDICO.

#### **AGRADECIMENTOS**

Ao meu pai Reginaldo Fernandes de Alcântara, a minha mãe Roseni Fabrício de Alcântara, ao meu irmão Renan Fabrício de Alcântara, que sempre me apoiaram nessa caminhada e sempre estiveram comigo, agradeço imensamente.

Ao meu orientador, Professor Igor Souza Ogata, em especial, queria agradecer por todo empenho em me ajudar a elaborar esse TCC, sei que não foi fácil e que eu abusei muito, mas queria agradecer imensamente por todo o aprendizado e preocupação para que desse tudo certo, és um professor admirável, em tudo que o sr. faz.

Ao corpo de professores da UEPB Campus VIII, queria agradecer por todos os ensinamentos, que contribuíram fundamentalmente para a minha formação, o meu obrigado, em especial para os Professores Daniel Baracui, Leonardo Medeiros e Willians.

Queria agradecer, e não poderia deixar de lembrar, de Anderson Matheus de Sousa Lima, que se propôs a participar da banca orientadora e que contribuiu imensamente para a efetivação desse estudo, o meu muito obrigado.

Aos meus queridos amigos de curso, que durante a graduação, me ajudaram a enfrentar os desafios que surgiam, são eles, Rodolfo Luís, Remerson Oliveira e Emanuelle Macêdo, agradeço.

Ao meu amigo e irmão, Diego Freire de Macêdo, que sempre esteve comigo, desde a primeira série, e me ajudou a enfrentar os desafios da vida e do meio acadêmico, sempre esteve comigo em todos os momentos difíceis, agradeço imensamente e que ainda vamos conseguir muitas coisas após a conclusão desse clico. Performance Engenharia está chegando....

A minha queria e amada namorada, Isadora de Araújo Gomes, que vem me apoiando e torcendo pelas minhas conquistas e realizações, o meu agradecimento, por tudo, por me apoiar nas minhas decisões e sempre estar ao meu lado, só tenho a agradecer.

E por fim, ao Instituto Rayan Bross, o meu querido salve.

### **RESUMO**

O principal modal de transporte de pessoas e cargas do Brasil é o rodoviário e, pela elevada utilização deste, as rodovias têm grande representatividade no país, demonstrando uma crescente necessidade para construção de novas vias de acesso. Dessa forma é preciso que haja um controle dos impactos ambientais que as novas construções de pessoas possam gerar no futuro. Nessa temática, o presente trabalho tem como objetivo avaliar os impactos ambientais que uma rodovia pode causar, através da análise de um Estudo de Impacto Ambiental (EIA) e do Relatório de Impacto Ambiental (RIMA) existente. O estudo de caso selecionado foi o da duplicação da BR-153, trecho Anápolis-Porangatu, em que o EIA/RIMA foi utilizado para identificar os impactos existentes. Além disso, os métodos clássicos de avaliação de impacto ambiental da Matriz de Leopold e Rede de Interação foram utilizados para complementar os estudos já realizados. Com base nisso, o uso da Matriz de Leopold resultou na identificação de 14 (catorze) impactos de alta significância, relacionados aos fatores culturais, fatores relativos a fauna e a flora, fatores abióticos bem como os relacionados à dinâmica das cidades e do cotidiano das populações. Sendo que o impacto de redução da vazão dos corpos hídricos, de aumento da pressão antrópica sobre as áreas remanescentes nativas da AID e AII e a alteração na estrutura urbana das cidades no entorno da rodovia se destacaram por possuírem elevado totalizador de importância e serem qualificados como importância de alta significância. Por sua vez, a Rede de Interação indicou as causas e efeitos dos impactos de alta significância resultantes da Matriz de Leopold, como forma de integração e também, as causas indiretas e complementares que contribuíram para os impactos selecionados, fazendo com que essas características ajudassem na tomada de decisão no tocante as possíveis medidas mitigadoras para os impactos do empreendimento. Por fim, chegou-se à conclusão de que a aplicação suplementar de métodos tracionais da literatura podem contribuir grandemente para os estudos de impactos ambientais que uma rodovia possa causar, devido ao grande detalhamento e descrição de seus critérios e procedimentos de elaboração, possibilitando, assim, uma fácil compreensão e análise do estudo.

**Palavras-Chave**: Metodologias. Avaliação. EIA/RIMA. Matriz de Leopold. Rede de Interação.

## **ABSTRACT**

The main modal of transport of people and cargo in Brazil is the road and, due to its high use, the highways have great representation in the country, demonstrating a growing need for the construction of new access roads, thus it is necessary to control the environmental impacts that new constructions of people may generate in the future. In this theme, the present work aims to evaluate the environmental impacts that a highway can cause, through the analysis of an Environmental Impact Study (EIA) and the existing Environmental Impact Report (RIMA). The case study selected was the duplication of the BR-153, Anápolis-Porangatu stretch, in which the EIA/RIMA was used to identify the existing impacts. In addition, the classical methods of environmental impact assessment of the Leopold matrix and interaction network were used to complement the studies already carried out. Based on this, the use of the Leopold matrix resulted in the identification of 14 (fourteen) highly significant impacts, related to cultural factors, factors related to fauna and flora, abiotic factors as well as those related to the dynamics of cities and the daily life of populations. The impact of reducing the flow of water bodies, increasing anthropogenic pressure on the remaining native areas of the AID and AII and the change in the urban structure of the cities around the highway stood out for having a high total of importance and being qualified as importance of high significance. In turn, the interaction network indicated the causes and effects of the highly significant impacts resulting from the Leopold matrix, as a form of integration, and also the indirect and complementary causes that contributed to the selected impacts, making these characteristics help in the decision-making regarding possible mitigating measures for the impacts of the project. Finally, it was concluded that the supplementary application of traditional methods from the literature can greatly contribute to the studies of environmental impacts that a highway may cause, due to the great detail and description of its criteria and elaboration procedures, thus enabling , an easy understanding and analysis of the study.

**Keywords:** Methodologies. Evaluation. EIA/RIMA. Leopold matrix. Interaction network.

# **LISTA DE FIGURAS**

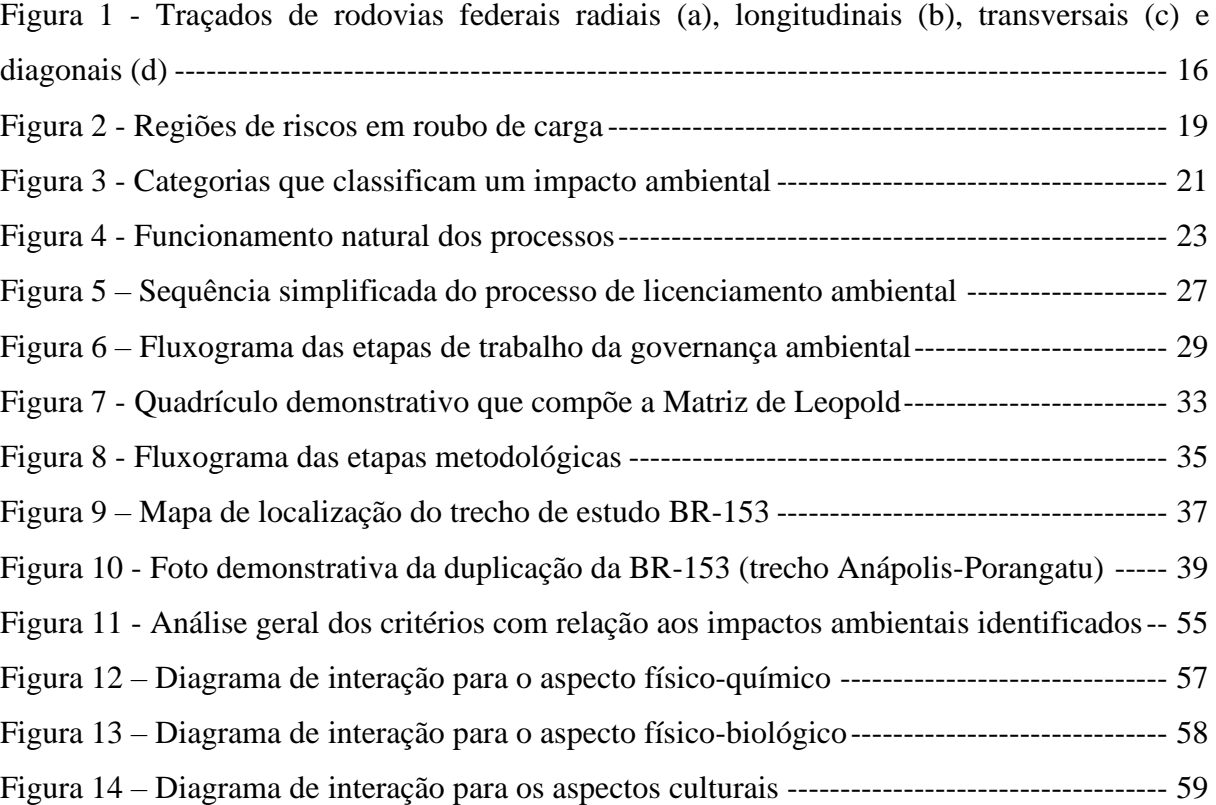

# **LISTA DE QUADROS**

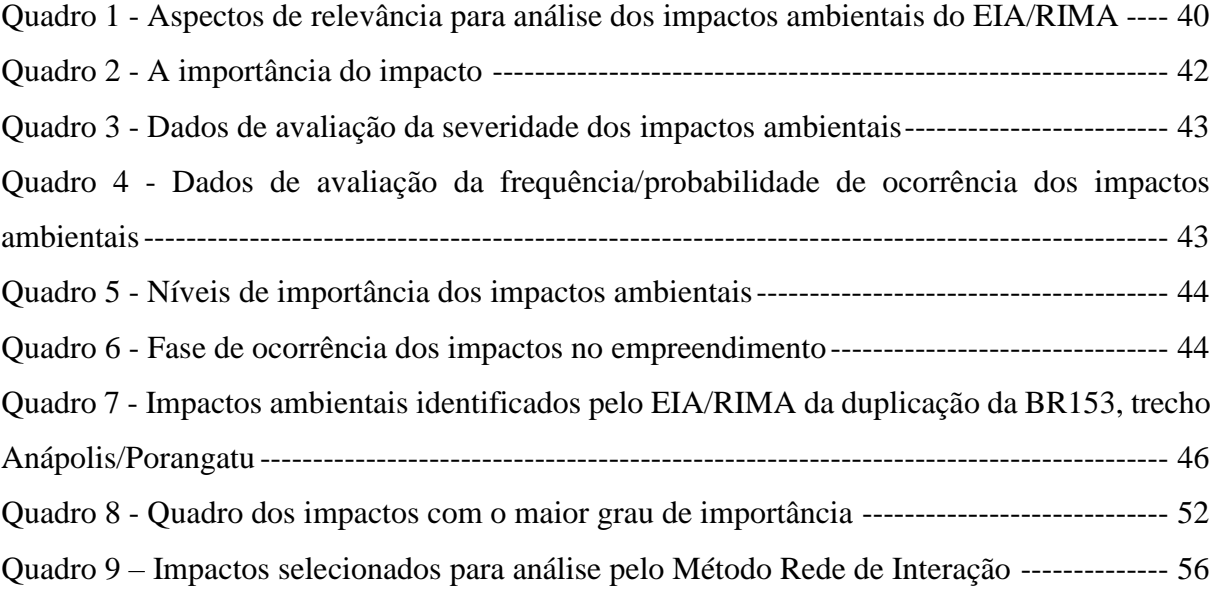

# **LISTA DE TABELAS**

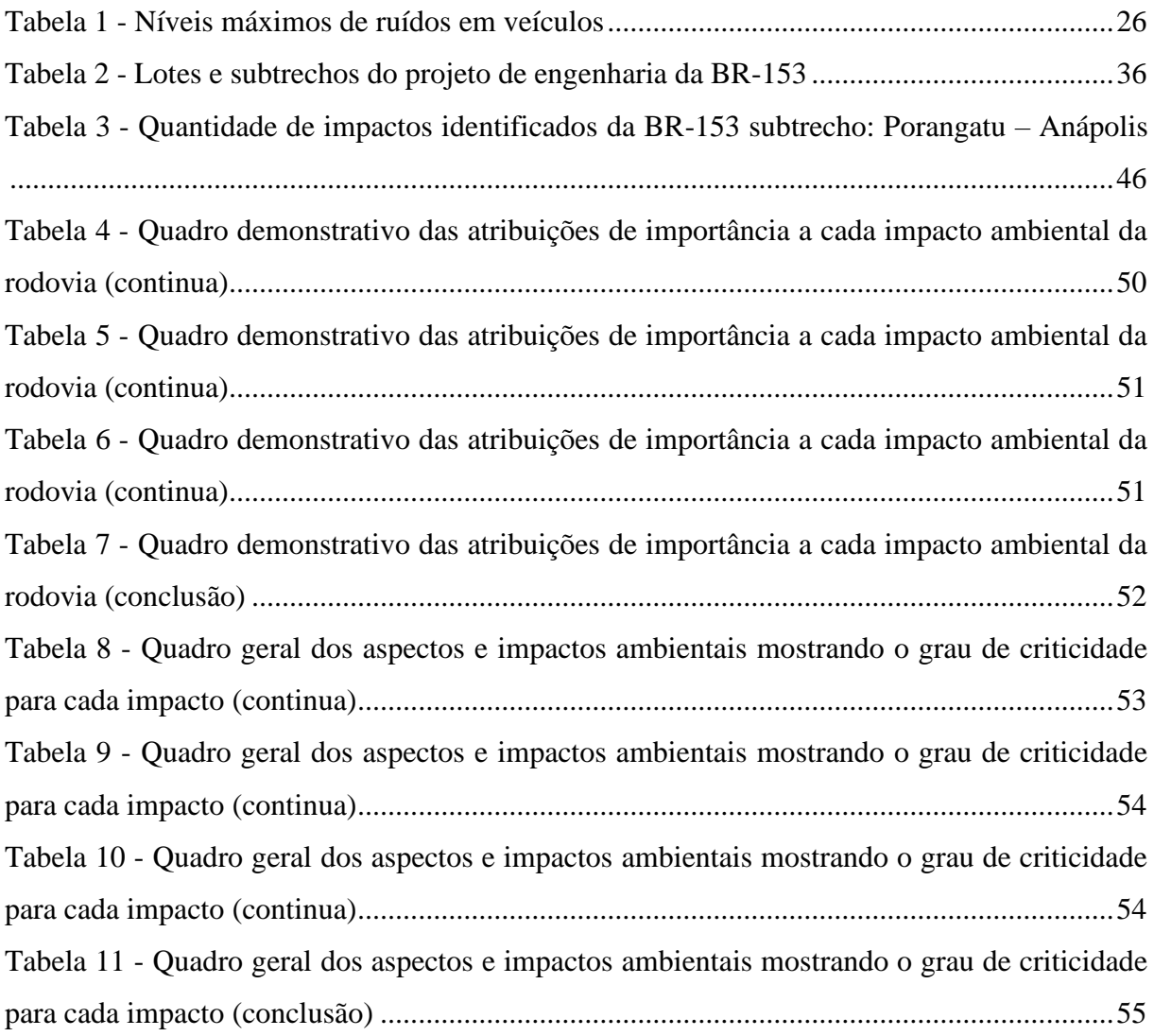

# **LISTA DE ABREVIATURAS E SIGLAS**

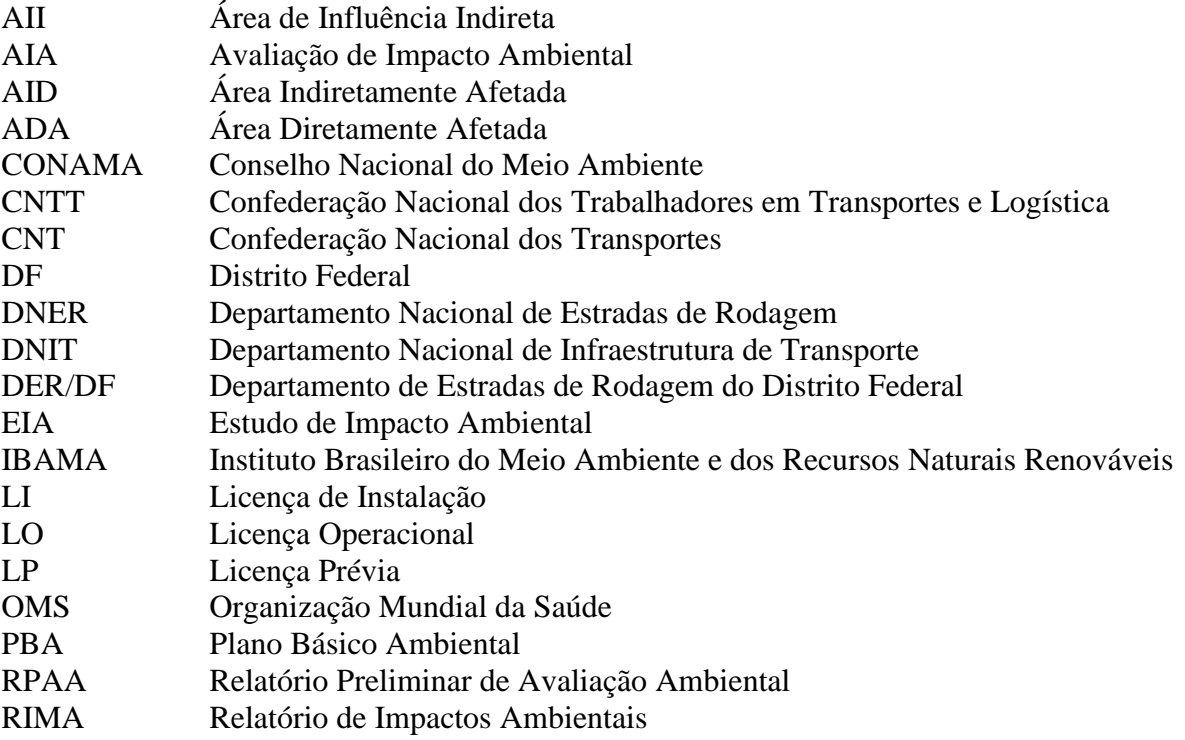

# **SUMÁRIO**

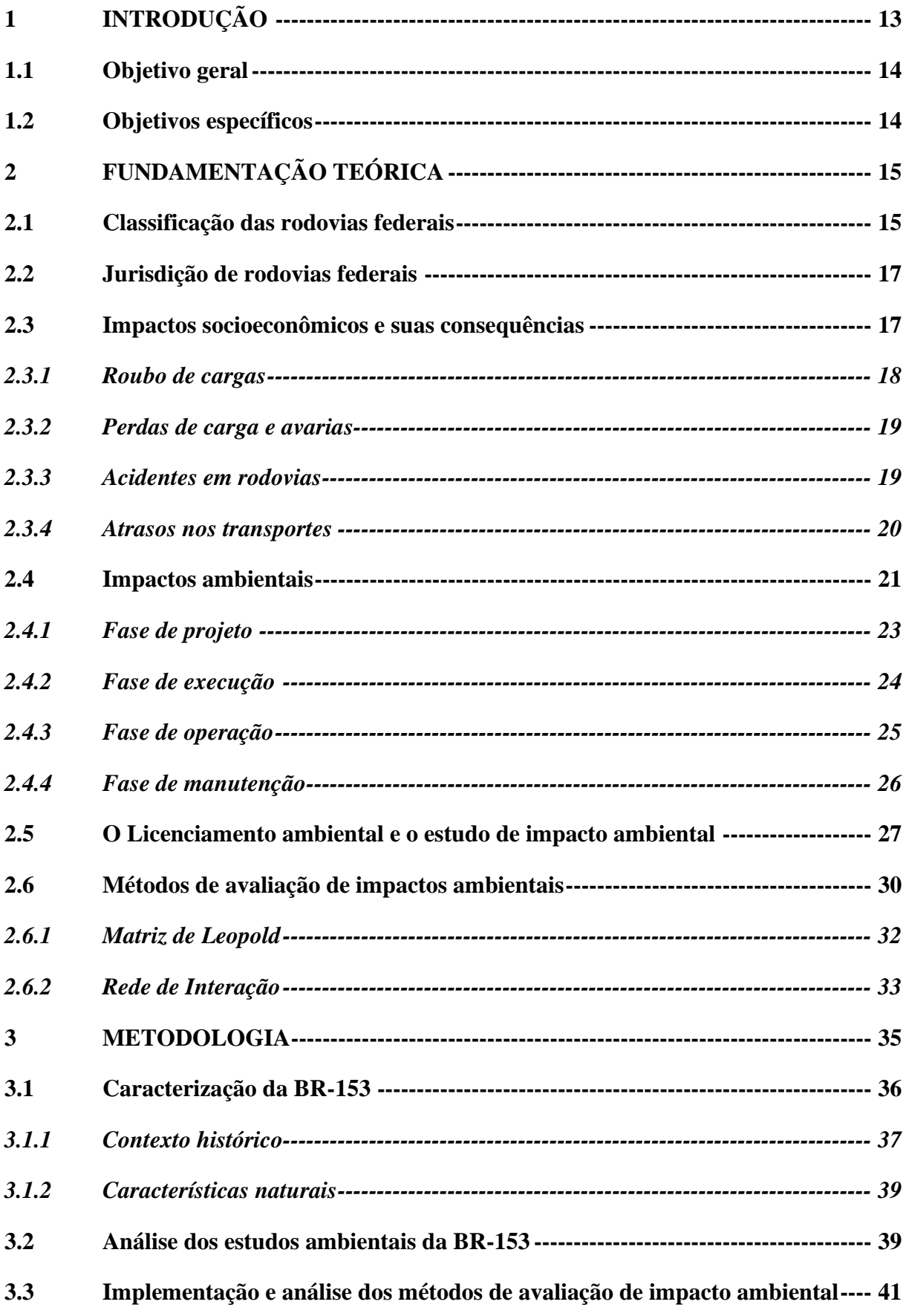

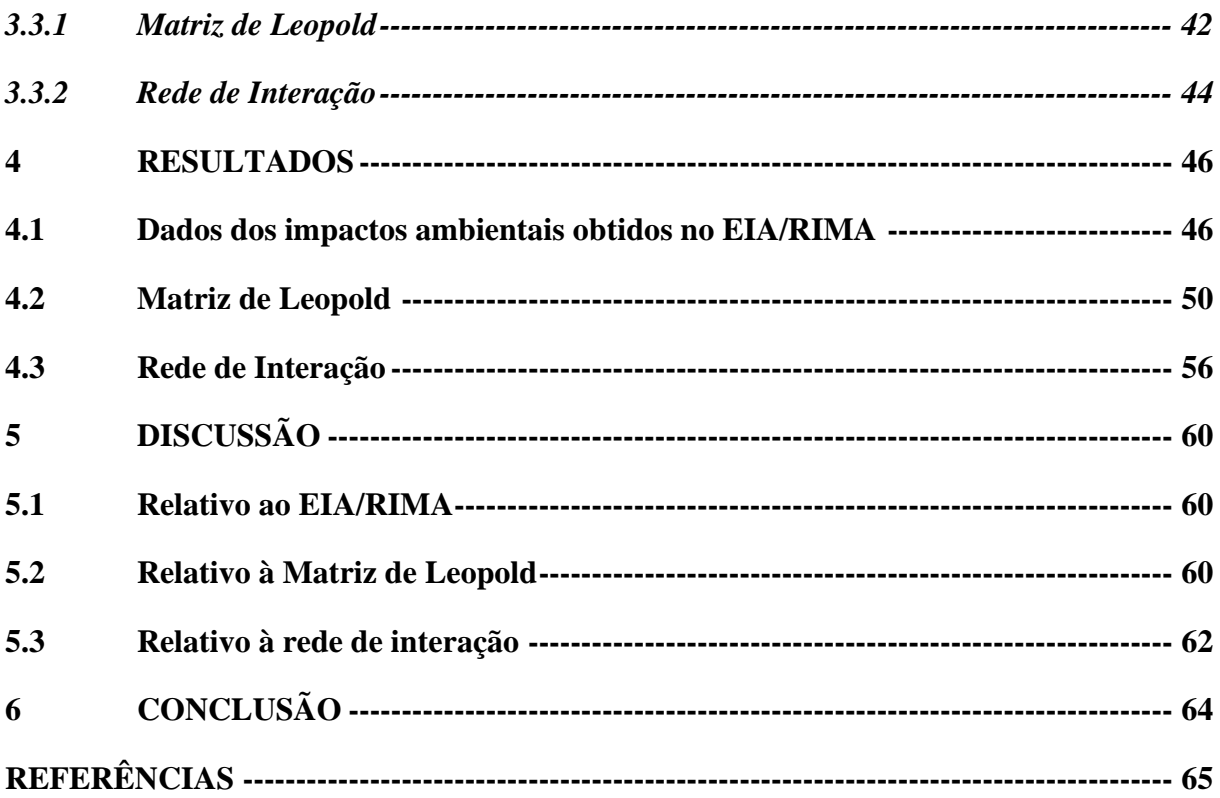

# **1 INTRODUÇÃO**

As vias expressas desempenham um papel extremamente importante na economia brasileira, pois são a principal forma de conexão entre os estados e os países vizinhos, para transporte de pessoas e produtos. Sendo assim, o padrão das estradas afeta não só a dinâmica socioeconômica de uma localidade, como também os aspectos ambientais desta. Logo, essa infraestrutura deve ser implementada, de maneira que promova sustentabilidade, ou seja, desenvolva os setores socioeconômicos sem prejudicar permanentemente o meio ambiente, em que, para isso, é necessária uma investigação que avalie os impactos sociais, econômicos e ambientais de uma estrada, a fim de verificar se os impactos positivos superam os negativos.

No Brasil, devido à baixa qualidade da infraestrutura, o sistema viário encontra-se em difícil estado de conservação, e é comum encontrar estradas com problemas de pavimentação, base e sinalização. Para exemplificar isso, é possível verificar que na malha rodoviária existente, apenas 12,4% são pavimentadas, mesmo as rodovias brasileiras sendo responsáveis por movimentar mais de 60% da carga e mais de 90% das pessoas. Além disso, nos últimos anos, a circulação de veículos nessas rodovias aumentou significativamente, com quase 100 milhões de veículos circulando no país (CONFEDERAÇÃO NACIONAL DO TRANSPORTE, 2018).

Segundo dados da Confederação Nacional dos Transportes (CNT), em 2009 foram pavimentados 212.491 quilômetros de rodovias, e em 2017, esses números foram inferiores a 1.000 quilômetros. Ademais, nesse mesmo período, a quantidade de rodovias pavimentadas aumentou apenas 5%, denotando piora na qualidade das rodovias brasileiras. Desse modo, para alcançar uma qualidade rodoviária semelhante à de alguns países vizinhos, o Brasil precisa dobrar seus investimentos em 25 anos para implantar novas estradas e melhorar a qualidade das estradas existentes (DAMASCERO, 2019).

Nesse sentido, é necessário realizar novas obras de vias expressas e outros tipos de obras rodoviárias com consequentes impactos socioeconômicos e ambientai**s**. Estes podem ser positivos ou negativos e classificados quanto aos efeitos como físicos, socioeconômicos e biológicos (DAMASCENO; ALVES, 2019).

Em relação aos impactos físicos, os principais tipos estão associados à problemas na drenagem viária e à mudança da topografia. Já no âmbito socioeconômico, esses efeitos correspondem às mudanças nas atividades econômicas das áreas por onde essas rodovias passam, alterando as condições de trabalho e a qualidade de vida da população, bem como situações de acidentes que eventualmente ocorram. E por fim, quanto aos impactos biológicos,

estes podem ser representados pela perda de fauna e flora durante a execução da obra, emissão de gases poluentes pelos veículos e morte de animais por atropelamento (SIMONETTI, 2010).

Com base nesse cenário, este trabalho objetiva avaliar os impactos de rodovias através de métodos clássicos de avaliação de impacto ambiental, a fim de complementá-los a um determinado estudo de caso brasileiro.

# **1.1 Objetivo geral**

Examinar os impactos que uma rodovia pode causar no cenário brasileiro, utilizando métodos clássicos de análise de impacto ambiental.

### **1.2 Objetivos específicos**

• Descrever o cenário do estudo de caso selecionado.

• Avaliar os impactos ambientais que uma rodovia brasileira pode causar, através da análise de um Estudo de Impacto Ambiental e do Relatório de Impacto Ambiental existente.

• Utilizar métodos clássicos de avaliação de impacto ambiental no estudo de caso selecionado.

• Complementar os resultados dos métodos clássicos para o caso em estudo com os métodos clássicos de AIA, verificando a adequabilidade.

# **2 FUNDAMENTAÇÃO TEÓRICA**

A primeira rodovia brasileira surgiu no século XIX, mas o desenvolvimento dessa infraestrutura no país começou em 1932, e teve como marco o ano de 1937, devido à criação do Departamento Nacional de Estradas de Rodagem (DNER), e a década de 1950 com o advento da indústria automobilística, além da construção da capital do país, Brasília, no Centro-Oeste, que resultou na construção de importantes rodovias que possibilitasse a sua interligação com as capitais dos demais estados. Desde então, a malha rodoviária tem crescido cada vez mais, destacando-se como a principal forma de transporte de pessoas e produtos do Brasil. De maneira que, as rodovias são responsáveis pelo transporte de 60% das mercadorias do país e portanto, estão presentes em nível municipal, estadual e federal, com várias classificações existentes, segundo a Confederação Nacional dos Trabalhadores em Transportes e Logística (CNTT) (2015).

### **2.1 Classificação das rodovias federais**

As rodovias federais podem ser classificadas segundo sua disposição no país, sendo denominadas de radiais, longitudinais, transversais, diagonais e de ligação e para cada tipologia existe um código definido pelo Departamento Nacional de Infraestrutura de Transporte (DNIT) (2010).

As rodovias radiais são aquelas que ligam a capital federal aos extremos do país, tendo sua nomenclatura representada por BR-0XX, sendo o primeiro dígito, 0 (zero), fixo e os demais variando entre 5 (cinco) e 95 (noventa e cinco), segundo a razão numérica 5 (cinco) e no sentido horário. Para as rodovias longitudinais, a representação é dada por BR-1XX, com o primeiro dígito, 1 (um), fixo e os outros números variando de 00 (zero), no extremo leste do país, a 50, na capital federal, e de 50 a 99, no extremo oeste.

Ademais, tem-se as rodovias transversais, as quais cortam o país na direção Leste-Oeste, têm a nomenclatura sendo representada por BR-2XX, sendo o primeiro dígito, 2 (dois), fixo e o restante variando de 00 (zero), no extremo norte do país, a 50, na capital federal, e de 50 a 99 no extremo sul. Também, as rodovias diagonais podem representar dois modos de orientação, noroeste-sudeste ou nordeste-sudoeste, e são dispostas pela nomenclatura BR-3XX, com o primeiro número, 3 (três), fixo e os demais, para diagonais orientadas na direção geral NO-SE, variam, segundo números pares, de 00 (zero), no extremo Nordeste do país, a 50 (cinquenta), em Brasília, e 50 (cinquenta) a 98 (noventa e oito), no extremo sudoeste, e para a

direção geral NE-SO, variam, segundo números ímpares, de 01 (um), no extremo Noroeste do país, a 51 (cinquenta e um), em Brasília, e de 51 (cinquenta e um) a 99 (noventa e nove), no extremo sudoeste.

Por fim, as rodovias de ligação são aquelas que se estendem em qualquer direção e geralmente são usadas para conectar rodovias federais ou pelo menos conectar uma rodovia federal a cidades ou locais importantes ou ainda as fronteiras do Brasil. Vale ressaltar que sua nomenclatura é dada por BR-4XX, sendo o primeiro dígito, 4 (quatro), fixo, e os demais variando entre 00 (zero) e 50 (cinquenta), se a rodovia estiver ao norte do paralelo da Capital Federal, e entre 50 (cinquenta) e 99 (noventa e nove), se estiver ao sul desta referência.

Para exemplificar a disposição de cada classificação supracitada, foi inserido traçados de rodovias federais na Figura 1.

**Figura 1 - Traçados de rodovias federais radiais (a), longitudinais (b), transversais (c) e diagonais (d)**

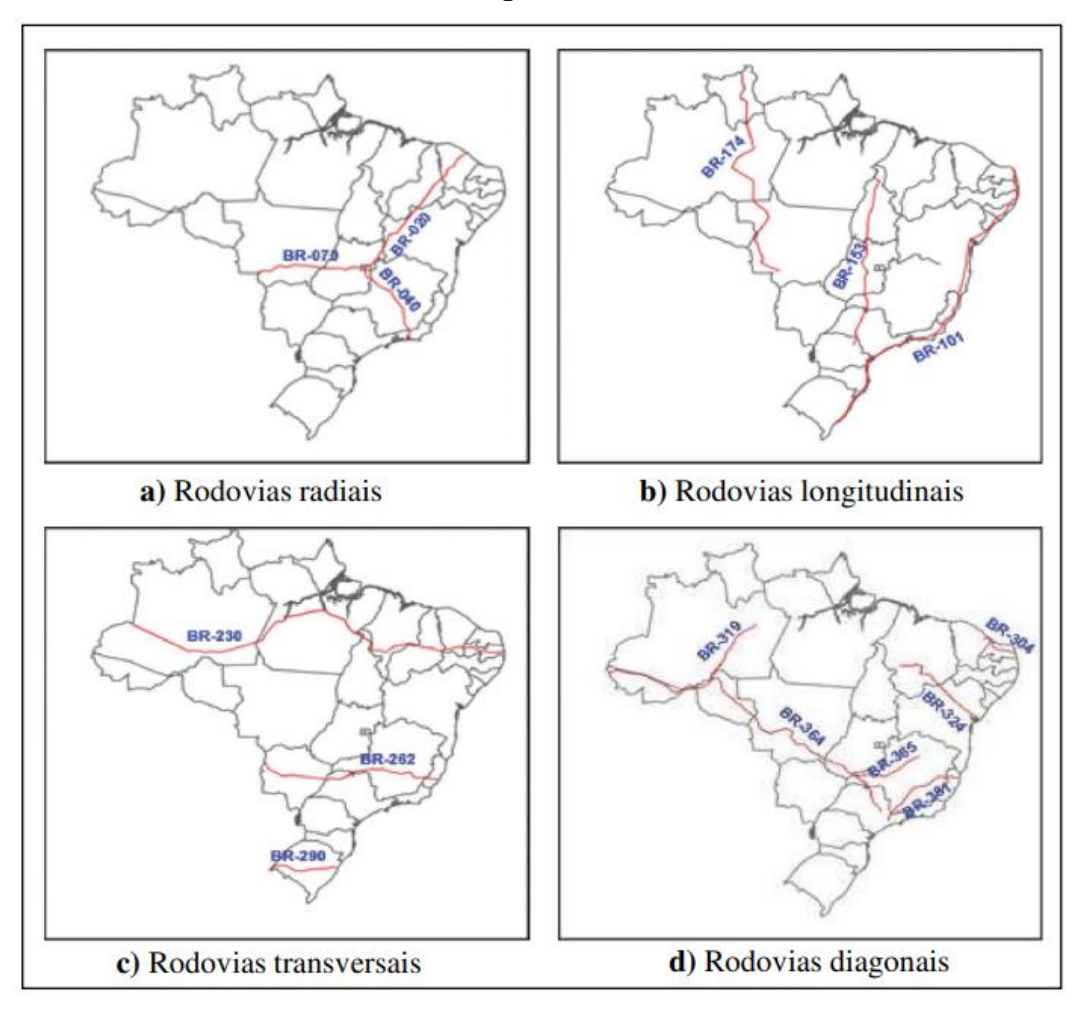

Fonte: DNIT (2010).

### **2.2 Jurisdição de rodovias federais**

A principal lei que rege a governança de rodovias brasileiras é a Lei Nº 5.917/1973, a qual determina cinco tipos de jurisdição, denominadas de administração direta, delegação, concessão, delegação ou concessão a municípios, estados e Distrito Federal (DF) e outra jurisdição.

Para a administração direta, a responsabilidade pelos planos de operação, manutenção, proteção, restauração e construção das estradas é de responsabilidade do DNIT. Já com relação às rodovias delegadas, tem-se, por meio do contrato de convênio com o DNIT, a transferência da responsabilidade pelos planos de operação, manutenção, restauração ou construção das rodovias a cargo dos municípios, dos estados ou o do DF.

Já as rodovias concedidas são aquelas em que existe a transferência, por meio de processo licitatório, de uma determinada rodovia da administração para a iniciativa privada, sendo que aquela estabelece um prazo para o término do contrato e define a forma como este deve prestar os serviços de manutenção, preservação e regularização da rodovia, além da forma de cobrança de possíveis pedágios. Vale ressaltar que o Estado continua com a titularidade da rodovia e que fiscaliza continuamente o trabalho da concessionária durante o período de concessão e ao final do contrato, tal rodovia será restituída ao poder público.

Ainda, existe a rodovia que é delegada aos municípios, estados ou DF para concessão, que por meio de um convênio firmado entre estes e o Ministério dos Transportes, regido pela Lei nº 9.277/96, fazem a transferência da rodovia para a iniciativa privada para exploração.

Por último, há outros tipos de rodovias as quais são rodovias regidas sob jurisdição do Ministério dos Transportes, rodovias no campo de atuação do DNIT, rodovias sob jurisdição estadual, rodovias sob jurisdição de municípios e rodovias estaduais ou municipais sobrepostas (DNIT, 2007).

### **2.3 Impactos socioeconômicos e suas consequências**

Segundo dados do Banco Mundial, o Brasil detém a maior concentração de rodovias para transporte de cargas e passageiros entre as principais economias do mundo, de maneira que 58% do transporte brasileiro é rodoviário. Essa malha rodoviária do Brasil é amplamente utilizada para o transporte de cargas, se destacando as cargas refrigerada, a granel, viva, indivisível de grande porte, carga seca e perigosa.

Mesmo sendo o principal modal brasileiro, o custo do transporte rodoviário é alto, representando cerca de 6% do produto nacional bruto e mais de 60% no fluxo de mercadorias (ARAUJO, 2011).

Boa parte desses custos é devido ao baixo investimento nas rodovias, que, consequentemente, não acompanham a expansão da frota. A respeito disso, é possível verificar que entre 2006 e 2016, a frota cresceu mais de 110%, enquanto a extensão das rodovias federais cresceu apenas 11,7%, possuindo muitos trechos que não são pavimentados ou encontram-se em estado inadequado. Não à toa, segundo dados do Fórum Econômico Mundial, o Brasil ocupa a 116ª posição em qualidade de infraestrutura viária (CNT, 2016).

Mesmo assim, o modal rodoviário traz grandes benefícios por onde passa, como impactos socioeconômicos geralmente positivos. A exemplo desses impactos, pode-se citar a geração de empregos, devido à grande demanda de mão de obra, alavancagem do mercado imobiliário da região do empreendimento, aumento da demanda de bens e serviços e mudança da infraestrutura de serviços (SÁNCHEZ, 2013).

No entanto, de acordo com Sánchez (2013), o transporte rodoviário também produz impactos socioeconômicos negativos, que geram prejuízos aos usuários, como roubo, extravio e avarias de cargas, acidentes e atrasos no transporte.

### *2.3.1 Roubo de cargas*

O roubo de cargas está relacionado à segurança dos veículos, das cargas e das pessoas, sendo considerado um dos maiores desafios nas rodovias brasileiras que, só em 2016, causou prejuízo de 1,4 bilhão de reais ao setor de transporte (PATRUS TRANSPORTES, 2017).

Dada a escala dos danos, é possível verificar, na Figura 02, que boa parte do país tem riscos sérios em relação aos roubos, com apenas oito estados em situação de baixo risco. No entanto, existem medidas mitigadoras para diminuir esses riscos, como monitorar as vias por câmera, investir na capacitação dos colaboradores e usuários das rodovias, contratar empresa especializada no transporte de cargas, implementar sistema de rastreamento por satélite em veículos e contratar segurança física e seguros (MARTINS, 2018).

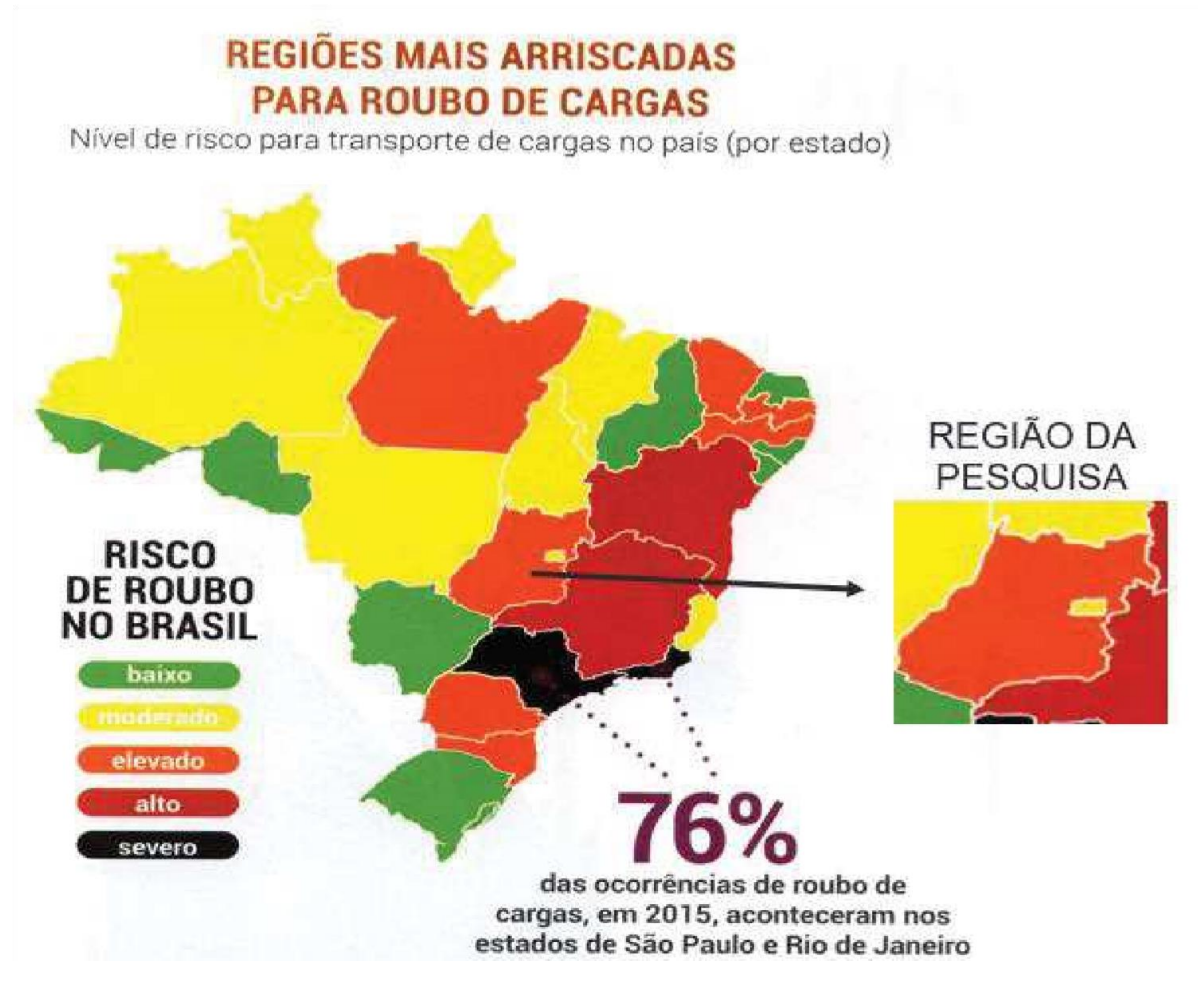

## **Figura 2 - Regiões de riscos em roubo de carga**

Fonte: REDAÇÃO DO GUIA DO TRC (2016).

## *2.3.2 Perdas de carga e avarias*

Ao transportar mercadorias por estradas, podem ocorrer rasgos, amassados, arranhões e outros danos comuns. Essas falhas podem levar à perda total ou danos à integridade do produto, além de afetar a reputação e a confiabilidade das empresas transportadoras (WPENGINE, 2017).

# *2.3.3 Acidentes em rodovias*

A problemática dos acidentes de trânsito se amolda entre umas das que causam mais mortes. Pois, segundo a Organização Mundial da Saúde (OMS), os acidentes tiram a vida de aproximadamente 34 (trinta e quatro) mil pessoas no Brasil anualmente, e cerca de 1,35 milhão em todo o mundo. Tal número chega a representar a oitava maior causa de morte no mundo e pode chegar a quarta posição até o ano de 2030, de acordo com estudos da área (OMS, 2018).

Por isso, estudos da influência de uma construção ou duplicação de uma rodovia no número de acidentes de trânsito é de extrema utilidade para o planejamento viário, além de prever os problemas que possam surgir na mesma e os benefícios advindos, tanto em termos numéricos quanto em aspectos de custos envolvidos na construção (WERCHATZER, 2004).

Vale ressaltar que a dificuldade de conseguir recursos para a correção e regularização de falhas na infraestrutura das rodovias, sobretudo no Brasil, tem levado à elaboração de programas que possibilitam a redução de acidentes com base em medidas de baixo custo, implementados em rotas críticas de acidentes, na qual as medidas são dispostas a partir da análise de acidentes nos locais onde esses se concentram, não sendo mais pela metodologia ponto a ponto (MOREIRA *et al.*, 2019).

#### *2.3.4 Atrasos nos transportes*

De acordo com Chagas (2016), a matriz de transporte brasileira tem como predominância o modal rodoviário. Assim, esse é o principal meio utilizado para a distribuição de mercadorias de diversos tipos e representa o elemento mais importante na prestação do serviço ao cliente.

Por conseguinte, a insegurança, congestionamento e condições de infraestrutura, fazem com que o transporte rodoviário possa causar atrasos no deslocamento e isso é uma condição bem comum no Brasil. Fatores estes resultam dos baixos investimentos no setor, e contribuem para a grande ocorrência de ineficiências logísticas e atrasos de entrega. Reafirmando isso, em 2010 os investimentos em transporte correspondiam a 0,26% do Produto Interno Bruto (PIB), já em 2017 este percentual caiu para 0,12%, uma redução de 54% (MOREIRA *et al.*, 2019).

Ainda, esse impacto prejudica a eficiência de pessoas, sejam elas físicas ou jurídicas, pois em ambos os casos há cada vez mais a necessidade de rapidez e eficiência na entrega de produtos e serviços. Logo, a eficiência logística depende basicamente de fatores relacionados a infraestrutura logística, fluidez nos meios de transporte, condições de tráfego, instalações de terminais de carga e descarga. Estas medidas podem garantir o bom nível de serviço e o cumprimento dos prazos de entrega (SILVA; FERREIRA, 2017).

### **2.4 Impactos ambientais**

De acordo com o manual rodoviário do DNER, o impacto ambiental é a resposta natural aos elementos externos do ecossistema afetado, resultando em mudanças na estrutura do meio ambiente ou região. Esses impactos resultarão em uma soma final e será distribuído em efeitos positivos e negativos.

Vale a pena destacar também que o impacto no meio ambiente não se deve apenas à implantação de rodovias, mas também ao próprio uso dessa infraestrutura, que afeta as áreas próximas, os recursos naturais e os seres vivos (CONAMA, 1986).

A implantação de uma rodovia, afeta bastante o ambiente do traçado e de áreas ao redor. Sendo assim, estudar os possíveis impactos ambientais dessa implantação é muito importante para prever e mitigar os impactos negativos, não à toa o Conselho Nacional de Meio Ambiente (CONAMA) criou a Resolução Nº 001/1986, em que determina a necessidade de Estudo de Impacto Ambiental (EIA) e Relatório de Impacto Ambiental (RIMA) em empreendimentos que possam causar sérios impactos ao meio ambiente. Além disso, classificou esses impactos em sete categorias, assim como mostrado na Figura 03.

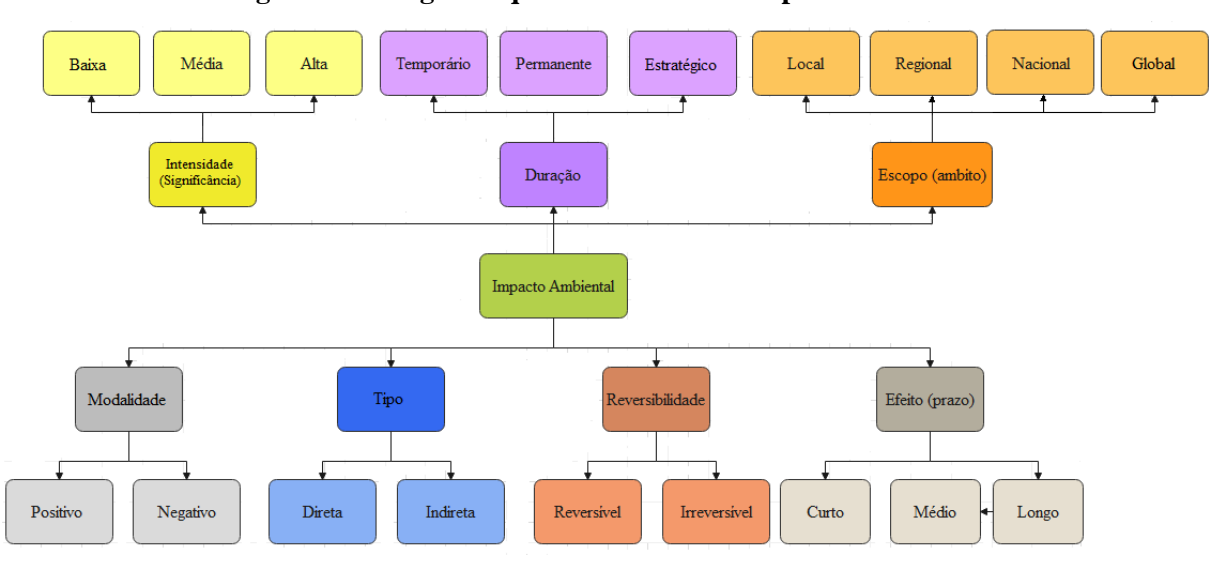

**Figura 3 - Categorias que classificam um impacto ambiental**

Fonte: Elaborada pelo autor.

De acordo com o tipo de impacto, considera-se a consequência do impacto ou de seus efeitos em relação ao empreendimento, podendo ser classificado como direto ou indireto. De modo geral, tais impactos diretos são aqueles que decorrem das atividades ou ações realizadas pelo empreendedor, por empresas por ele contratadas, ou que por eles possam ser controladas e os impactos indiretos são decorrentes de desdobramentos consequentes dos impactos diretos (SÁNCHEZ, 2013). Para a categoria do impacto, de acordo com Cepemar (2010), considera-se a sua classificação em negativo (adverso) ou positivo (benéfico).

No tocante a área de abrangência, ou escopo, de um impacto, tem-se sua classificação dada em local, regional ou estratégica, ou seja, no primeiro, seus efeitos ocorrem ou se manifestam na Área Diretamente Afetada pelo empreendimento (ADA) ou na Área de Influência Direta (AID) definida para o empreendimento, já no segundo, seus efeitos ocorrem ou se manifestam na Área de Influência Indireta (AII) definida para o empreendimento e com relação ao terceiro, seus efeitos se manifestam em áreas que extrapolam as áreas de influência definidas para o empreendimento, sem contudo se apresentar como condicionante para ampliar tais áreas (CEPEMAR, 2010).

Além disso, a duração de um impacto corresponde ao tempo de duração do impacto na área em que se manifesta, variando como temporário ou permanente, adotando-se o critério temporário, em que o impacto cessa a manifestação de seus efeitos em um horizonte temporal definido ou conhecido, e permanente, quando um impacto apresenta seus efeitos estendendo-se além de um horizonte temporal definido ou conhecido (SAMPAIO, 2010)

Ainda, segundo a metodologia empregada pela Cepemar (2010), a classificação de um impacto, quanto a reversibilidade, considera as possibilidades de ele ser reversível, quando é possível reverter a tendência do impacto ou os efeitos decorrentes das atividades do empreendimento, ou irreversível, quando mesmo com a suspensão da atividade geradora do impacto não é possível reverter a sua tendência.

Vale ressaltar que, o prazo para manifestação de um impacto considera o tempo para que ele, ou seus efeitos, se manifestem independentemente de sua área de abrangência, podendo ser classificado como imediato, médio prazo ou longo prazo, sendo que o primeiro ocorre imediatamente ao início das ações que lhe deram origem (até 1 ano), já o segundo, ocorre após um período médio contado do início das ações que o causaram (de 1 a 10 anos) e o terceiro ocorre após um longo período contado do início das ações que o causaram (acima de 10 anos) (CEPEMAR, 2010).

Por fim, quanto a magnitude, ou intensidade, de um impacto, considera-se a intensidade com que o impacto pode se manifestar, isto é, a intensidade com que as características ambientais podem ser alteradas, adotando-se uma escala nominal de pequeno, médio ou alto porte (CEPEMAR, 2010).É importante dizer que no tocante a regulamentação de tais conceitos, não se tem uma adequada orientação acerca do entendimento que deva ser dado a esses atributos (SÁNCHEZ, 2013). Dessa maneira, segundo Bellia e Bidone (1993), os impactos de uma estrada se apresentam nas fases de projeto, execução, operação e manutenção. Dentre essas fases, o momento de maior impacto é na execução, pois muitas modificações são realizadas no ambiente e, portanto, a fase de projeto é vital para garantir menores impactos (SIMONETTI, 2010).

# *2.4.1 Fase de projeto*

A fase de projeto visa analisar a topografia, solo e precipitação, e prever possíveis impactos, como erosão, deslizamentos de terra, status de proteção, solo em forma de água entre outros, esse processo propõe-se planejar uma rodovia com o mínimo de impactos ambientais possível, e, portanto, deve descrever como deve ser executada cada etapa de construção da estrada (BELLIA; BIDONE, 1993).

Outro aspecto importante sobre a fase de projeto é que com ela os impactos são diminuídos, assim como pode ser verificado na Figura 4, em que os empreendimentos executados sem projeto causam mais impactos ambientais do que aqueles que planejam suas ações (SANCHÉZ, 2008).

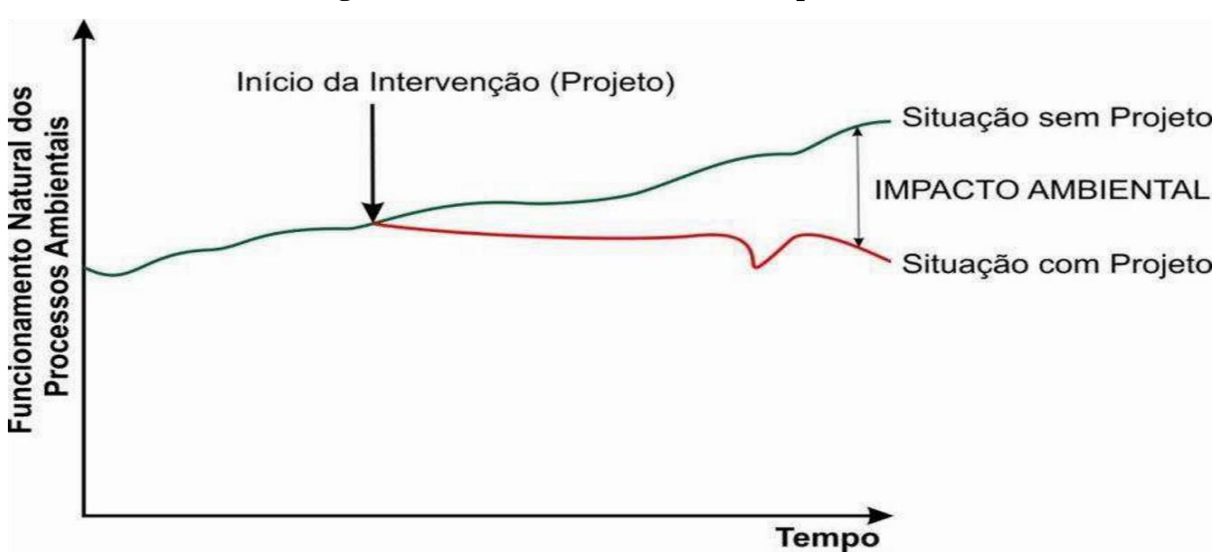

**Figura 4 - Funcionamento natural dos processos**

Fonte: Sanchèz (2008).

### *2.4.2 Fase de execução*

No processo de execução de uma rodovia, vários são os impactos causados ao meio ambiente, que de forma prática podem ser segregados nas etapas de limpeza do terreno, terraplanagem e drenagem pluvial.

De acordo com o Manual de Construção de Estradas (AASHO, 1996), a primeira etapa de implantação de uma rodovia é a limpeza da área, que consiste na retirada da vegetação, resíduos sólidos e outros obstáculos. Deve-se enfatizar que essa mudança no ambiente deve ser grande o suficiente para garantir a execução e implementação. Contudo, a vegetação retirada do local pode e deve ser reaproveitada para a restauração da vegetação ambiental (SIMONETTI, 2010).

Apesar do claro impacto negativo, o processo de limpeza de área possui aspectos positivos e essenciais para o empreendimento, pois aumenta a visibilidade dos motoristas, remove obstáculos para construção da estrada e desobstrui a drenagem (SAMPAIO, 2010).

Todavia, a limpeza deve ser criteriosa, pois sem isso a impacto pode ser maior do que deveria, causando aparecimento de voçorocas, causando erosão na própria estrada, inundação pelo aumento do escoamento superficial e aumenta possibilidade de deslizes de terra (DNIT, 2005).

Em relação à terraplenagem, os impactos negativos aparecem na forma de nuvens de poeira, perturbando diretamente as comunidades e ecossistemas próximos às obras. A forma mais prática de evitar esses impactos é pulverizar água para controle do local, velocidade e tráfego (BRASIL, 1996).

Outra causa de impacto ambiental na terraplanagem é a redução da disponibilidade hídrica da região a qual pode causar problemas para a população local. Porém, pode-se atenuar tais efeitos com a proteção das nascentes e cursos d'água. Ainda, a modificação da forma de ocupação do solo e a degradação do patrimônio natural e cultural são impactos certos nas obras que envolvem a terraplanagem, sendo que esses impactos podem ser atenuados por simples ações como limitar a terraplanagem às áreas de intervenção, reabilitar áreas degradadas, entre outras (SENÇO, 2008).

Quanto aos impactos causados na drenagem pluvial, esses em geral são provenientes de falta de implementação ou implementação ruim, o que pode prejudicar outros setores da estrada, devido às inundações e movimentação de terra (BELLIA; BIDONE, 1993).

Devido a isso, o Manual Rodoviário do DNIT (DNIT, 2005, p. 46) afirma que os sistemas de drenagem deficientes têm sido, sempre, os maiores causadores de problemas para a conservação das rodovias, afetando as propriedades lindeiras e gerando problemas sanitários para as populações, as quais a estrada deveria servir.

### *2.4.3 Fase de operação*

A poluição das águas se deve basicamente aos sistemas de drenagem pluvial instalados nas estradas e aos resíduos que se acumulam nela, a exemplo de resíduos de pneus e freios, resíduos sólidos lançados nas estradas, cargas poluentes que são perdidas no transporte e efluentes de empreendimentos instalados ao longo das rodovias. Dentre esses poluentes, o único que é possível evitar são os efluentes domésticos, de maneira que ao longo das estradas deve existir infraestrutura de saneamento básico, evitando a poluição dos corpos de água e do solo (BELLIA; BIDONE, 1993).

Na fase de operação de uma estrada, os impactos ambientais ocorrem pelo uso da infraestrutura, sendo comum impactos relacionados à poluição da água e do ar, com materiais – gases e poeira – e energia – ruído e vibrações.

A principal poluição ao ar é o material particulado, que são sólidos finos originários da fragmentação de solos e rochas, também conhecido como poeira. Além do material particulado, as estradas também são fontes de gases provenientes de combustíveis fosseis, devido ao transporte ser realizados por veículos a combustão.

Com base nisso, as principais consequências da presença dessas substâncias no ar são os efeitos na saúde humana, devido as doenças respiratórias, desfolha, morte e fuga de animais, corrosão de monumentos e deposição de resíduos nos ecossistemas (BRASIL, 1996).

Outro impacto ambiental bastante relevante são os ruídos e vibrações, de maneira que o ruído é uma onda que se propaga no ar, causando incômodo a partir de determinados níveis, enquanto as vibrações são ondas que se propagam pelo ar e pelo solo e geralmente resultam em sensações de impacto (DNIT, 2005).

Vale ressaltar que o tráfego rodoviário, com a consequente geração de ruídos, pode afetar as populações expostas permanente aos ruídos, sobretudo aquelas que habitam/ou trabalham nas proximidades de trechos com tráfego de grande densidade, a fauna silvestre, que pode sofrer impactos devido aos ruídos excessivos (fuga dos sítios naturais, inibição da natalidade, etc) e por último, os monumentos históricos e sítios culturais que podem ter suas funções distorcidas pelos ruídos gerados pelo tráfego pesado (DNIT, 2005).

Logo, reafirmando tal entendimento, os seres que mais sofrem com o ruído são aqueles que vivem nas proximidades da rodovia, e isso inclui plantas, animais e seres humanos. No caso específico do homem, locais de moradia, escolas, hospitais, teatros, estes são especialmente afetados, pois são lugares que demandam sossego (BELLIA; BIDONE, 1993).

Medidas mitigadoras que podem reduzir o ruído comumente são realizadas na fonte, controlando a emissão (DNER, 1996). Como exemplo disso, os veículos são construídos para que suas buzinas não ultrapassem um nível máximo de ruído, segundo mostra a Tabela 1.

| <b>Tipo de Veículo</b> | Nível de Ruído dB(A) |
|------------------------|----------------------|
| Motocicletas           | 84                   |
| Ônibus                 | 89                   |
| Caminhões              | 92                   |
| Automóveis             | 84                   |
|                        |                      |

**Tabela 1 - Níveis máximos de ruídos em veículos**

Fonte: Bellia e Bidone (1993).

Por sua vez, as vibrações geralmente são: causadas por irregularidades na estrada, causando colisões entre o veículo e o solo, sendo que o principal impacto relacionado é o dano causado as estruturas humanas e naturais (DNER, 1996).

As principais medidas mitigadoras de vibrações são construir as estradas a uma distância segura de monumentos, manter o terreno firme e construir valas que diminuem a propagação das ondas (DNER, 1996).

# *2.4.4 Fase de manutenção*

Os serviços de conservação das rodovias comportam um conjunto de esforços depreendidos pelo órgão encarregado da via durante essa fase que visa proporcionar conforto e segurança a todos os usuários. Sendo que a estrutura das tarefas de conservação está direcionada para os aspectos físicos do sistema rodoviário, ou seja, aquelas que estão diretamente ligadas às condições da pista, em termos de pavimentação, drenagem, dispositivos de segurança, sinalização horizontal, vertical, obras de artes-especiais, e etc. Ademais, tais serviços também estão relacionados a todo o sistema da via, sendo incorporada à manutenção toda a tarefa desempenhada, como roçada, aceiros, calhas, bigodes, bolsões etc (DER/DF, 2016).

Por isso, é de suma importância que haja um controle das erosões recorrentes, da vegetação, que ao crescer invade taludes e estradas, da manutenção da via e em particular das obras de drenagem (BELLIA; BIDONE, 1993).

Ainda, segundo Bellia e Bidone (1993), a manutenção preventiva e o controle são mais econômicos do que as intervenções diretas de restauração, sendo o corte e a supressão da vegetação uma boa solução, pois a vegetação pode ser queimada ou podada por pessoal autorizado e responsável por esses serviços, caso contrário a manutenção será pior.

## **2.5 O Licenciamento ambiental e o estudo de impacto ambiental**

O licenciamento ambiental é definido e regulamentado pela Política Nacional de Meio Ambiente no Brasil e sua concessão se deriva em três tipos de Licenças, sendo estas Licença Prévia (LP), Licença de Instalação (LI) e Licença de Operação (LO), as quais podem ser concedidas isolada ou sucessivamente. Sendo que tais fatores dependerão da natureza, características e fase da atividade impactante em análise (SANTOS, 2010). A Figura 5 demonstra o processo de licenciamento ambiental, de maneira simplificada, para os empreendimentos rodoviários no Brasil.

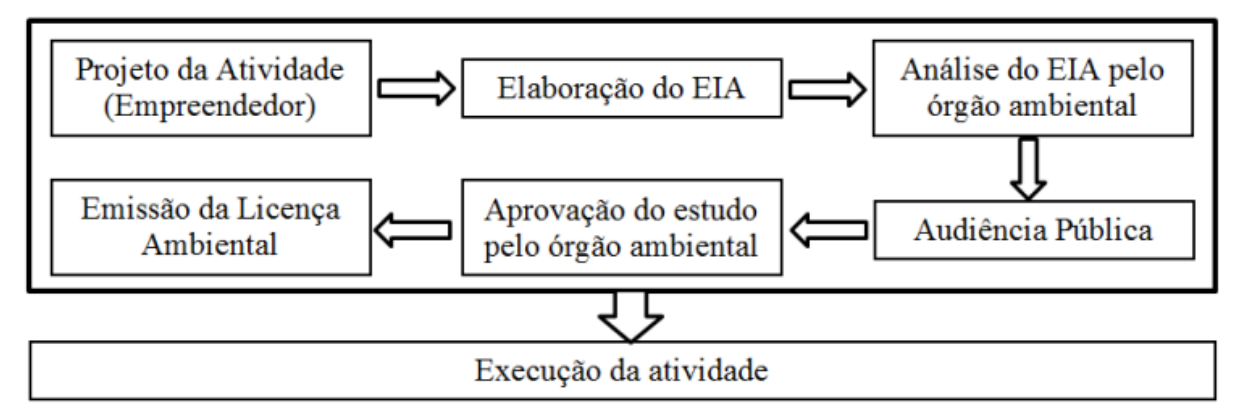

**Figura 5 – Sequência simplificada do processo de licenciamento ambiental**

Fonte: Santos (2010).

A primeira fase desse procedimento é constituída pela LP, onde essa deve ser solicitada na etapa preliminar de planejamento do empreendimento ou atividade. Além disso, a LP será concedida por meio da análise da localização e concepção do empreendimento, da apreciação dos requisitos básicos a serem atendidos nas próximas fases e da observância dos planos

municipais, estaduais ou federais das áreas de abrangência do empreendimento ou atividade (BRASIL, 1990).

Já na segunda fase do licenciamento ambiental, tem-se a LI, a qual é concedida mediante a análise e aprovação dos projetos executivos de controle de poluição (BRASIL, 1990). De acordo com Santos (2010, p. 36), "esta licença permite a instalação e/ou, ampliação de um empreendimento, o que permitirá a implantação do canteiro de obras, movimentação de terra, construção de vias, edificação de infraestruturas e instalações de equipamentos.

Depois, ainda, há a LO, que autoriza a operação do empreendimento ou realização da atividade considerada impactante. Ou seja, se dá após a verificação do efetivo cumprimento do que consta na LP e na LI (BRASIL, 1990).

É importante destacar que a Lei nº 8.028, de 12/04/1990, estabeleceu a obrigatoriedade dos estudos de impacto ambiental, e respectivamente relatórios, quando se trata de obras ou atividades de grande degradação ambiental, e especialmente, nas áreas consideradas patrimônio nacional.

Segundo Sánchez (2006) e Verdum & Medeiros (2006), o EIA deve preceder à instalação do projeto, para que os efeitos adversos que possam ser induzidos, evitados ou reduzidos a níveis aceitáveis.

Com relação as etapas de estudos ambientais, EIA e RIMA, tem-se que o EIA é considerado um elemento de avaliação prévia de impacto ambiental e que consiste na execução por equipe multidisciplinar, das tarefas técnicas e científicas destinadas a analisar, de forma sistemática, as consequências da implantação de um projeto no meio ambiente, por meio de métodos que possibilitem a avaliação de impactos ambientais e através de técnicas de previsão dos impactos ambientais. Já o RIMA, é visto como um relatório sucinto, onde se apresentam as condições do EIA, sendo que as informações técnicas devem ser expressas em linguagem acessível, relatando, por meio de técnicas de comunicação visual, todas as possíveis consequências ambientais do projeto e suas alternativas, e também, comparando vantagens e desvantagens, indicando a alternativa de menor impacto, porquanto, como dispõe a legislação, em que deve ser divulgado e devidamente compreendido pelos interessados e a comunidade local (DNIT, 2010).

Por conseguinte, Sánchez (2006) diz que o EIA é o documento mais importante de todo o processo de avaliação de impacto ambiental, já que é por meio dele que se toma as decisões mais importantes quanto à viabilidade ambiental de um projeto, quanto à necessidade de medidas mitigadoras e o alcance dessas medidas.

Sendo que a Resolução nº 1 do Conselho Nacional de Meio Ambiente (CONAMA), de 23 de janeiro de 1986, determinou que dependerá de elaboração de um RIMA, a serem submetidos à aprovação do órgão estadual competente e do Instituto Brasileiro do Meio Ambiente e dos Recursos Naturais Renováveis (IBAMA) em caráter supletivo, o licenciamento de atividades modificadoras do meio ambiente.

O Manual para Implementação Básica de Rodovias (DNIT, 2010) resume objetivamente as etapas de trabalho da governança ambiental em cinco etapas, sendo: Relatório Preliminar de Avaliação Ambiental (RPAA); elaboração do EIA; elaboração do RIMA; elaboração do Plano Básico Ambiental (PBA); e implementação do PBA e monitoramento (Figura 6).

**Figura 6 – Fluxograma das etapas de trabalho da governança ambiental**

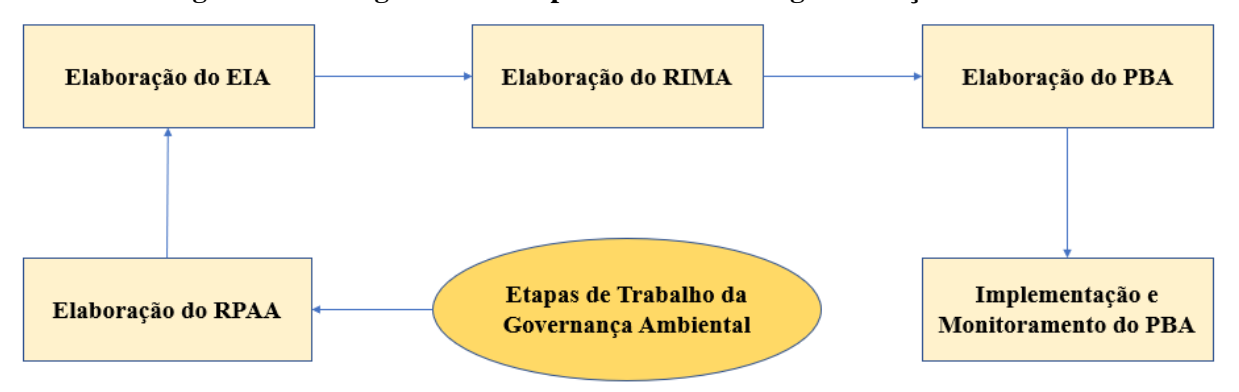

Fonte: Elaborada pelo autor.

De início, tem-se que a etapa de elaboração do RPAA é considerada de produção facultativa, já que não se tem uma exigência formalizada dos órgãos públicos, podendo ser implementada em conjunto com a fase de planejamento rodoviário. Vale ressaltar que o RPAA, a ser formado com fundamento na coleta e análise de dados secundários, conjugado à inspeção ― *in situ -* objetiva orientar o processo decisório a ser assumido nas fases do planejamento e da definição do traçado (DNIT, 2010)

Por conseguinte, a etapa da elaboração do PBA é desenvolvida em paralelo com a fase de elaboração do projeto de engenharia, e que tal etapa contempla a elaboração do relatório informativo e dos programas ambientais, estes, guardando correspondência com as medidas de caráter ambiental, definidas no EIA. Ou seja, o PBA é constituído do relatório informativo e do elenco dos programas ambientais, os quais são detalhados em nível de projeto básico ou executivo, permitindo que as respectivas medidas de controle ambiental venham a ser de forma precisa, devidamente implementadas (DNIT, 2010).

Por fim, tem-se a última etapa, a qual é dividida em duas fases, de implementação e posterior monitoramento do PBA, sendo que a primeira fase compreende a execução, em conjunto com a execução das obras rodoviárias e das ações e atividades definidas no elenco de programas ambientais contidas no PBA. Já na segunda fase, busca-se efetivar os monitoramentos ambientais específicos, os quais foram dispostos em particulares programas ambientais ou em decorrência de fatos supervenientes (DNIT, 2010).

#### **2.6 Métodos de avaliação de impactos ambientais**

Para realizar uma Avaliação de Impacto Ambiental (AIA) são necessários métodos que servem de referência para determinar e caracterizar de forma mais precisa e significativa um impacto ambiental.

Segundo Moraes e D'Aquino (2016), existem diferentes metodologias de AIA e nenhuma delas é melhor que a outra, apenas se adequam melhor a determinadas situações e objetivos, pois cada empreendimento e ambiente possui suas peculiaridades, sendo muitas vezes necessário uma adaptação ou fusão entre duas ou mais metodologias. Nesse sentido Moraes e D'Aquino (2016) determinam que os métodos podem ser classificados em espontâneos, listas de controle, matrizes de interações, redes de interações e modelos de simulação.

Os métodos espontâneos ou *ad hoc* são baseados na participação de técnicos, cientistas ou especialistas em áreas específicas do empreendimento e do ambiente afetado, e tem por objetivo avaliar o impacto ambiental de um determinado empreendimento por meio de uma abordagem simples, objetiva e dissertativa (MORAES; D´AQUINO, 2016).

Normalmente, o impacto é detectado por meio de técnicas de discussão, como o *brainstorming*, uma análise subjetiva e qualitativa que registra todas as ideias de um grupo sobre um determinado tema, com pouca ou nenhuma análise quantitativa. Por ser um método de avaliação muito amplo, é comum sintetizar os resultados por meio de relatórios, tabelas ou matrizes ao final da reunião, para que seja feito um registro dos resultados produzidos (SIMONETTI, 2010).

Em relação aos métodos de lista de controle ou checklist, para Braga *et al*. (2005), estes podem ser considerados uma evolução dos métodos anteriores. Nesse caso, técnicos e especialistas prepararam uma lista de fatores e componentes ambientais que podem afetar os projetos relacionados. Em muitos casos, a lista de controle é apresentada na forma de questionário a ser preenchido para orientar a avaliação da pesquisa. No entanto, é necessário

um estudo mais abrangente, e o método se baseia na relação das várias fases do projeto com a influência dos impactos biológicos, físicos e socioeconômicos.

Uma lista de controle não considera a relação causal entre as influências, ou seja, a sequência de mudanças desencadeadas pelo comportamento da influência, por isso é recomendada apenas para avaliação preliminar. Esse método consegue combinar as escalas de valores e pesos de forma muito limitada e é utilizado principalmente para pesquisas qualitativas (SIMONETTI, 2010).

Quanto aos métodos matriciais interativos, estes são baseados em uma análise bidimensional que vincula as ações durante a fase de construção do empreendimento com as características ambientais que podem ser afetadas (BRAGA *et al*., 2005).

Por outro lado, os métodos de rede interativa tentam estabelecer uma série de impactos ambientais de uma dada intervenção usando métodos gráficos, como fluxogramas. De acordo com Braga *et al*. (2005, p. 275), "as redes interativas surgem da necessidade de identificar as influências indiretas ou de baixo nível e destacá-las a partir das influências principais ou diretas". A principal função deste método é destacar graficamente o impacto ambiental desencadeado pela intervenção inicial para uma visualização fácil e rápida. Se usado em combinação com outros métodos disponíveis, se torna uma ferramenta poderosa para detectar relações causais entre diferentes impactos ambientais.

Por fim, os modelos de simulação são modelos matemáticos capazes de simular e reproduzir como irá se comportar um determinado parâmetro ambiental e suas interrelações entre as causas e efeitos. De acordo com Sousa (2000), esses métodos são desenvolvidos a partir de programas de computadores que tentam simular os diversos sistemas ambientais de um projeto e possui a capacidade de introduzir a variável temporal para considerar a dinâmica dos sistemas. Vale a pena ressaltar ainda que as respostas destes programas são em gráficos que representam o comportamento dos sistemas dentro de parâmetros definidos. Este tipo de método foca o objetivo da pesquisa apenas nos fatores essenciais para definição do seu comportamento, pois caso seja muito abrangente, pode ser impossível de modelar.

Diante dessas tipologias, as subseções 2.6.1 e 2.6.2 discutirá sobre os métodos denominados de Matriz de Leopold e Rede de Interação, pois são de interesse específico dessa pesquisa.

## *2.6.1 Matriz de Leopold*

Segundo FALK *et al.* (2019), a Matriz de Leopold é uma das mais populares ferramentas de AIA e tem passado por diversas adaptações e tem sido utilizada de variadas formas ao longo do tempo, dependendo do processo a ser avaliado. Dessa forma, dentre as várias ferramentas de diagnóstico qualitativo, a Matriz de Leopold permite ainda correlacionar os aspectos ambientais com suas características de escopo, com efeitos em meio biótico e antrópico (KIST *et al*, 2009).

De acordo com Almeida *et al.* (2014), o objetivo da matriz Leopold na predição e etapas de avaliação é identificar as atividades mais prováveis de ocorrer para determinar se as características dos impactos estão positivas ou negativas. Este método proporciona valores numéricos para julgamentos subjetivos.

Conforme Leopold (1971), os impactos apresentam dois atributos principais, sendo estes a magnitude, grandeza em escala espaço-temporal da interação das ações, e a importância, intensidade do efeito na área de influência do empreendimento ou fora dele, correspondente ao fator ambiental. Vale ressaltar que a magnitude é considerada uma medida extensiva, de grau ou de escala de um impacto, e a importância se refere à significância da causa sobre o efeito (RICHIERI, 2006).

É importante destacar que a Matriz de Leopold é considerada uma técnica bidimensional que correlaciona ações com fatores ambientais, embora possam incorporar parâmetros de avaliação, são métodos basicamente de identificação. Nesse sentido, para sistematizar a análise dos impactos, na sua forma original, foi feita uma lista de cem ações humanas que podem causar impactos ambientais, e outra lista de 88 componentes ambientais que podem ser afetados por ações humanas. São, portanto, 8.800 as interações possíveis. Sendo que, para cada empreendimento, deve-se selecionar as ações que se aplica ao caso em estudo, ou então criar uma lista própria de ações e aplicar o mesmo procedimento para os componentes ambientais (SÁNCHEZ, 2013).

Por conseguinte, essa matriz é composta por quadrículos, que depois de selecionada as ações e os componentes ambientais pertinentes, deve-se atribuir em cada quadrículo, uma pontuação de magnitude e importância da interação, em uma escala arbitrária de 1 a 10, sendo que, a magnitude é apontada no canto superior esquerdo da célula, ao passo que a importância é apontada no canto inferior direito, conforme demonstrado na Figura 8 (CAVALCANTE; LEITE, 2016).

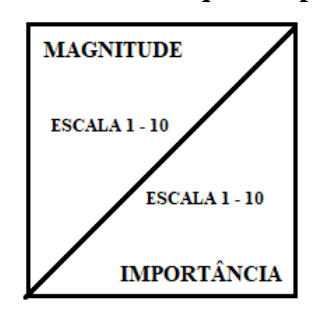

**Figura 7 - Quadrículo demonstrativo que compõe a Matriz de Leopold**

Fonte: Elaborada pelo autor.

Ainda, no tocante a essa escala, o número 1 corresponde, para a magnitude, no mínimo de alteração ambiental potencial, e para a importância, na mínima significância da ação sobre o componente ambiental considerado. Para o número 10, tem-se a correspondência máxima dos atributos de magnitude e importância. Vale salientar que é atribuído um sinal à frente desses números, sinal de mais (+) ou de menos (–), indicando se o impacto é, respectivamente, benéfico ou adverso (CAVALCANTE; LEITE, 2016).

Por fim, conforme apontam Fogliatti *et al*. (2004), as vantagens desta ferramenta estão em permitir fácil compreensão dos resultados e abordar fatores biofísicos e sociais, em possibilitar a utilização de poucos dados na sua elaboração, sendo eles qualitativos e quantitativos, além de possui caráter multidisciplinar, baixo custo e simplicidade na elaboração, apresentando boa orientação e disposição visual.

#### *2.6.2 Rede de Interação*

Para Finucci (2010), os componentes ambientais estão interconectados e formam redes a partir da identificação dos efeitos, os quais se desdobram em diversos fatores causadores, que desencadeiam impactos ambientais iniciais. Geralmente, uma ação produz mais de um impacto ambiental, o que acarreta novos impactos, resultando em uma cadeia ou rede de impactos.

O método Rede de Interação foi desenvolvido por *Travellers Research Corp*, em 1969, no entanto, a abordagem mais conhecida é a de SORENSEN (1971). Nisso, as vantagens que esse método pode oferecer é a identificação dos impactos de segunda ordem e a possibilidade de inserir parâmetros probabilísticos, evidenciando as tendências do projeto (OLIVEIRA; MOURA, 2009). Além disso, Redes muito detalhadas podem ser demoradas e difíceis de serem produzidas, ocasionando, assim, a falta de definição dos impactos de curto e longo prazo (STAMM, 2003; ABBASI; ARYA, 2000).

O método de redes interativas ou *networks* estabelece relações do tipo causa, condição e efeito, associadas aos parâmetros de magnitude, importância e probabilidade, retratando as ações que possam ser desencadeadas direta ou indiretamente (ABBASI; ARYA, 2000, FINUCCI, 2010, MEDEIROS, 2010). O método é sistêmico e permite simular os impactos antecipadamente e beneficiando a avaliação dos parâmetros de forma simultânea, além de permitir verificar as relações entre os impactos existentes no empreendimento de estudo (ABBASI; ARYA, 2000; STAMM, 2003).

### **3 METODOLOGIA**

Esse trabalho busca analisar os impactos ambientais que uma rodovia produz no cenário brasileiro e como os métodos clássicos de AIA reproduzem esses impactos. Assim, um estudo de caso foi selecionado para servir como base para a pesquisa. Nesse sentido, a rodovia BR-153 do estado de Goiás foi selecionada, por possuir EIA e RIMA disponível e atualizado, de maneira que os métodos clássicos de AIA – Matriz de Leopold e Rede de Interação – pudessem ser complementados aos resultados que foram dispostos no EIA e no RIMA. Para melhor ilustrar esse procedimento metodológico foi construído o fluxograma da Figura 9.

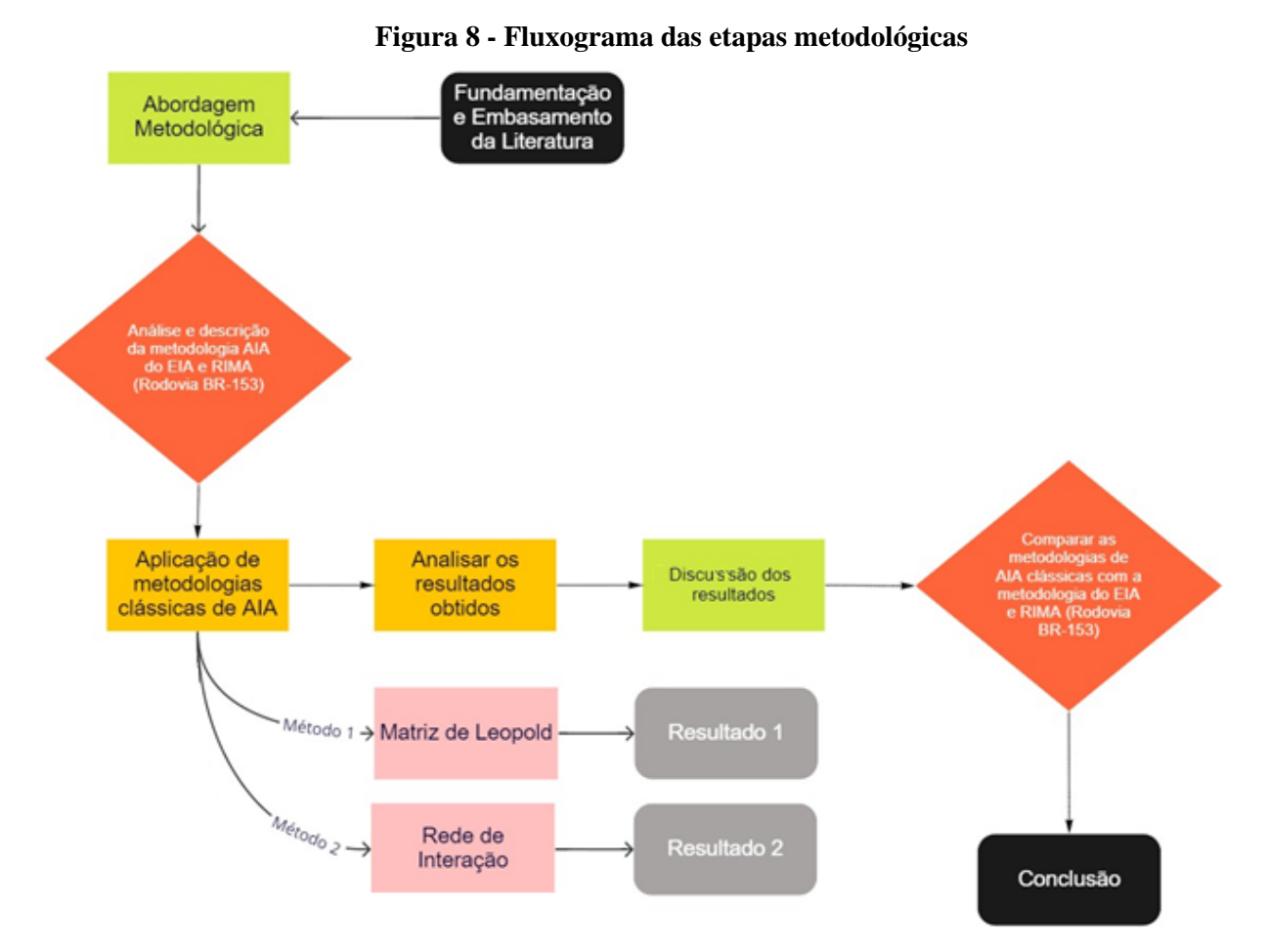

Fonte: Elaborada pelo autor.

Segundo Nascimento (2016), uma pesquisa pode ser classificada quanto à natureza, método, objetivos e procedimentos. Sob o enfoque da natureza, a pesquisa é básica pois se propõe analisar os impactos ambientais resultantes da BR-153 por meio de diferentes métodos de AIA, de maneira que, gere conhecimento novo e determine verdades – ainda que temporárias e relativas – que sejam de interesses amplos e não localizados.

Quanto a abordagem metodológica, a classificação é quali-quantitativa, uma vez que serão trabalhados tanto aspectos qualitativos da literatura pertinente aos impactos ambientais gerados por rodovias, quanto aspectos quantitativos de mensuração desses impactos ambientais. Vale ressaltar que serão dispostas medidas padronizadas e sistemáticas, reunindo respostas prédeterminadas, facilitando a complementação e a análise de medidas estatísticas de dados.

Em relação aos objetivos, o estudo se mostra como uma complementação entre métodos, pois métodos de AIA serão aplicados com base nos dados do EIA e do RIMA da BR-153, a fim de possibilitar complementação com os impactos já documentados pelos estudos.

De acordo com os procedimentos, esta pesquisa possui uma fase exploratória – com a busca por informações sobre impactos ambientais em rodovias e estudos de caso compatíveis – uma fase de sistematização – através da coleta de dados – e uma fase de análise – no momento da interpretação dos resultados e complementação dos métodos.

#### **3.1 Caracterização da BR-153**

Como parte da pesquisa, será utilizado um trecho da BR-153 entre Porangatu (início do trecho) e Anápolis (fim do trecho), com aproximadamente 342 quilômetros de extensão, a qual é localizada no Centro-Norte do Estado de Goiás. Conforme mostra a Tabela 2, a BR-153 é subdividida em subtrechos.

| Lote | <b>Subtrecho</b>                  | Extensão (km) | Segmento (km)     |
|------|-----------------------------------|---------------|-------------------|
|      | Porangatu - Santa Tereza de Goiás | 33,50         | $73,50 - 107,00$  |
| 2    | Santa Tereza de Goiás - Mara Rosa | 33,70         | $108,10 - 141,80$ |
| 3    | Mara Rosa - Uruaçu                | 56,90         | 141,80 - 198,70   |
| 4    | Uruaçu - São Luiz do Norte        | 40,50         | $200,80 - 241,30$ |
| 5.   | São Luiz do Norte - Rialma        | 60,30         | $243,70 - 304,00$ |
| 6    | Rialma - Jaraguá                  | 51,20         | 304,00 - 355,20   |
|      | Jaraguá - Anápolis                | 65,90         | $362,20 - 428,10$ |

**Tabela 2 - Lotes e subtrechos do projeto de engenharia da BR-153**

Fonte: Edital de Licitação (2001).

A Figura 10 mostra o mapa de localização do trecho de estudo da BR-153, em âmbito local, regional e nacional, e a circunscrição das cidades que estão nas imediações da rodovia.

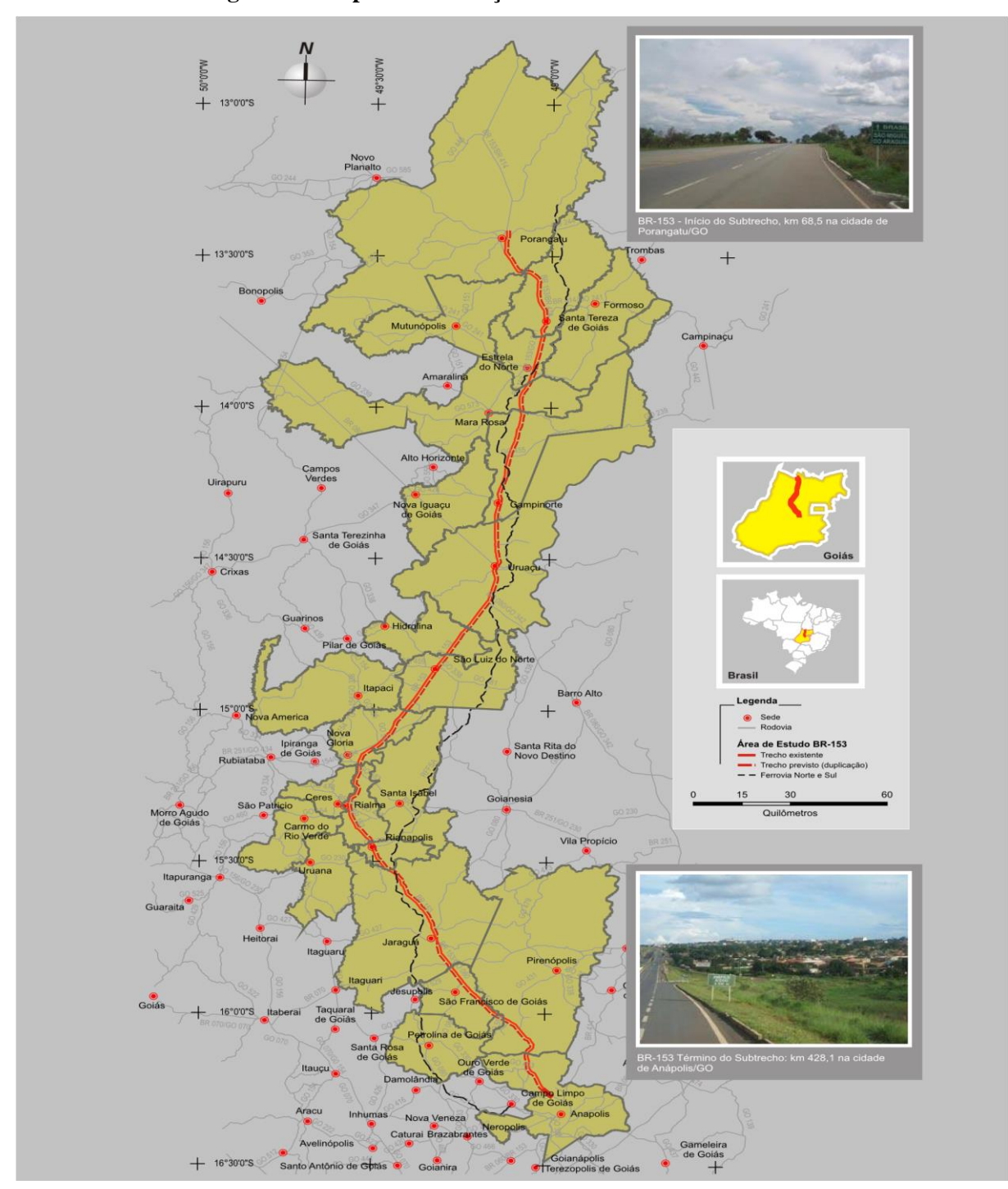

**Figura 9 – Mapa de localização do trecho de estudo BR-153**

Fonte: SIEG (2008).

# *3.1.1 Contexto histórico*

A partir do Decreto nº 43.710, instituído em 15 de maio de 1958, deu-se início aos estudos de viabilização da construção da BR-153, a ser executada entre as cidades de Belém e

Brasília. A partir disso, no ano de 1960 a construção da rodovia foi iniciada, a qual teve duração de 14 anos, tendo sua efetiva conclusão somente no ano de 1974.

Por conseguinte, tal integração se estendeu por vários estados, entre eles, o estado de Goiás. Sendo que, segundo Castilho (2012), essa integração atendeu uma demanda de integração do mercado nacional, motivo de sua relação umbilical com a edificação de Brasília durante o governo de Juscelino Kubitschek de Oliveira. Ademais, tal inclusão possibilitou o estabelecimento de indústrias, aumento da população e melhor mobilidade do estado durante os anos que sucederam a finalização da obra, ou seja, tal construção teve uma grande parcela no desenvolvimento desse ente federativo.

Após anos de utilização da BR-153, e mais especificamente, do trecho entre Anápolis-GO e Porangatu-GO, na data de 23 de maio de 2014, houve um leilão de concessão para exploração e implementação de pedágio entre Anápolis e Aliança do Tocantins. Ademais, o resultado da concessão foi homologado pela Resolução nº 4.353, de 25 de junho de 2014 e a assinatura do contrato se deu em 12 de setembro do mesmo ano. Vale ressaltar que tal concessão, com prazo de 30 anos, envolveu os serviços de duplicação, manutenção, conservação, operação, implantação de melhorias e a ampliação da capacidade da rodovia, abrangendo o trecho entre os municípios de Anápolis até Porangatu em Goiás (ARRAIS *et al.* 2016)

Após todos os trâmites legais e estudos ambientais acerca da duplicação do trecho da rodovia BR-153, ela se encontra duplicada em toda a sua extensão, possibilitando uma maior segurança, comodidade e agilidade ao trafegar. A Figura 11 demonstra um ponto da BR-153, do trecho de estudo, em que esta se encontra duplicada e devidamente sinalizada.

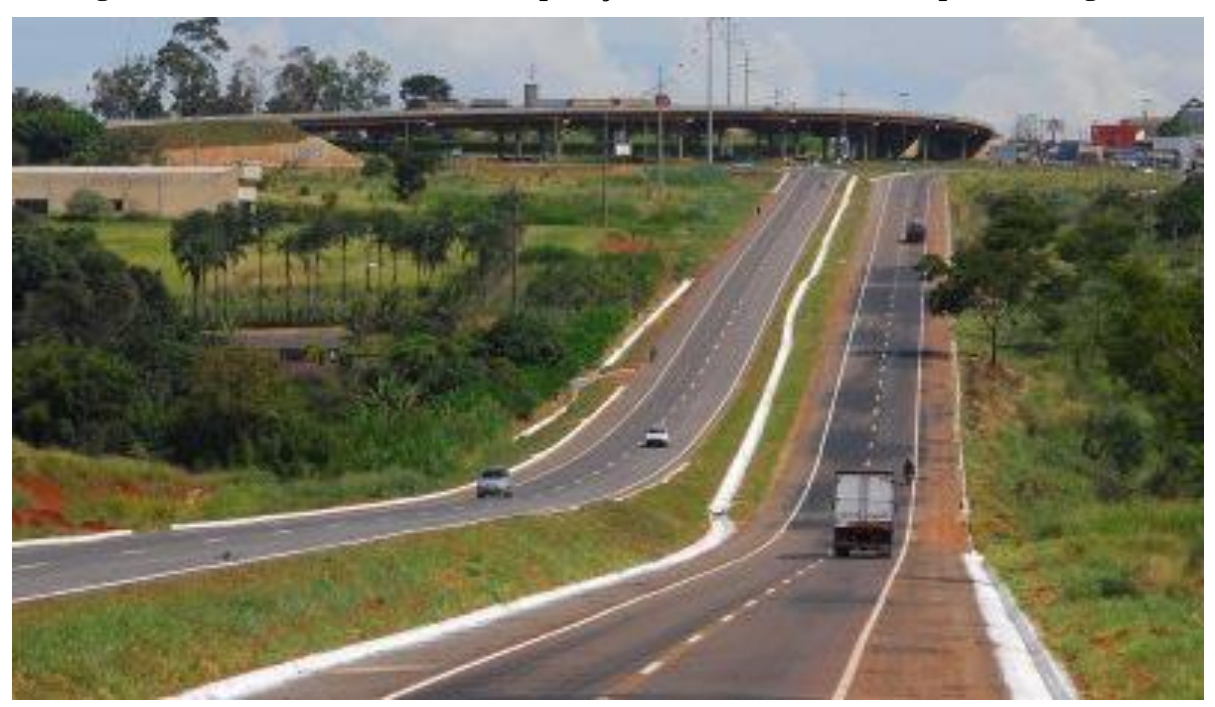

**Figura 10 - Foto demonstrativa da duplicação da BR-153 (trecho Anápolis-Porangatu)**

Fonte: Infraestrutura (2014).

# *3.1.2 Características naturais*

As características climáticas da região são definidas por duas estações: chuvosa no verão e seca no inverno. Além disso, as áreas principais que comportam a BR-153 são compostas de quartzito, gnaisse e xisto, e também contam com afloramentos rochosos que podem ser vistos ao redor da estrada, sendo que os materiais mais encontrados são minério de ouro, minério de níquel, minério de cobre, argila, ouro, ilmenita, argila, água mineral etc. Por fim, a mitigação da área afetada pela rodovia começa em Porangatu a uma altitude de cerca de 400 m, partindo do município Estrela do Norte, e a altitude varia entre 400 e 600 m até os arredores do município Jaraguá, onde novamente atingem o valor de 800 a 1100 m em Anápolis (DNIT, 2010).

#### **3.2 Análise dos estudos ambientais da BR-153**

Na pesquisa, foi analisado o EIA e o RIMA desenvolvido pela empresa responsável, em fevereiro de 2009, com a finalidade integrar o processo de licenciamento, na etapa de LP, do projeto de duplicação da BR-153, subtrecho Anápolis-Porangatu, em atendimento ao contrato assinado com o DNIT, que é o empreendedor.

A partir do EIA/RIMA, foram analisados todos os impactos identificados durante a implementação da duplicação da rodovia, categorizando-os de forma resumida e sintetizada. E foi, também, atribuído a esses impactos suas respectivas categorias, em culturais, físicoquímico ou físico-biológico. Sendo que, para essa avaliação de impactos e posterior categorização, foi levado em consideração os aspectos apresentados no Quadro 1, a fim de se chegar aos resultados mais precisos e de maior confiabilidade.

|            | <b>Aspectos analisados</b>                                                             | Critérios utilizados                                                                                                    |
|------------|----------------------------------------------------------------------------------------|----------------------------------------------------------------------------------------------------|
|            |                                                                                        | (Continua)                                                                                                    |
|            | Alternativas<br>tecnológicas<br>de<br>projeto                                          | Foram levados em consideração o maquinário<br>utilizado, a performance dos tipos asfálticos e a<br>viabilidade de diferentes modais de transporte                              |
|            | <b>Alternativas</b><br>locacionais<br>do<br>projeto                                    | Foi feita a análise de diferentes cenários e<br>traçados de via presente no item                                                                                               |
|            | Hipótese de não execução do<br>projeto                                                 | Foi realizado<br>análise<br>de<br>a <sup>-1</sup><br>vantagens<br>e<br>desvantagens<br>não-execução,<br>da<br>de<br>$\mathbf e$<br>sua<br>viabilidade                          |
|            | Avaliação de impactos na fase<br>de implantação                                        | Foi considerada se a avaliação dos impactos com<br>a identificação da fase de implantação está<br>presente, e o nível de detalhamento<br>de<br>informações contidas            |
| <b>EIA</b> | Avaliação de impactos na fase<br>de operação                                           | Foi considerada se avaliação dos impactos com a<br>identificação da fase de implantação<br>está<br>detalhamento<br>presente, e<br>o nível<br>de<br>de<br>informações contidas  |
|            | Definição da área de influência<br>direta                                              | Observou-se a descrição da delimitação, os<br>critérios utilizados e a presença ou ausência de<br>mapas para facilitar a visualização                                          |
|            | Definição da área de influência<br>indireta                                            | Foi analisada a descrição da delimitação, os<br>critérios utilizados e a presença de mapas para<br>facilitar a visualização, bem como a presença de<br>bacias dentro do estudo |
|            | ambiental<br>Diagnóstico<br>para<br>todos os meios                                     | Foi verificado se o diagnóstico está presente para<br>todos os meios, e se a informação apresentada é<br>relevante                                                             |
|            | Definição<br>medidas<br>das<br>mitigadoras<br>impactos<br>para<br>ambientais negativos | Verificou-se a presença das definições<br>de<br>medidas mitigadoras e seu nível de detalhamento                                                                                |
|            | Elaboração de programa de<br>monitoramento para impactos<br>positivos e negativos      | Foi verificada a presença de programa de controle<br>ambiental e seu nível de detalhamento                                                                                     |

**Quadro 1 - Aspectos de relevância para análise dos impactos ambientais do EIA/RIMA**

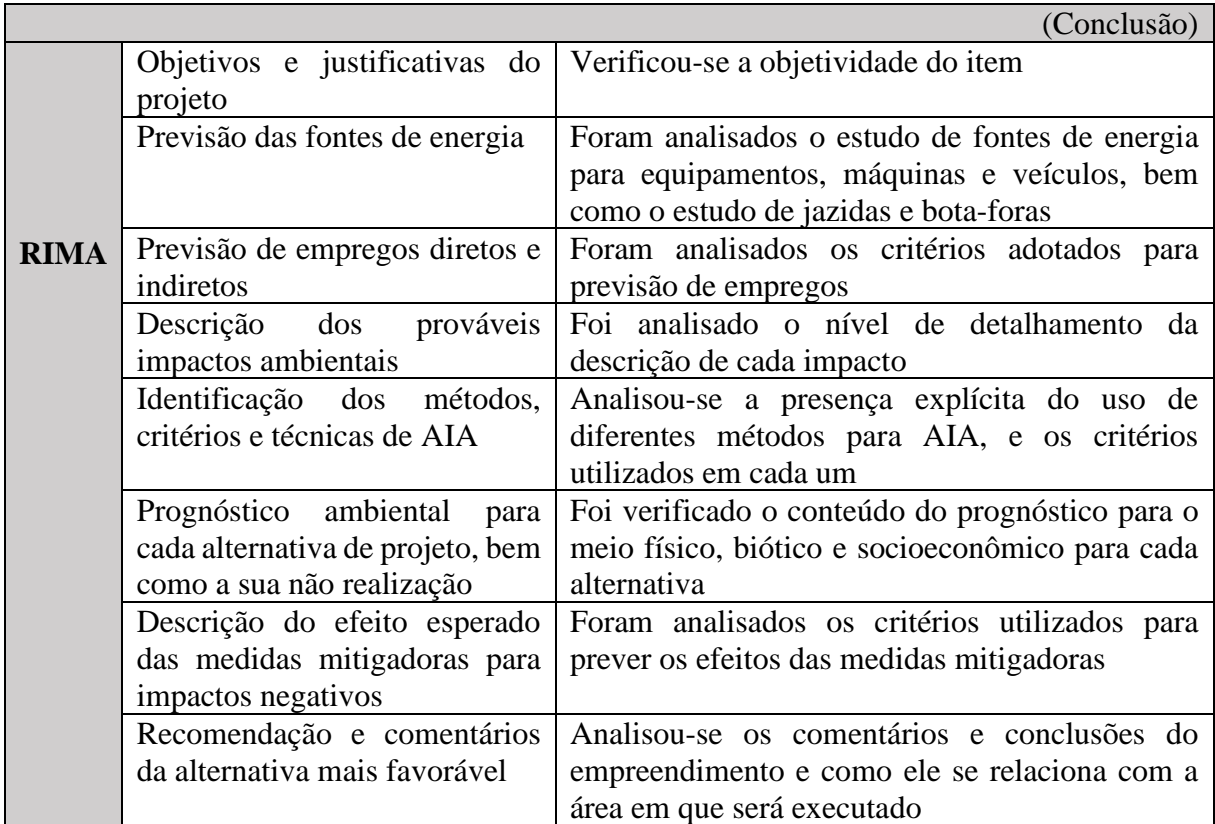

Fonte: Simonetti (2010).

Ainda, de acordo com EIA/RIMA do trecho da rodovia BR-153, entre Porangatu e Anápolis, foi possível verificar e catalogar os impactos que foram identificados durante o estudo de duplicação da rodovia, aos quais foram obtidos por meio de uma metodologia dividida em três etapas.

Na primeira etapa, a identificação dos impactos ambientais resultou de uma análise de causa e efeito, onde o empreendimento ou ação humana é a causa e o espaço geográfico delimitado como sua área de influência consiste na parcela do meio ambiente que sofre os efeitos das intervenções. Por sua vez na segunda etapa, tem-se a qualificação dos impactos ambientais, através dos indicativos de intensidade, duração, escopo (âmbito), modalidade, tipo, reversibilidade e efeito. E por fim, na terceira etapa, consta a classificação dos impactos ambientais, através de uma escala de valores atribuída ao impacto, para se obter o grau de significância, em baixa, média ou alta.

## **3.3 Implementação e análise dos métodos de avaliação de impacto ambiental**

De início, com os resultados de classificação dos impactos, os quais foram obtidos pelo EIA/RIMA, foram selecionados dois métodos clássicos de AIA para verificar a adequabilidade destes ao cenário de impactos ambientais em rodovias brasileiras. Por conseguinte, esses métodos, em específico, foram selecionados devido sua grande usabilidade na comunidade científica. Além disso, cada método contempla formas distintas de analisar os impactos ambientais, fazendo com que se possa analisar os mesmos impactos por diferentes perspectivas.

# *3.3.1 Matriz de Leopold*

A implementação da Matriz de Leopold foi realizada a partir dos impactos identificados no EIA/RIMA da BR-153, sendo assim, tais impactos foram avaliados pelos critérios de importância, em termos de severidade, frequência e classificação. Sendo que a formação dessa matriz se deu por fatores e características físico-químicas e por aspectos culturais que se correlacionam com os impactos da rodovia em estudo.

A importância do impacto quanto aos critérios de formação dessa matriz está elencada no Quadro 2, onde ao número 1 corresponde a condição de menor importância (mínima significância da ação sobre o componente ambiental considerado) e ao número 5 correspondem os valores máximos desses atributos.

No estudo em questão, uma adaptação foi estabelecida em relação a pontuação do grau de importância, que terá uma variação entre 1 e 5, e na matriz original varia de 1 a 10, com o intuito de facilitar a análise dos números obtidos. Ademais, como a quantidade de impactos negativos é muito superior à de impactos positivos, foi atribuído, a essas modalidades de impactos, sinais inversos ao do método original, sendo disposto, agora, o sinal de (-) para os impactos positivos, com uma coloração verde, e o sinal de (+) para os negativos.

| <b>Valor</b> | Critério            |
|--------------|---------------------|
|              | Nenhum efeitoa      |
|              | Baixo Impacto       |
|              | Médio Baixo Impacto |
|              | Médio Impacto       |
|              | Médio Alto Impacto  |
|              | Alto Impacto        |

**Quadro 2 - A importância do impacto**

Fonte: Cavalcante e Leite (2016).

No tocante a avaliação do impacto em si, o Quadro 3 e o Quadro 4 apresentam, respectivamente, as informações pertinentes a severidade, que consiste na gravidade do impacto ambiental, à natureza, e a frequência ou probabilidade, que disciplina com qual frequência o impacto pode ocorrer.

| <b>Item</b> | Critério                                                                                                    |
|-------------|----------------------------------------------------------------------------------------------------|
| Baixa $(B)$ | Impacto de magnitude desprezível/restrito ao local de ocorrência/totalmente<br>reversível com ações imediatas ou com consequências financeiras<br>desprezíveis                     |
| Média (M)   | Impacto de magnitude considerável, com contaminação, tendo corrido<br>reclamação única ou uma violação de critério legal, sendo reversível com<br>ações mitigadoras                |
| Alta $(A)$  | Impacto de grande magnitude ou grande extensão, com necessidade de<br>grandes ações mitigadoras para reverter a contaminação ambiental ou<br>violação continuada de padrões legais |

**Quadro 3 - Dados de avaliação da severidade dos impactos ambientais**

Fonte: Adaptado de Sánchez (2013).

# **Quadro 4 - Dados de avaliação da frequência/probabilidade de ocorrência dos impactos**

**ambientais**

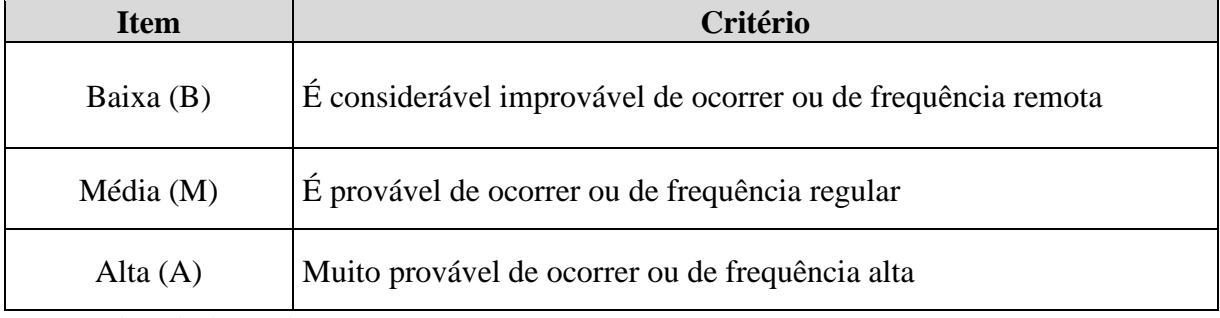

Fonte: Adaptado de Sánchez (2013).

Ainda, a classificação dos impactos será dada pelo cruzamento dos critérios de severidade e frequência/probabilidade e está demonstrada na Quadro 5.

| <b>Impacto</b>                | Alta<br>(Frequência) | <b>Média</b><br>(Frequência) | <b>Baixa</b><br>(Frequência) |
|-------------------------------|----------------------|------------------------------|------------------------------|
| <b>Alta</b><br>(Importância)  | Alta Significância   | Média Significância          | Média Significância          |
| <b>Média</b><br>(Importância) | Média Significância  | Média Significância          | Baixa Significância          |
| <b>Baixa</b><br>(Importância) | Média Significância  | Baixa Significância          | Baixa Significância          |

**Quadro 5 - Níveis de importância dos impactos ambientais**

Fonte: Cavalcante e Leite (2016).

De acordo com o RIMA da BR-153, os impactos que foram identificados podem ter seu início tanto na fase de execução quando na fase de operação do empreendimento. Por isso, o Quadro 6 mostra a fase de ocorrência desses impactos.

**Quadro 6 - Fase de ocorrência dos impactos no empreendimento**

| Rodovia                    | Critério                                                                      |
|----------------------------|-------------------------------------------------------------------------------|
| Fase de Implementação (FI) | O impacto irá surgir durante a fase de construção da<br>duplicação da rodovia |
| Em Operação $(0)$          | O impacto irá surgir quando a rodovia estiver em operação                     |

Fonte: Elaborada pelo autor.

Após a atribuição dos valores de importância aos impactos, será feito o somatório do grau de importância de cada impacto, formando, assim, um totalizador específico. Ou seja, com a aplicação das pontuações em cada linha e coluna, os quais estarão exemplificadas em uma planilha, será possível chegar a vários totalizadores que irão possibilitar a visualização dos impactos de maior pontuação e consequente importância. Por meio dos dados do totalizador específico, é feito outro somatório que é relativo a cada categoria de aspecto ambiental, o qual será caracterizado como totalizador dos aspectos ambientais.

# *3.3.2 Rede de Interação*

A Rede de Interação em estudo irá indicar as relações de causa e efeito (cadeias de impacto) a partir de uma ação impactante. De início, serão elaborados os diagramas levando-se em consideração ações impactantes que geram impactos diretos e de forma suplementar, impactos indiretos.

As redes de interação irão dispor de relações impactantes de causa e efeito advindos da construção do empreendimento, além do fluxo de impactos que possam surgir e que se relacionam entre aspectos físicos e bióticos, culturais e físico-químicos e assim por diante. Por conseguinte, cada "quadro" terá diferentes significados, os quais irão se distinguir por meio de cores, nisso, para os quadros, as "causas centrais" dos impactos terão a cor transparente e as "causas indiretas" terão a cor laranja, ao passo que, os efeitos são subdivididos em impactos de média e baixa significância identificados na Matriz de Leopold, com a cor verde, em impactos indiretos que surgirem da interação com a cor cinza e ainda, em impactos identificados pela Matriz como de alta significância com a cor azul. Por fim, os impactos identificados pelo EIA/RIMA e os de alta significância serão identificados por meio dos seus respectivos códigos.

Ainda, para o método, será utilizado apenas uma pequena porcentagem dos impactos analisados pela Matriz de Leopold e que foram catalogados do EIA/RIMA pelo estudo em questão com o intuito de obter resultados mais concisos e simplificados. Tal escolha dos impactos a serem utilizados têm, como critério de seleção, a preferência por impactos de alta significância resultantes da Matriz de Leopold, que irão demonstrar as causas e efeitos mais danosos para o empreendimento.

# **4 RESULTADOS**

Neste capítulo do trabalho, são apresentados os resultados da análise do EIA/RIMA do trecho Anápolis-Porangatu da BR-153, examinando os impactos ambientais dispostos e realizando, a *posteriori*, uma AIA pelos métodos da Matriz de Leopold e Rede de Interação.

# **4.1 Dados dos impactos ambientais obtidos no EIA/RIMA**

De acordo com o diagnóstico elaborado pelo EIA/RIMA, foi identificado um total de 103 impactos, assim como demonstrado na Tabela 3.

**Tabela 3 - Quantidade de impactos identificados da BR-153 subtrecho: Porangatu – Anápolis**

| Fase                                                                      | <b>Meio Físico</b> | <b>Meio Biótico</b> | <b>Meio</b><br>Socioeconômico | <b>Total</b> |  |  |  |  |  |  |
|---------------------------------------------------------------------------|--------------------|---------------------|-------------------------------|--------------|--|--|--|--|--|--|
| Planejamento/Projeto                                                      |                    |                     |                               |              |  |  |  |  |  |  |
| Construção                                                                | 16                 | 13                  | 38                            |              |  |  |  |  |  |  |
| Operação                                                                  |                    |                     |                               |              |  |  |  |  |  |  |
| Total por meio<br>58                                                      |                    |                     |                               |              |  |  |  |  |  |  |
| Total de impactos potenciais da BR-153 no subtrecho: Porangatu - Anápolis |                    |                     |                               | 103          |  |  |  |  |  |  |

Fonte: DNIT (2010).

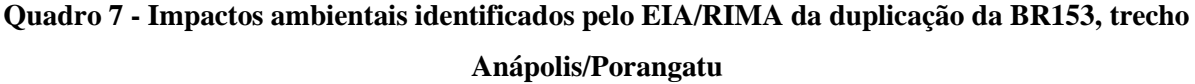

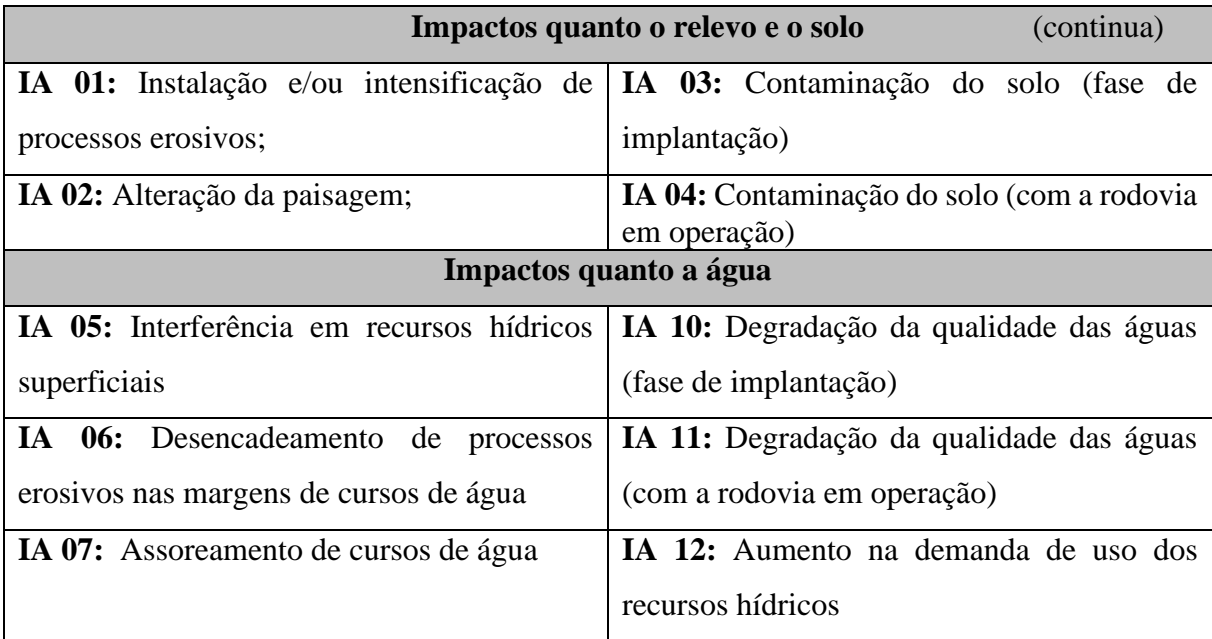

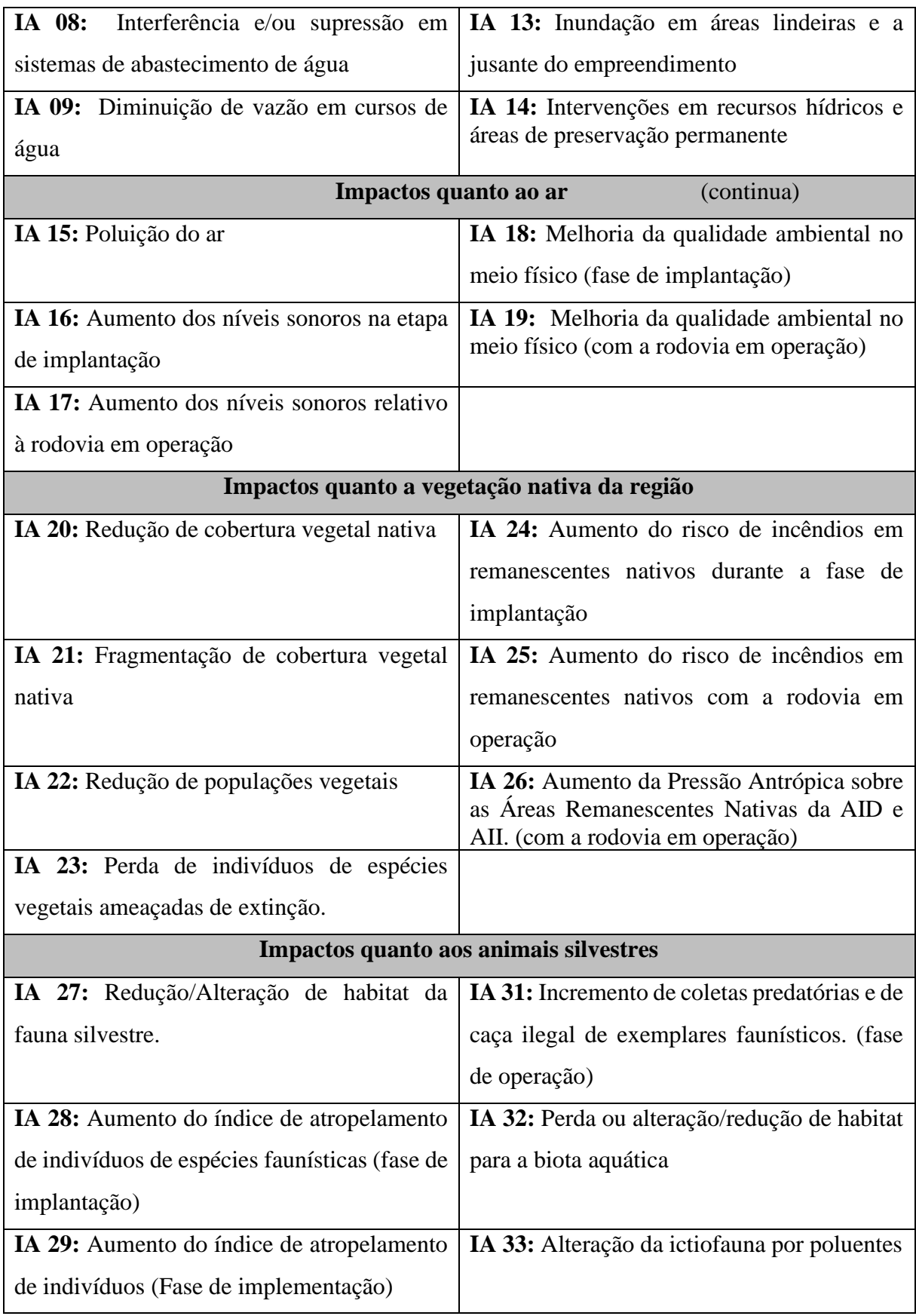

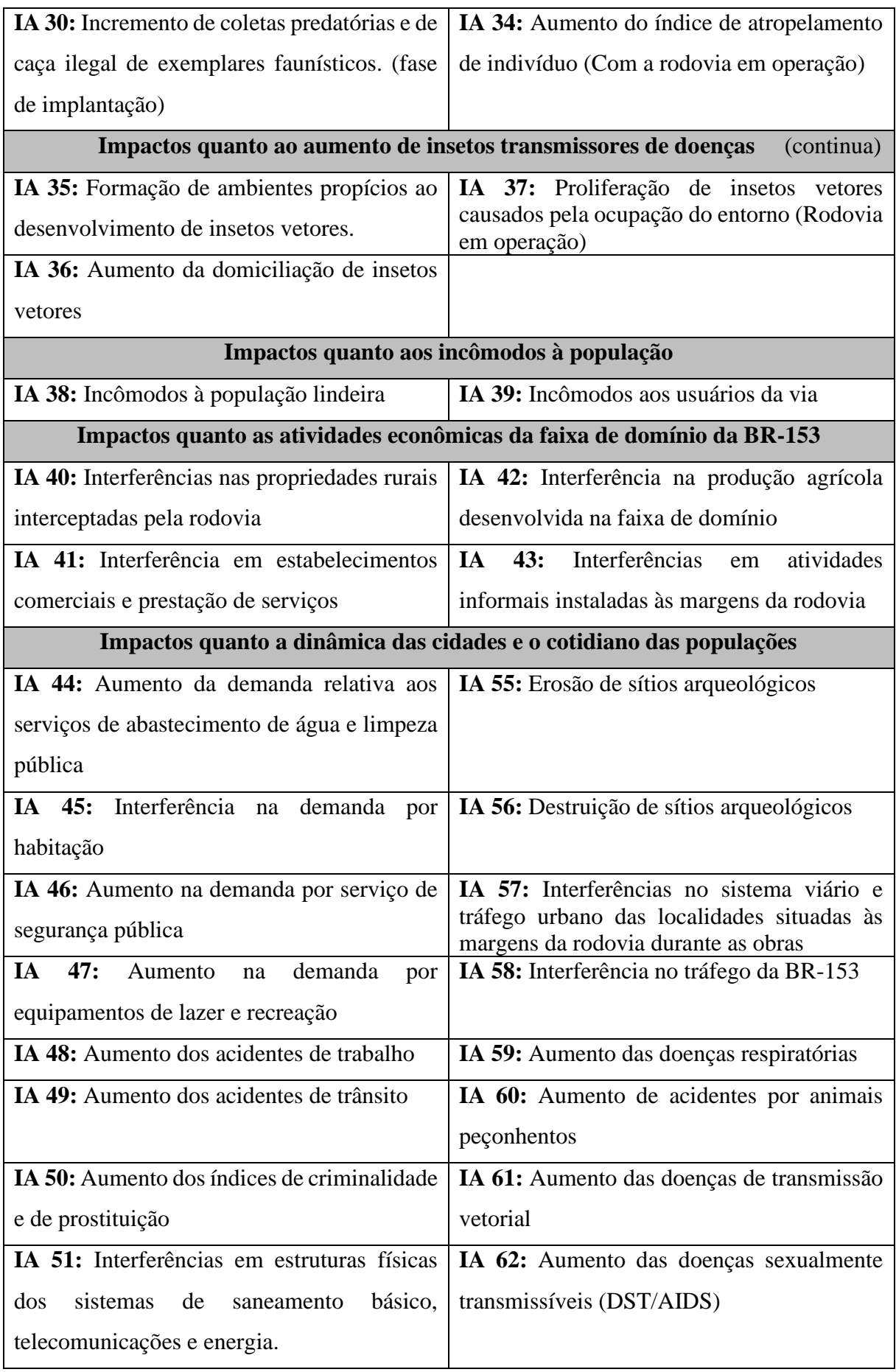

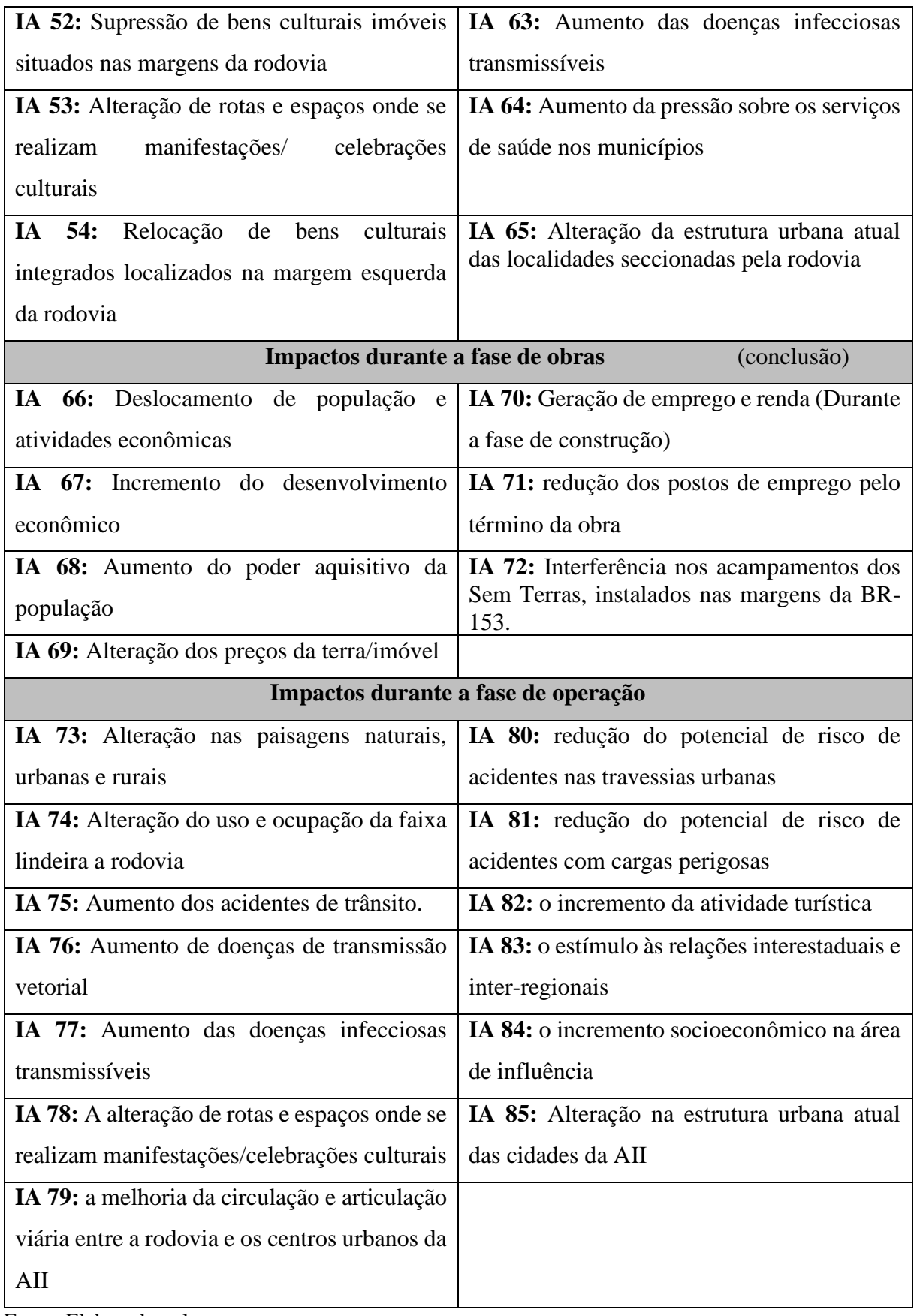

Fonte: Elaborado pelo autor.

#### **4.2 Matriz de Leopold**

Com o intuito de melhorar o entendimento e possibilitar uma rápida compreensão, serão apresentadas duas matrizes, que compõe a AIA da Matriz de Leopold, as quais serão subdivididas em 4 partes, devido à grande quantidade de informações. Todavia só foi possível identificar 85 impactos ambientais, pois nos documentos não foram encontradas informações sobre as características de 18 impactos determinados na Tabela 3. Dessa maneira, o Quadro 7 apresenta os 85 impactos verificados no EIA/RIMA.

Primeiramente, relativo aos "aspectos ambientais", são demonstrados, na Tabela 4, 5, 6 e 7, todas as atribuições do preenchimento dos "componentes" dos impactos ambientais, levando-se em consideração as percepções analisadas, ou seja, quanto à aplicação dos critérios de criticidade (importância), os quais variam de 1 (menor potencialidade) até o valor de 5 (maior potencialidade). Tais atribuições podem ser analisadas para cada impacto isoladamente, ao passo que é possível verificar quais foram as atribuições do autor da pesquisa, que resultaram em cada classificação. Sendo que essas atribuições foram embasadas nos conhecimentos da literatura pertinente ao assunto bem como das informações que foram disponibilizadas no EIA/RIMA da rodovia.

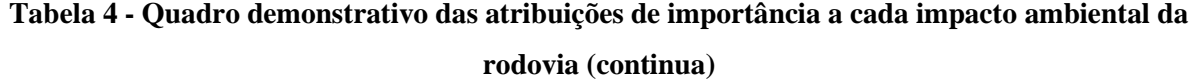

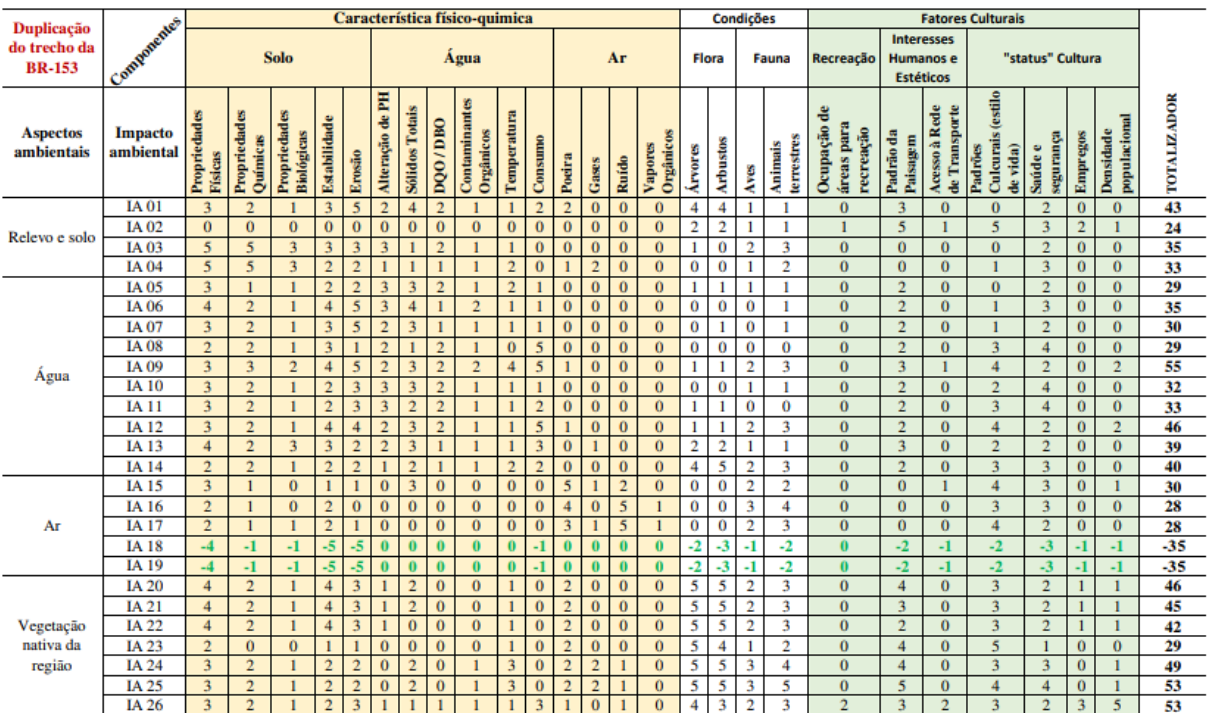

Fonte: Elaborada pelo autor.

| Característica físico-quimica                      |                             |                         |                          |                                   |                     |              |                    |                       |                |                            |                |                |              |                | Condições      |                      |                |                |                | <b>Fatores Culturals</b> |                                          |                       |                                |                                          |                      |                 |                                  |                    |
|----------------------------------------------------|-----------------------------|-------------------------|--------------------------|-----------------------------------|---------------------|--------------|--------------------|-----------------------|----------------|----------------------------|----------------|----------------|--------------|----------------|----------------|----------------------|----------------|----------------|----------------|--------------------------|------------------------------------------|-----------------------|--------------------------------|------------------------------------------|----------------------|-----------------|----------------------------------|--------------------|
| <b>Duplicação</b><br>do trecho da<br><b>BR-153</b> | Componentes                 |                         |                          | <b>Solo</b>                       |                     |              |                    |                       |                | <b>Agua</b>                |                |                |              |                | Ar             |                      | <b>Flora</b>   |                |                | Fauna                    | Recreação                                | <b>Interesses</b>     | <b>Humanos e</b>               |                                          | "status" Cultura     |                 |                                  |                    |
|                                                    |                             |                         |                          |                                   |                     |              |                    |                       |                |                            |                |                |              |                |                |                      |                |                |                |                          |                                          |                       | <b>Estéticos</b>               |                                          |                      |                 |                                  |                    |
| <b>Aspectos</b><br>ambientais                      | <b>Impacto</b><br>ambiental | Propriedades<br>Físicas | Propriedades<br>Químicas | Propriedades<br><b>Biológicas</b> | <b>Extabilidade</b> | Erosão       | de PH<br>Alteração | <b>Sólidos Totais</b> | DQ0/DB0        | Contaminantes<br>Orgânicos | Temperatura    | Consumo        | Poeira       | Gases          | Ruído          | Orgânicos<br>Vapores | <b>Árvores</b> | Arbustos       | Aves           | terrestres<br>Animais    | 음<br>áreas para<br>Ocupação<br>recreação | Padrão da<br>Paisagem | Acesso à Rede<br>de Transporte | Culcurais (estilo<br>de vida)<br>Padrões | segurança<br>Saúde e | <b>Empregos</b> | populacional<br><b>Densidade</b> | <b>TOTALIZADOR</b> |
|                                                    | <b>IA 27</b>                |                         | $\bf{0}$                 | $\bf{0}$                          | $\mathbf{0}$        | $\mathbf{0}$ |                    |                       |                | $\Omega$                   | $\bf{0}$       |                | $\mathbf{0}$ | $\bf{0}$       | $\mathbf{0}$   | $\bf{0}$             | $\overline{2}$ |                | 4              | 5                        | $\overline{0}$                           | $\bf{0}$              | $\bf{0}$                       | $\overline{2}$                           | $\overline{2}$       |                 |                                  | 23                 |
|                                                    | <b>IA 28</b>                | $\mathbf{0}$            | $\bf{0}$                 | $\overline{0}$                    | $\mathbf{0}$        | $\mathbf{0}$ | $\bf{0}$           | $\bf{0}$              | $\mathbf{0}$   | $\mathbf{0}$               | $\overline{0}$ | $\bf{0}$       | $\mathbf{0}$ | $\bf{0}$       | $\mathbf{0}$   | 0                    | $\bf{0}$       | 0              | 5              | $\overline{2}$           | $\mathbf{0}$                             |                       | $\overline{0}$                 | $\overline{2}$                           | $\overline{2}$       | $\bf{0}$        | $\mathbf{0}$                     | 12                 |
|                                                    | <b>IA 29</b>                | $\mathbf{0}$            | $\bf{0}$                 | $\alpha$                          | $\mathbf{0}$        | $\alpha$     | $\Omega$           | $\bf{0}$              | $\mathbf{0}$   | $\Omega$                   | $\bf{0}$       | $\Omega$       | $\Omega$     | $\Omega$       | $\Omega$       | $\Omega$             | $\bf{o}$       | 0              | 5              | $\overline{2}$           | $\mathbf{0}$                             |                       | $\bf{0}$                       | $\overline{2}$                           | $\overline{2}$       | $\bf{0}$        | $\bf{0}$                         | 12                 |
| <b>Animais</b>                                     | <b>IA 30</b>                |                         | $\mathbf{0}$             | $\mathbf{0}$                      | $\mathbf{0}$        | $\mathbf{0}$ | $\mathbf{0}$       | $\mathbf{0}$          | $\mathbf{0}$   | $\mathbf{0}$               | $\bf{0}$       | $\mathbf{0}$   | $\mathbf{0}$ | $\bf{0}$       | $\bf{0}$       | $\bf{0}$             | $\bf{o}$       | 0              | 5              | 5                        | $\mathbf{0}$                             | $\bf{0}$              | $\bf{0}$                       | $\overline{4}$                           | $\overline{2}$       | $\overline{2}$  | $\overline{2}$                   | 21                 |
| silvestres                                         | <b>IA 31</b>                |                         | $\mathbf{0}$             | $\alpha$                          | $\mathbf{0}$        | $\alpha$     | $\Omega$           | $\Omega$              | $\mathbf{0}$   | $\mathbf{0}$               | $\Omega$       | $\Omega$       | $\Omega$     | $\bf{0}$       | $\Omega$       | $\Omega$             | $\bf{o}$       | 0              | 5              | 5                        | $\Omega$                                 | $\mathbf{0}$          | $\mathbf{0}$                   | $\overline{4}$                           | $\overline{2}$       | $\overline{2}$  | $\overline{2}$                   | $\overline{21}$    |
|                                                    | IA 32                       | $\overline{2}$          | $\overline{2}$           | $\overline{2}$                    |                     | $\mathbf{0}$ | 5                  | $\overline{3}$        | 4              | $\overline{2}$             |                | $\overline{2}$ | $\mathbf{0}$ | $\overline{2}$ | $\bf{0}$       |                      | $\overline{2}$ | 5              | $\overline{2}$ | $\overline{2}$           | $\mathbf{0}$                             | $\bf{0}$              | $\bf{0}$                       | 3                                        |                      | $\bf{0}$        | $\bf{0}$                         | 42                 |
|                                                    | IA 33                       | $\overline{2}$          | $\overline{2}$           |                                   |                     | $\alpha$     | 4                  | $\overline{3}$        | $\overline{3}$ | $\overline{2}$             | $\overline{2}$ | $\overline{3}$ | $\mathbf{0}$ | $\overline{2}$ | $\mathbf{0}$   |                      | $\overline{2}$ |                | 1              | $\overline{2}$           | $\mathbf{0}$                             | $\bf{0}$              | $\mathbf{0}$                   | 3                                        | 3                    | $\bf{0}$        | $\bf{0}$                         | 41                 |
|                                                    | IA 34                       | $\mathbf{0}$            | $\bf{0}$                 | $\overline{0}$                    | $\mathbf{0}$        | $\mathbf{0}$ | $\mathbf{0}$       | $\mathbf{0}$          | $\mathbf{0}$   | $\mathbf{0}$               | $\bf{0}$       | $\bf{0}$       | $\mathbf{0}$ | $\bf{0}$       | $\Omega$       | $\bf{0}$             | 1              |                | $\overline{3}$ | 5                        | $\mathbf{0}$                             |                       | $\bf{0}$                       | $\overline{4}$                           | 5                    | $\bf{0}$        | $\bf{0}$                         | 20                 |
| Aumento de<br>insetos                              | <b>IA 35</b>                |                         |                          | $\mathbf{0}$                      | $\mathbf{0}$        | $\mathbf{0}$ |                    | $\bf{0}$              |                | $\mathbf{0}$               | $\bf{0}$       | $\overline{0}$ | $\mathbf{0}$ | $\bf{0}$       | $\overline{0}$ | $\mathbf{0}$         | 3              | 3              | $\overline{2}$ | $\overline{2}$           | $\mathbf{0}$                             | $\bf{0}$              | $\mathbf{0}$                   |                                          | 5                    | $\bf{0}$        | $\bf{0}$                         | 20                 |
| transmissores de                                   | IA 36                       |                         |                          | $\bf{0}$                          | $\bf{0}$            | $\bf{0}$     | $\bf{0}$           | $\bf{0}$              | $\mathbf{0}$   | $\mathbf{0}$               | $\bf{0}$       | $\bf{0}$       | $\bf{0}$     | 0              |                | $\Omega$             |                |                | 5              | 5                        | $\mathbf{0}$                             | $\bf{0}$              | $\overline{0}$                 | $\overline{3}$                           | 5                    | $\bf{0}$        | $\Omega$                         | 23                 |
| doenças                                            | <b>IA 37</b>                |                         | $\mathbf{0}$             | $\overline{0}$                    | $\mathbf{0}$        | $\mathbf{0}$ |                    | $\bf{0}$              |                | $\mathbf{0}$               | $\overline{0}$ | 1              | $\mathbf{0}$ | $\bf{0}$       |                | $\Omega$             | 3              | 3              | $\overline{2}$ | $\overline{2}$           | $\mathbf{0}$                             | $\Omega$              | $\overline{0}$                 |                                          |                      | $\mathbf{0}$    | 1                                | 21                 |
| Expectativas e<br>incômodos à                      | <b>IA 38</b>                | $\Omega$                | $\mathbf{0}$             | $\overline{0}$                    | $\mathbf{0}$        | $\mathbf{0}$ | $\bf{0}$           | $\bf{0}$              | $\mathbf{0}$   | $\Omega$                   | $\overline{0}$ |                | 4            | $\bf{0}$       | $\overline{4}$ | $\Omega$             | $\bf{0}$       | 0              | $\Omega$       | $\mathbf o$              |                                          |                       |                                | 5                                        |                      | $\bf{0}$        | $\mathbf{1}$                     | 22                 |
| população                                          | IA 39                       | $\mathbf{0}$            | $\mathbf{0}$             | $\alpha$                          | $\mathbf{0}$        | $\mathbf{0}$ | $\mathbf{0}$       | $\Omega$              | $\mathbf{0}$   | $\mathbf{0}$               | $\bf{0}$       |                | 5            | $\overline{2}$ | 4              | $\bf{0}$             | $\bf{0}$       | 0              | $\bf{0}$       | $\bf{o}$                 |                                          | $\overline{c}$        |                                | 5                                        | 5                    |                 | 1                                | 28                 |
| <b>Atividades</b>                                  | <b>IA 40</b>                | $\overline{2}$          |                          | $\mathbf{0}$                      |                     |              | $\Omega$           |                       | $\mathbf{0}$   | $\mathbf{0}$               |                | $\mathbf{0}$   | $\Omega$     | $\Omega$       | $\Omega$       | $\bf{0}$             | $\overline{2}$ | $\overline{2}$ | $\bf{o}$       |                          | $\theta$                                 | $\overline{2}$        | $\bf{0}$                       | 3                                        | $\overline{2}$       | 4               | 1                                | 24                 |
| econômicas da<br>faixa de                          | <b>IA 41</b>                | $\mathbf{0}$            | $\bf{0}$                 | $\overline{0}$                    | $\bf{0}$            | $\mathbf{0}$ | $\bf{0}$           | $\bf{0}$              | $\mathbf{0}$   | $\Omega$                   | $\overline{0}$ | $\bf{0}$       | $\bf{0}$     | $\bf{0}$       | $\mathbf{0}$   | $\Omega$             |                |                | $\bf{0}$       | $\Omega$                 | $\overline{2}$                           |                       | $\mathbf{0}$                   | 5                                        | $\overline{2}$       | 5               | 3                                | 20                 |
| domínio da BR-                                     | IA 42                       | $\overline{2}$          | $\bf{0}$                 | $\overline{0}$                    | 1                   |              | $\bf{0}$           |                       | $\bf{0}$       | $\mathbf{0}$               |                | $\bf{0}$       | $\bf{0}$     | 0              | $\bf{0}$       | $\bf{0}$             | $\overline{2}$ | $\overline{2}$ | $\bf{o}$       | $\Omega$                 | $\mathbf{0}$                             | $\overline{2}$        | $\bf{0}$                       | 3                                        |                      | 3               | 1                                | 20                 |
| 153                                                | IA 43                       | $\Omega$                | $\mathbf{0}$             | 0                                 | $\mathbf{0}$        | $\mathbf{0}$ | $\bf{0}$           | $\bf{0}$              | $\bf{0}$       | $\Omega$                   | $\bf{0}$       | $\bf{0}$       | $\mathbf{0}$ | $\bf{0}$       | $\bf{0}$       | $\mathbf{0}$         |                |                | $\bf{o}$       | $\alpha$                 | $\overline{2}$                           |                       | $\alpha$                       | $\overline{\phantom{a}}$                 | ٩                    | 5               | $\mathbf{a}$                     | 21                 |

**Tabela 5 - Quadro demonstrativo das atribuições de importância a cada impacto ambiental da rodovia (continua)**

Fonte: Elaborada pelo autor.

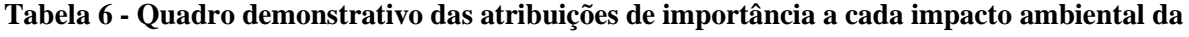

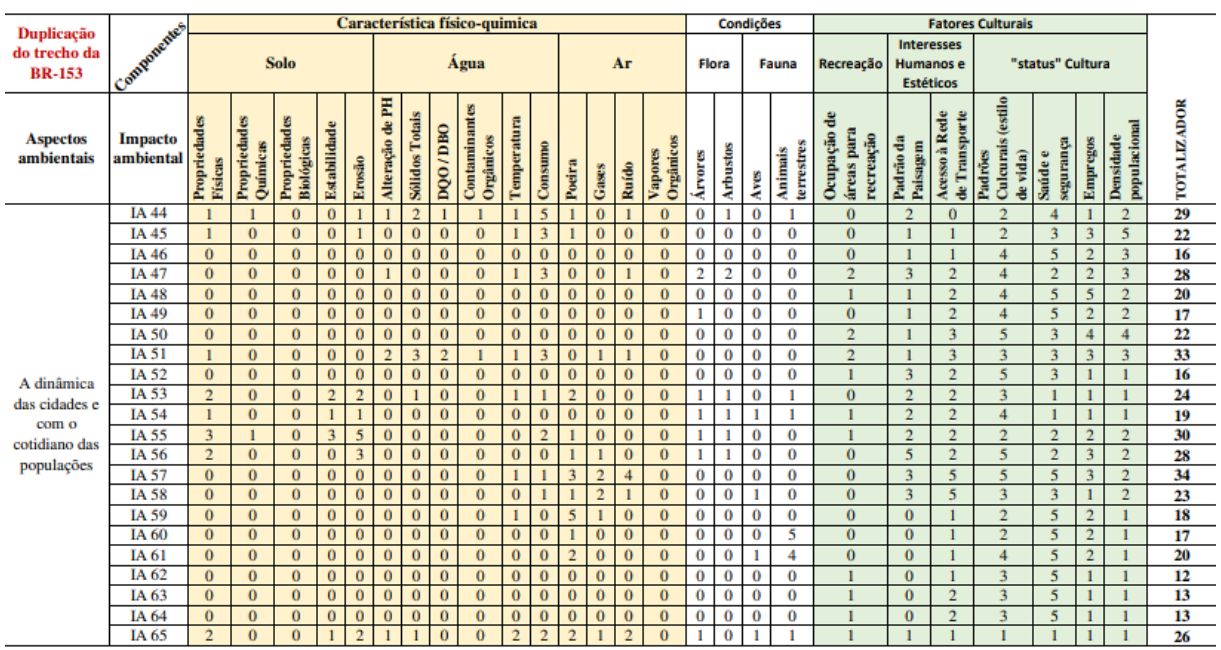

# **rodovia (continua)**

Fonte: Elaborada pelo autor.

|                                             |                             |                         |                          |                                   |                |                |                    |                       |                | Característica físico-quimica |                |              |                |              |              |                      |                |                 | Condições      |                       |                                          |                                      |                                | <b>Fatores Culturals</b>                 |                      |                 |                                  |                    |
|---------------------------------------------|-----------------------------|-------------------------|--------------------------|-----------------------------------|----------------|----------------|--------------------|-----------------------|----------------|-------------------------------|----------------|--------------|----------------|--------------|--------------|----------------------|----------------|-----------------|----------------|-----------------------|------------------------------------------|--------------------------------------|--------------------------------|------------------------------------------|----------------------|-----------------|----------------------------------|--------------------|
| Duplicação<br>do trecho da<br><b>BR-153</b> | Componentes                 |                         |                          | Solo                              |                |                | Água               |                       |                |                               |                |              |                | Ar           |              |                      |                | Flora           |                | Fauna                 | Recreação                                | <b>Humanos e</b><br><b>Estéticos</b> | <b>Interesses</b>              | "status" Cultura                         |                      |                 |                                  |                    |
| <b>Aspectos</b><br>ambientais               | <b>Impacto</b><br>ambiental | Propriedades<br>Físicas | Propriedades<br>Químicas | Propriedades<br><b>Biológicas</b> | Estabilidade   | Erosão         | de PH<br>Alteração | <b>Sólidos Totais</b> | <b>DQO/DBO</b> | Contaminantes<br>Orgânicos    | Temperatura    | Consumo      | Poeira         | Gases        | Ruído        | Orgânicos<br>Vapores | <b>Árvores</b> | <b>Arbustos</b> | Aves           | terrestres<br>Animais | 음<br>áreas para<br>Ocupação<br>recreação | Padrão da<br>Paisagem                | Acesso à Rede<br>de Transporte | Culcurais (estilo<br>de vida)<br>Padrões | segurança<br>Saúde e | <b>Empregos</b> | populacional<br><b>Densidade</b> | <b>TOTALLZADOR</b> |
|                                             | IA 66                       | $\theta$                | $\bf{0}$                 | $\bf{0}$                          | $\bf{0}$       | $\bf{0}$       | $\bf{0}$           | $\bf{0}$              | $\bf{0}$       | $\bf{0}$                      | $\bf{0}$       | $\bf{0}$     | $\bf{0}$       | $\bf{0}$     | $\bf{0}$     | $\bf{0}$             | 0              | $\bf{0}$        | $\bf{0}$       | 0                     | -1                                       | -1                                   | $-2$                           | $-5$                                     | -3                   | -5              | $-5$                             | $-22$              |
|                                             | IA 67                       | $\bf{0}$                | $\bf{0}$                 | $\bf{0}$                          | $\bf{0}$       | n              | $\bf{0}$           | $\bf{0}$              | $\bf{0}$       | $\bf{0}$                      | $\bf{0}$       | $\bf{0}$     | $\bf{0}$       | $\bf{0}$     | $\bf{0}$     | $\bf{0}$             | 0              | 0               | $\bf{0}$       | 0                     | $-1$                                     | $-1$                                 | $-2$                           | $-5$                                     | $-3$                 | $-5$            | $-5$                             | $-22$              |
| <b>Impactos</b>                             | IA 68                       | $-2$                    | $\bf{0}$                 | $\bf{0}$                          | $\cdot$ 1      | $-1$           | $\bf{0}$           | $\bf{0}$              | $\bf{0}$       | $\bf{0}$                      | $\bf{0}$       | $\bf{0}$     | $\bf{0}$       | $\bf{0}$     | $\bf{0}$     | $\Omega$             | -2             | o               | $\bf{0}$       | 0                     | $-1$                                     | $-2$                                 | $-1$                           | -5                                       | $-3$                 | $-3$            | $-5$                             | $-26$              |
| durante a fase                              | IA 69                       | $-2$                    | $\bf{0}$                 | $\bf{0}$                          | $-1$           | $-1$           | $\Omega$           | $\bf{0}$              | $\bf{0}$       | $\bf{0}$                      | $\bf{0}$       | $\bf{0}$     | $\bf{0}$       | $\theta$     | $\bf{0}$     | $\bf{0}$             | $-2$           | 0               | $\bf{0}$       | 0                     | $\bf{0}$                                 | $-3$                                 | $\bf{0}$                       | $-4$                                     | $-2$                 | $-2$            | $-5$                             | $-22$              |
| de obras                                    | <b>IA 70</b>                | $\theta$                | $\bf{0}$                 | $\bf{0}$                          | $\bf{0}$       | $\bf{0}$       | $\bf{0}$           | $\bf{0}$              | $\bf{0}$       | $\bf{0}$                      | $\bf{0}$       | $\bf{0}$     | $\bf{0}$       | $\bf{0}$     | $\bf{0}$     | $\theta$             | 0              | $\bf{0}$        | $\bf{0}$       | 0                     | $-1$                                     | $-1$                                 | $-2$                           | -5                                       | $-2$                 | $-5$            | $-4$                             | $-20$              |
|                                             | <b>IA 71</b>                | $\Omega$                | $\bf{0}$                 | $\Omega$                          | $\mathbf{0}$   | $\Omega$       | $\bf{0}$           | $\bf{0}$              | $\bf{0}$       | $\mathbf{0}$                  | $\bf{0}$       | $\mathbf{0}$ | $\bf{0}$       | $\bf{0}$     | $\bf{0}$     | $\Omega$             | $\bf{o}$       | 0               | $\bf{0}$       | $\bf{o}$              | $\mathbf{0}$                             |                                      | 3                              | 5                                        | Δ                    | 5               | 4                                | 22                 |
|                                             | <b>IA 72</b>                | $\theta$                | $\bf{0}$                 | $\bf{0}$                          | $\bf{0}$       | $\bf{0}$       | $\bf{0}$           | $\bf{0}$              | $\bf{0}$       | $\bf{0}$                      | $\bf{0}$       | $\bf{0}$     | $\bf{0}$       | $\bf{0}$     | $\bf{0}$     | $\mathbf{0}$         | 0              | $\bf{0}$        | $\bf{0}$       | 0                     | $-2$                                     | $-5$                                 | $-2$                           | -5                                       | -5                   | -5              | o                                | $-24$              |
|                                             | IA 73                       | $\overline{4}$          |                          | $\mathbf{0}$                      | $\overline{2}$ | $\overline{2}$ | $\mathbf{0}$       |                       | $\bf{0}$       | $\mathbf{0}$                  | $\mathbf{0}$   |              |                | $\mathbf{0}$ |              | $\bf{0}$             |                |                 | $\bf{0}$       | 0                     | $\overline{0}$                           | $\overline{4}$                       |                                | 5                                        | 5                    | 1               | $\overline{2}$                   | 33                 |
|                                             | <b>IA 74</b>                | $\overline{4}$          | $\mathbf{I}$             | $\Omega$                          | $\overline{2}$ | $\overline{2}$ | $\bf{0}$           |                       | $\bf{0}$       | $\mathbf{0}$                  | $\mathbf{0}$   |              |                | $\mathbf{0}$ |              | $\Omega$             |                |                 | $\bf{0}$       | $\bf{0}$              | $\Omega$                                 | $\boldsymbol{A}$                     |                                | 5                                        | 5                    |                 | $\overline{2}$                   | 33                 |
|                                             | <b>IA 75</b>                |                         | $\mathbf{0}$             | $\mathbf{0}$                      | $\overline{0}$ | $\bf{0}$       | $\mathbf{0}$       | $\bf{0}$              | $\bf{0}$       | $\mathbf{0}$                  | $\mathbf{0}$   | $\mathbf{0}$ | $\mathbf{0}$   | $\mathbf{0}$ | $\mathbf{0}$ | $\bf{0}$             | $\bf{o}$       | $\bf{0}$        | 1              |                       | $\mathbf{0}$                             |                                      | $\overline{2}$                 | 3                                        | 5                    | 1               |                                  | 16                 |
|                                             | IA 76                       | $\Omega$                | $\mathbf{0}$             | $\Omega$                          | $\alpha$       | $\Omega$       | $\Omega$           | $\bf{0}$              | $\bf{0}$       | $\Omega$                      | $\overline{0}$ | $\mathbf{0}$ | $\mathbf{0}$   | $\mathbf{0}$ | $\bf{0}$     | $\Omega$             | $\bf{0}$       | $\bf{0}$        | $\overline{2}$ | 5                     | $\Omega$                                 | $\mathbf{0}$                         |                                | 3                                        |                      |                 |                                  | 17                 |
|                                             | <b>IA 77</b>                | $\Omega$                | $\mathbf{0}$             | $\mathbf{0}$                      | $\mathbf{0}$   | $\bf{0}$       | $\Omega$           | $\bf{0}$              | $\bf{0}$       | $\mathbf{0}$                  | $\bf{0}$       | $\mathbf{0}$ | $\mathbf{0}$   | $\Omega$     | $\mathbf{0}$ | $\bf{0}$             | $\bf{0}$       | $\bf{0}$        | $\bf{0}$       | 0                     | 1                                        | $\mathbf{0}$                         | $\overline{2}$                 | 3                                        | 5                    | 1               |                                  | 13                 |
|                                             | <b>IA 78</b>                | $\overline{2}$          | $\bf{0}$                 | $\Omega$                          | $\overline{2}$ | $\overline{2}$ | $\bf{0}$           |                       | $\bf{0}$       | $\overline{0}$                |                |              | $\overline{2}$ | $\mathbf{0}$ | $\bf{0}$     | $\Omega$             |                |                 | $\bf{0}$       |                       | $\Omega$                                 | $\overline{ }$                       | $\overline{2}$                 | 5                                        |                      | 1               |                                  | 26                 |
| Impactos com                                | <b>IA 79</b>                | $\bf{0}$                | $\bf{0}$                 | $\bf{0}$                          | $\bf{0}$       | n              | $\bf{0}$           | $\bf{0}$              | $\bf{0}$       | $\bf{0}$                      | $\bf{0}$       | $\bf{0}$     | $\bf{0}$       | $\bf{0}$     | $\bf{0}$     | $\bf{0}$             | 0              | 0               | $\bf{0}$       | 0                     | $\bf{0}$                                 | $-1$                                 | $-1$                           | $-3$                                     | -5                   | -1              | $-2$                             | $-13$              |
| a rodovia em                                | <b>IA 80</b>                | $\bf{0}$                | $\bf{0}$                 | $\bf{0}$                          | $\bf{0}$       | $\bf{0}$       | $\theta$           | $\bf{0}$              | $\bf{0}$       | $\bf{0}$                      | $\theta$       | $\bf{0}$     | $\bf{0}$       | $\bf{0}$     | $\bf{0}$     | $\bf{0}$             | o              | 0               | $\bf{0}$       | 0                     | $\bf{0}$                                 | $-1$                                 | $-1$                           | $-3$                                     | $-5$                 |                 | $-2$                             | $-13$              |
| operação                                    | <b>IA 81</b>                | $\bf{0}$                | $\bf{0}$                 | $\bf{0}$                          | $\bf{0}$       | n              | $\bf{0}$           | $\bf{0}$              | $\bf{0}$       | $\bf{0}$                      | $\bf{0}$       | $\bf{0}$     | $\bf{0}$       | $\bf{0}$     | $\bf{0}$     | $\mathbf{a}$         | 0              | 0               | $\bf{0}$       | 0                     | $\bf{0}$                                 | $-1$                                 | $-1$                           | $-3$                                     | -5                   | -1              | $-2$                             | $-13$              |
|                                             | <b>IA 82</b>                | $\theta$                | $\bf{0}$                 | $\bf{0}$                          | $\bf{0}$       | $\Omega$       | $\theta$           | $\bf{0}$              | $\bf{0}$       | $\bf{0}$                      | $\theta$       | $\bf{0}$     | $\bf{0}$       | $\bf{0}$     | $\bf{0}$     | $\theta$             | 0              | 0               | $\bf{0}$       | $\bf{0}$              | $-2$                                     | $-3$                                 | $-3$                           | $-4$                                     | $-2$                 | -3              | $\boldsymbol{A}$                 | $-21$              |
|                                             | <b>IA 83</b>                | $\mathbf{0}$            | $\bf{0}$                 | $\bf{0}$                          | $\bf{0}$       | n              | $\bf{0}$           | $\bf{0}$              | $\bf{0}$       | $\bf{0}$                      | $\bf{0}$       | $\bf{0}$     | $\bf{0}$       | $\bf{0}$     | $\bf{0}$     | $\mathbf{a}$         | 0              | o               | $\bf{0}$       | 0                     | $-2$                                     | $-3$                                 | $-3$                           | -4                                       | $\mathcal{L}$        | -3              | $-4$                             | $-21$              |
|                                             | <b>IA 84</b>                | $\bf{0}$                | $\bf{0}$                 | $\bf{0}$                          | $\Omega$       |                | $\theta$           | $\bf{0}$              | $\bf{0}$       | $\bf{0}$                      | $\bf{0}$       | $\bf{0}$     | $\bf{0}$       | $\bf{0}$     | $\bf{0}$     | $\bf{0}$             | O              | 0               | $\bf{0}$       | 0                     | $-2$                                     | $-3$                                 | $-3$                           | $\boldsymbol{A}$                         | $-2$                 |                 |                                  | $-21$              |
|                                             | <b>IA 85</b>                | $\overline{a}$          | $\mathbf{a}$             | $\mathbf{u}$                      | $\overline{2}$ | $\overline{a}$ | $\overline{a}$     | $-3$                  | $-1$           |                               | $\mathbf{0}$   | $\mathbf{u}$ | -3             | $-1$         | $\mathbf{I}$ | $\mathbf{a}$         | -2             | . 2             |                |                       | $-2$                                     | $-5$                                 | $-3$                           |                                          |                      |                 |                                  | -50                |

**Tabela 7 - Quadro demonstrativo das atribuições de importância a cada impacto ambiental da rodovia (conclusão)**

Fonte: Elaborada pelo autor.

De acordo com a Tabela 4, 5, 6 e 7, os maiores somatórios de totalizadores de importância dos impactos se deram entre 55 e 49, relacionados aos aspectos ambientais que impactam a água, vegetação nativa da região e impactos durante a fase de operação, os quais estão inclusos no Quadro 8.

| Duplicação do trecho da BR-153                    | <b>Componentes</b>       | <b>TOTALIZADOR</b> |  |  |  |  |
|---------------------------------------------------|--------------------------|--------------------|--|--|--|--|
| Aspectos ambientais                               | <b>Impacto ambiental</b> |                    |  |  |  |  |
| Agua                                              | IA 09                    | 55                 |  |  |  |  |
|                                                   | IA 24                    | 49                 |  |  |  |  |
| Vegetação nativa da região                        | IA 25                    | 53                 |  |  |  |  |
|                                                   | IA 26                    | 53                 |  |  |  |  |
| Impactos durante a fase de operação da<br>rodovia | IA 85                    | $-50$              |  |  |  |  |

**Quadro 8 - Quadro dos impactos com o maior grau de importância**

Fonte: Elaborado pelo autor.

Os menores somatórios de totalizadores se deram entre 12 e 13 e são relacionados aos aspectos ambientais que impactam os animais silvestres, a dinâmica das cidades e com o cotidiano das populações e impactos na fase de operação.

Em seguida, as Tabelas 8, 9, 10 e 11 contam com a severidade, frequência e classificação de cada impacto, sendo a classificação conseguida pelo confronto dos dois fatores anteriores, e também conta com os somatórios de totalizados dos aspectos ambientais que foram conseguidos através dos dados contidos nas Tabela 4, 5, 6 e 7.

| Duplicação do                 |                | <b>Temporariedade</b>   |                         |                         |                         |                         |                         | <b>Impacto Ambiental</b> |                         |                         |                         |                         |                 |                                         |                                      |  |  |
|-------------------------------|----------------|-------------------------|-------------------------|-------------------------|-------------------------|-------------------------|-------------------------|--------------------------|-------------------------|-------------------------|-------------------------|-------------------------|-----------------|-----------------------------------------|--------------------------------------|--|--|
| trecho da BR-                 |                |                         |                         |                         | <b>Severidade</b>       |                         |                         | Frequência               |                         |                         | Classificação           |                         |                 |                                         |                                      |  |  |
| 153                           | Componentes    | F1                      | $\Omega$                | A                       | M                       | $\bf{B}$                | $\overline{A}$          | M                        | $\mathbf{B}$            | A                       | M                       | B                       | TOTALIZADOR     | Somatório dos<br>ambientais<br>aspectos | importância do<br>Grau de<br>impacto |  |  |
| <b>Aspectos</b>               | <b>Impacto</b> |                         |                         |                         |                         |                         |                         |                          |                         |                         |                         |                         |                 |                                         |                                      |  |  |
| ambientais                    | ambiental      |                         |                         |                         |                         |                         |                         |                          |                         |                         |                         |                         |                 |                                         |                                      |  |  |
|                               | <b>IA 01</b>   | X                       |                         |                         | X                       |                         |                         |                          | $\mathbf{x}$            |                         |                         | X                       | $\overline{43}$ |                                         |                                      |  |  |
| Relevo e solo                 | <b>IA 02</b>   | X                       |                         |                         | X                       |                         | $\mathbf{x}$            |                          |                         |                         | X                       |                         | 24              | 135                                     | $5^{\circ}$                          |  |  |
|                               | <b>IA 03</b>   | $\overline{\mathbf{X}}$ |                         |                         |                         | $\overline{\mathbf{X}}$ |                         | $\overline{\mathbf{X}}$  |                         |                         |                         | $\overline{\mathbf{X}}$ | 35              |                                         |                                      |  |  |
|                               | <b>IA 04</b>   |                         | X                       |                         |                         | $\mathbf{x}$            |                         | $\mathbf x$              |                         |                         |                         | X                       | 33              |                                         |                                      |  |  |
|                               | <b>IA 05</b>   | X                       |                         |                         | $\mathbf x$             |                         |                         | $\mathbf x$              |                         |                         | X                       |                         | 29              |                                         |                                      |  |  |
|                               | IA 06          | $\overline{\mathbf{X}}$ |                         |                         | X                       |                         |                         | $\overline{\mathbf{X}}$  |                         |                         | $\overline{\mathbf{x}}$ |                         | 35              |                                         |                                      |  |  |
|                               | <b>IA 07</b>   | X                       |                         |                         | X                       |                         |                         | $\mathbf X$              |                         |                         | $\overline{\mathbf{x}}$ |                         | 30              |                                         |                                      |  |  |
|                               | <b>IA 08</b>   | X                       |                         |                         | $\mathbf x$             |                         |                         | $\mathbf x$              |                         |                         | $\bf{X}$                |                         | 29              |                                         |                                      |  |  |
| Água                          | IA 09          | X                       |                         | X                       |                         |                         | X                       |                          |                         | X                       |                         |                         | 55              | 368                                     | $2^{\circ}$                          |  |  |
|                               | <b>IA 10</b>   | $\overline{\mathbf{X}}$ |                         |                         | X                       |                         |                         |                          | X                       |                         |                         | X                       | 32              |                                         |                                      |  |  |
|                               | <b>IA 11</b>   |                         | X                       |                         | X                       |                         |                         |                          | X                       |                         |                         | $\overline{\mathbf{X}}$ | 33              |                                         |                                      |  |  |
|                               | <b>IA 12</b>   |                         | X                       | $\overline{\mathbf{X}}$ |                         |                         | $\overline{\mathbf{X}}$ |                          |                         | $\overline{\mathbf{X}}$ |                         |                         | 46              |                                         |                                      |  |  |
|                               | <b>IA 13</b>   |                         | $\overline{\mathbf{X}}$ |                         | $\overline{\mathbf{X}}$ |                         |                         | $\overline{\mathbf{X}}$  |                         |                         | $\overline{\mathbf{X}}$ |                         | 39              |                                         |                                      |  |  |
|                               | <b>IA 14</b>   |                         | $\mathbf x$             |                         | $\overline{\mathbf{X}}$ |                         |                         |                          | X                       |                         |                         | X                       | 40              |                                         |                                      |  |  |
|                               | <b>IA 15</b>   | X                       |                         |                         |                         | X                       |                         |                          | X                       |                         |                         | X                       | 30              |                                         |                                      |  |  |
|                               | IA 16          | $\overline{\mathbf{X}}$ |                         |                         |                         | X                       |                         |                          | X                       |                         |                         | X                       | 28              |                                         |                                      |  |  |
| Ar                            | <b>IA 17</b>   |                         | X                       |                         |                         | $\overline{X}$          |                         | $\mathbf x$              |                         |                         |                         | X                       | 28              | 16                                      | $10^{\circ}$                         |  |  |
|                               | <b>IA 18</b>   | $\mathbf X$             |                         |                         | X                       |                         |                         | X                        |                         |                         | X                       |                         | $-38$           |                                         |                                      |  |  |
|                               | <b>IA 19</b>   |                         | $\mathbf x$             |                         | $\mathbf x$             |                         | $\mathbf X$             |                          |                         |                         | X                       |                         | $-38$           |                                         |                                      |  |  |
|                               | <b>IA 20</b>   | X                       |                         | $\mathbf x$             |                         |                         | $\overline{\mathbf{x}}$ |                          |                         | X                       |                         |                         | 46              |                                         |                                      |  |  |
|                               | <b>IA 21</b>   | $\overline{\mathbf{X}}$ |                         | $\overline{\mathbf{X}}$ |                         |                         | $\mathbf{x}$            |                          |                         | X                       |                         |                         | 45              |                                         |                                      |  |  |
| Vegetação<br>nativa da região | <b>IA 22</b>   | X                       |                         | $\mathbf x$             |                         |                         |                         | $\mathbf x$              |                         |                         | X                       |                         | 42              |                                         |                                      |  |  |
|                               | <b>IA 23</b>   | X                       |                         |                         | X                       |                         | X                       |                          |                         |                         | X                       |                         | 29              | 317                                     | 3 <sup>o</sup>                       |  |  |
|                               | <b>IA 24</b>   | $\overline{\mathbf{X}}$ |                         |                         | $\overline{X}$          |                         |                         |                          | $\overline{\mathbf{X}}$ |                         |                         | X                       | 49              |                                         |                                      |  |  |
|                               | IA 25          |                         | X                       | $\overline{\mathbf{X}}$ |                         |                         |                         |                          | $\overline{\mathbf{X}}$ |                         | X                       |                         | 53              |                                         |                                      |  |  |
|                               | IA 26          |                         | X                       | X                       |                         |                         | X                       |                          |                         | X                       |                         |                         | 53              |                                         |                                      |  |  |

**Tabela 8 - Quadro geral dos aspectos e impactos ambientais mostrando o grau de criticidade para cada impacto** (continua)

Fonte: Elaborada pelo autor.

|                                       | Componentes                 | <b>Temporariedade</b> |          | <b>Impacto Ambiental</b> |             |                         |                         |                         |                         |               |   |   |             |                                         | န္၀                               |
|---------------------------------------|-----------------------------|-----------------------|----------|--------------------------|-------------|-------------------------|-------------------------|-------------------------|-------------------------|---------------|---|---|-------------|-----------------------------------------|-----------------------------------|
| Duplicação do<br>trecho da BR-<br>153 |                             |                       |          | <b>Severidade</b>        |             |                         | Frequência              |                         |                         | Classificação |   |   |             |                                         |                                   |
|                                       |                             | F1                    | $\Omega$ | A                        | M           | B                       | A                       | M                       | B                       | A             | М | B | TOTALIZADOR | Somatório dos<br>ambientais<br>aspectos | importância<br>Grau de<br>impacto |
| <b>Aspectos</b><br>ambientais         | <b>Impacto</b><br>ambiental |                       |          |                          |             |                         |                         |                         |                         |               |   |   |             |                                         |                                   |
|                                       | <b>IA 27</b>                | X                     |          |                          | X           |                         |                         | X                       |                         |               | X |   | 23          |                                         |                                   |
|                                       | <b>IA 28</b>                | X                     |          |                          |             | $\overline{\mathbf{X}}$ |                         |                         | $\bf{X}$                |               |   | X | 12          |                                         |                                   |
|                                       | <b>IA 29</b>                |                       | X        |                          |             | $\bf{X}$                |                         |                         | X                       |               |   | x | 12          |                                         |                                   |
| <b>Animais</b>                        | <b>IA 30</b>                | X                     |          |                          |             | $\overline{\mathbf{X}}$ |                         | X                       |                         |               |   | X | 21          | 192                                     | $4^{\circ}$                       |
| silvestres                            | IA 31                       |                       | X        |                          |             | $\overline{\mathbf{x}}$ |                         |                         | X                       |               |   | X | 21          |                                         |                                   |
|                                       | IA 32                       | X                     |          | X                        |             |                         | $\overline{\mathbf{X}}$ |                         |                         | x             |   |   | 42          |                                         |                                   |
|                                       | IA 33                       | X                     |          |                          | X           |                         |                         |                         | $\mathbf{x}$            |               |   | X | 41          |                                         |                                   |
|                                       | IA 34                       |                       | X        | $\mathbf x$              |             |                         | $\overline{\mathbf{X}}$ |                         |                         | X             |   |   | 20          |                                         |                                   |
| Aumento de insetos                    | IA 35                       | X                     |          |                          |             | X                       |                         |                         | $\overline{X}$          |               |   | X | 20          |                                         |                                   |
| transmissores de                      | IA 36                       | X                     |          |                          | X           |                         |                         |                         | X                       |               |   | x | 23          | 64                                      | $8^{\circ}$                       |
| doenças                               | IA 37                       |                       | X        |                          |             | $\bf{X}$                |                         |                         | $\overline{\mathbf{X}}$ |               |   | X | 21          |                                         |                                   |
| Expectativas e<br>incômodos à         | <b>IA 38</b>                | X                     |          |                          |             | X                       |                         | X                       |                         |               |   | X | 22          | 52                                      | <b>g</b> <sup>o</sup>             |
| população                             | IA 39                       | X                     |          |                          | X           |                         |                         | X                       |                         |               | X |   | 28          |                                         |                                   |
| <b>Atividades</b>                     | IA 40                       | X                     |          |                          | X           |                         |                         | $\overline{\mathbf{X}}$ |                         |               | X |   | 24          | 85                                      | 7°                                |
| econômicas da                         | IA 41                       | X                     |          |                          | $\mathbf x$ |                         | X                       |                         |                         |               | X |   | 20          |                                         |                                   |
| faixa de                              | IA 42                       | X                     |          |                          | $\mathbf x$ |                         |                         | X                       |                         |               | X |   | 20          |                                         |                                   |
| domínio da BR-                        | IA 43                       | X                     |          |                          | $\mathbf x$ |                         |                         | X                       |                         |               | X |   | 21          |                                         |                                   |

**Tabela 9 - Quadro geral dos aspectos e impactos ambientais mostrando o grau de criticidade** 

**para cada impacto** (continua)

Fonte: Elaborada pelo autor.

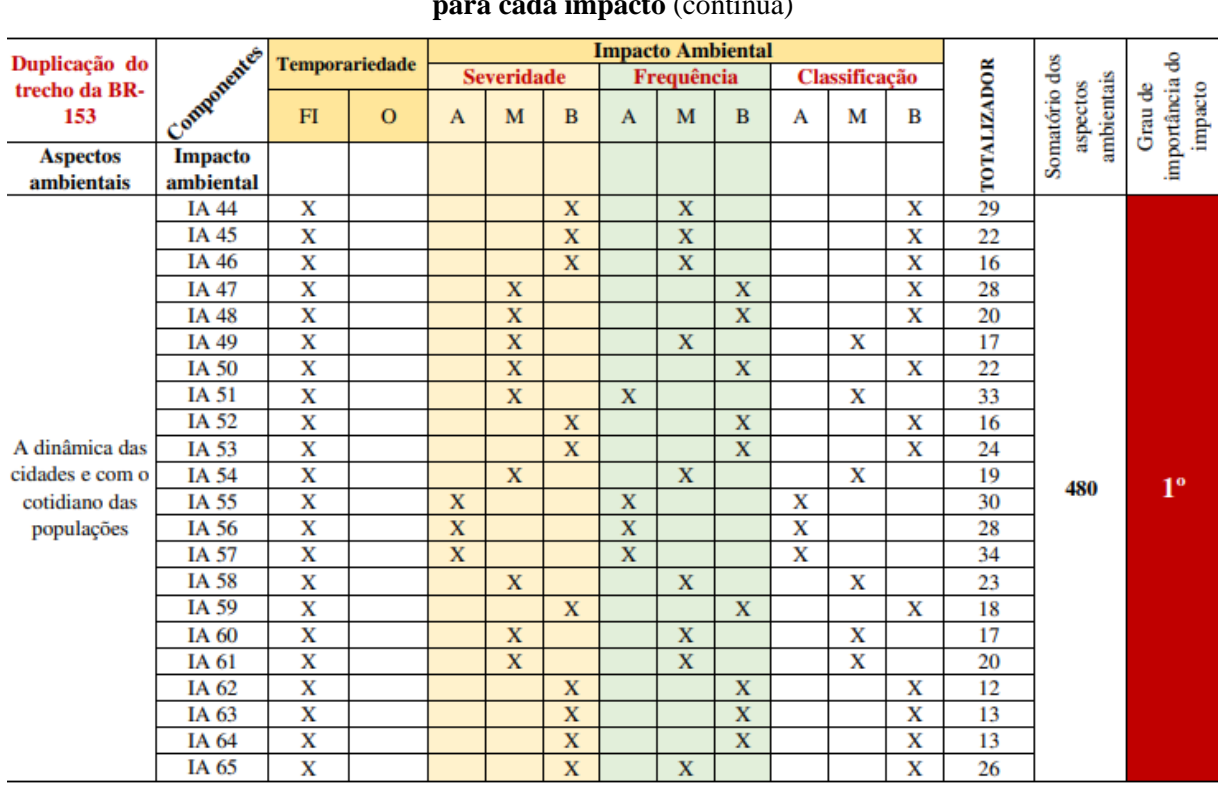

## **para cada impacto** (continua)

**Tabela 10 - Quadro geral dos aspectos e impactos ambientais mostrando o grau de criticidade** 

Fonte: Elaborada pelo autor.

|                                          | Componentes                 | <b>Temporariedade</b> |             | <b>Impacto Ambiental</b> |                         |          |                         |                         |          |               |   |   |             |                                         | 8                                 |
|------------------------------------------|-----------------------------|-----------------------|-------------|--------------------------|-------------------------|----------|-------------------------|-------------------------|----------|---------------|---|---|-------------|-----------------------------------------|-----------------------------------|
| Duplicação do<br>trecho da BR-<br>153    |                             |                       |             | <b>Severidade</b>        |                         |          | Frequência              |                         |          | Classificação |   |   |             |                                         |                                   |
|                                          |                             | F1                    | $\Omega$    | A                        | M                       | $\bf{B}$ | A                       | M                       | $\bf{B}$ | A             | М | B | TOTALIZADOR | Somatório dos<br>ambientais<br>aspectos | importância<br>Grau de<br>impacto |
| <b>Aspectos</b><br>ambientais            | <b>Impacto</b><br>ambiental |                       |             |                          |                         |          |                         |                         |          |               |   |   |             |                                         |                                   |
|                                          | IA 66                       | $\mathbf x$           |             |                          | X                       |          |                         | X                       |          |               | X |   | $-22$       |                                         |                                   |
|                                          | IA 67                       | $\mathbf x$           |             |                          | X                       |          |                         | $\overline{\mathbf{X}}$ |          |               | X |   | $-22$       |                                         |                                   |
| <b>Impactos</b>                          | IA 68                       | $\mathbf x$           |             | X                        |                         |          |                         | $\overline{\mathbf{X}}$ |          |               | X |   | $-26$       |                                         |                                   |
| durante a fase de                        | IA 69                       | $\mathbf x$           |             | $\mathbf x$              |                         |          | X                       |                         |          | x             |   |   | $-22$       | $-114$                                  | $6^{\circ}$                       |
| obras                                    | <b>IA 70</b>                | X                     |             | X                        |                         |          | $\bf{X}$                |                         |          | X             |   |   | $-20$       |                                         |                                   |
|                                          | <b>IA 71</b>                |                       | X           |                          | X                       |          |                         | X                       |          |               | X |   | 22          |                                         |                                   |
|                                          | IA 72                       | $\mathbf x$           |             | X                        |                         |          | $\mathbf x$             |                         |          | X             |   |   | $-24$       |                                         |                                   |
|                                          | IA 73                       |                       | X           |                          | X                       |          |                         | $\bf{X}$                |          |               | X |   | 33          |                                         |                                   |
|                                          | <b>IA 74</b>                |                       | X           |                          | $\bf{X}$                |          | X                       |                         |          |               | x |   | 33          |                                         |                                   |
|                                          | <b>IA 75</b>                |                       | X           |                          | X                       |          | $\overline{\mathbf{x}}$ |                         |          |               | X |   | 16          |                                         |                                   |
|                                          | IA 76                       |                       | X           |                          | X                       |          |                         |                         | X        |               |   | X | 17          |                                         |                                   |
|                                          | <b>IA 77</b>                |                       | X           |                          | X                       |          |                         |                         | X        |               |   | X | 13          |                                         |                                   |
| Impactos com a<br>rodovia em<br>operação | <b>IA 78</b>                |                       | X           |                          | X                       |          |                         | X                       |          |               | x |   | 26          |                                         |                                   |
|                                          | IA 79                       |                       | X           |                          | X                       |          | $\mathbf x$             |                         |          |               | X |   | $-13$       | $-14$                                   | $11^{\circ}$                      |
|                                          | <b>IA 80</b>                |                       | X           |                          | X                       |          |                         | X                       |          |               | x |   | $-13$       |                                         |                                   |
|                                          | <b>IA 81</b>                |                       | $\mathbf x$ |                          | $\overline{\mathbf{X}}$ |          |                         | $\overline{\mathbf{X}}$ |          |               | x |   | $-13$       |                                         |                                   |
|                                          | IA 82                       |                       | $\mathbf x$ |                          | X                       |          |                         | $\overline{\mathbf{X}}$ |          |               | X |   | $-21$       |                                         |                                   |
|                                          | IA 83                       |                       | X           | X                        |                         |          |                         | X                       |          |               | x |   | $-21$       |                                         |                                   |
|                                          | IA 84                       |                       | X           | X                        |                         |          |                         | X                       |          |               | x |   | $-21$       |                                         |                                   |
|                                          | <b>IA 85</b>                |                       | X           | $\overline{\mathbf{X}}$  |                         |          | $\mathbf x$             |                         |          | X             |   |   | $-50$       |                                         |                                   |

**Tabela 11 - Quadro geral dos aspectos e impactos ambientais mostrando o grau de criticidade** 

**para cada impacto** (conclusão)

Fonte: Elaborada pelo autor.

De acordo com os impactos demonstrados na Tabela 8, 9, 10 e 11, destaca-se que 22% dos impactos são de alta severidade, 52% de média severidade e 26% de baixa severidade, assim como demonstrado na Figura 11a. Ainda, por meio da análise da Matriz de Leopold foi verificado que 25% de impactos com alta frequência, 45% com média frequência e 30% com baixa frequência (Figura 11b)."

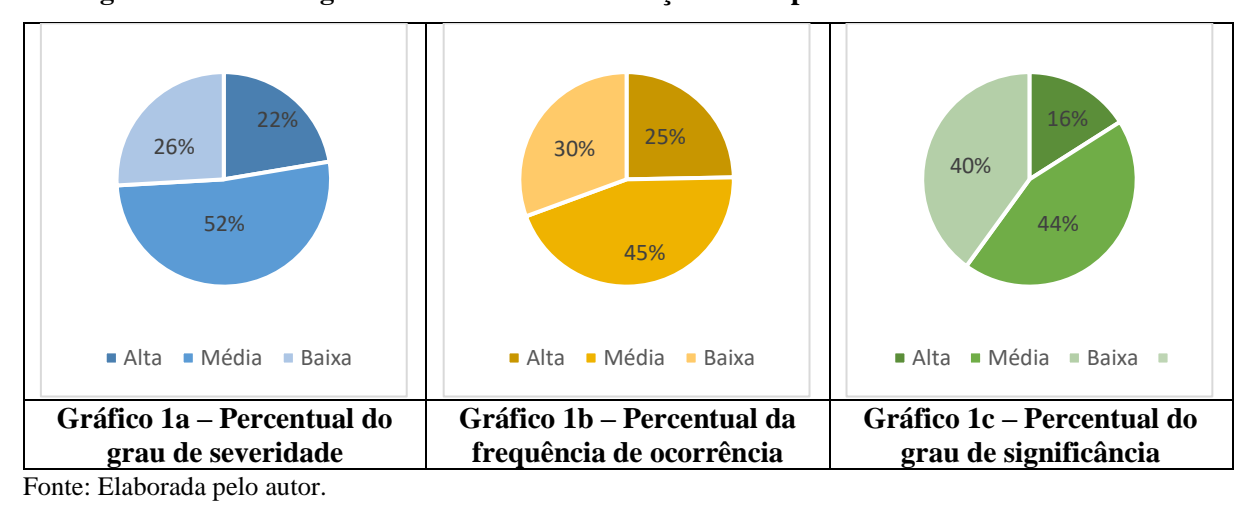

**Figura 11 - Análise geral dos critérios com relação aos impactos ambientais identificados**

Como a classificação da significância é dada pelo cruzamento dos dados de Severidade x Frequência/Probabilidade, conforme é demonstrado no Quadro 5; o resultado obtido dispõe de uma porcentagem de 16% para alta significância, 44% para média significância e 40% para baixa significância, assim como apresentado na Figura 11c.

Como mostrado na Tabela 8, 9, 10 e 11, tem-se 14 impactos de alta significância resultantes do método da Matriz de Leopold, os quais são apresentados no Quadro 9 e estão divididos pelos seus respectivos aspectos.

| Aspectos ambientais                                                        | <b>Impacto Ambiental</b> |
|----------------------------------------------------------------------------|--------------------------|
| Impactos quanto a água                                                     | IA 09, IA 12             |
| Impactos quanto a vegetação nativa da região                               | IA 20, IA 21, IA 26      |
| Impactos quanto aos animais silvestres                                     | IA 32, IA 34             |
| Impactos quanto a dinâmica das cidades e<br>com o cotidiano das populações | IA 55, IA 56, IA 57      |
| Impactos durante a fase de obras                                           | IA 69, IA 70, IA 72      |
| Impactos com a rodovia em operação                                         | IA 85                    |

**Quadro 9 – Impactos selecionados para análise pelo Método Rede de Interação**

Fonte: Elaborado pelo autor.

# **4.3 Rede de Interação**

Os impactos do Quadro 9, relativos aos impactos de alta significância, têm a função de balizar a elaboração dos diagramas do método da rede de interação, sendo que os diagramas foram feitos levando-se em consideração os fatores culturais, físico-químicos e físicobiológicos com suas possíveis relações de causa e efeito. Fatores estes que foram utilizados para dividir os diagramas em partes, a fim de possibilitar uma maior compreensão das interações entre impactos. Logo, os diagramas resultantes estão ilustrados nas Figuras 12, 13 e 14.

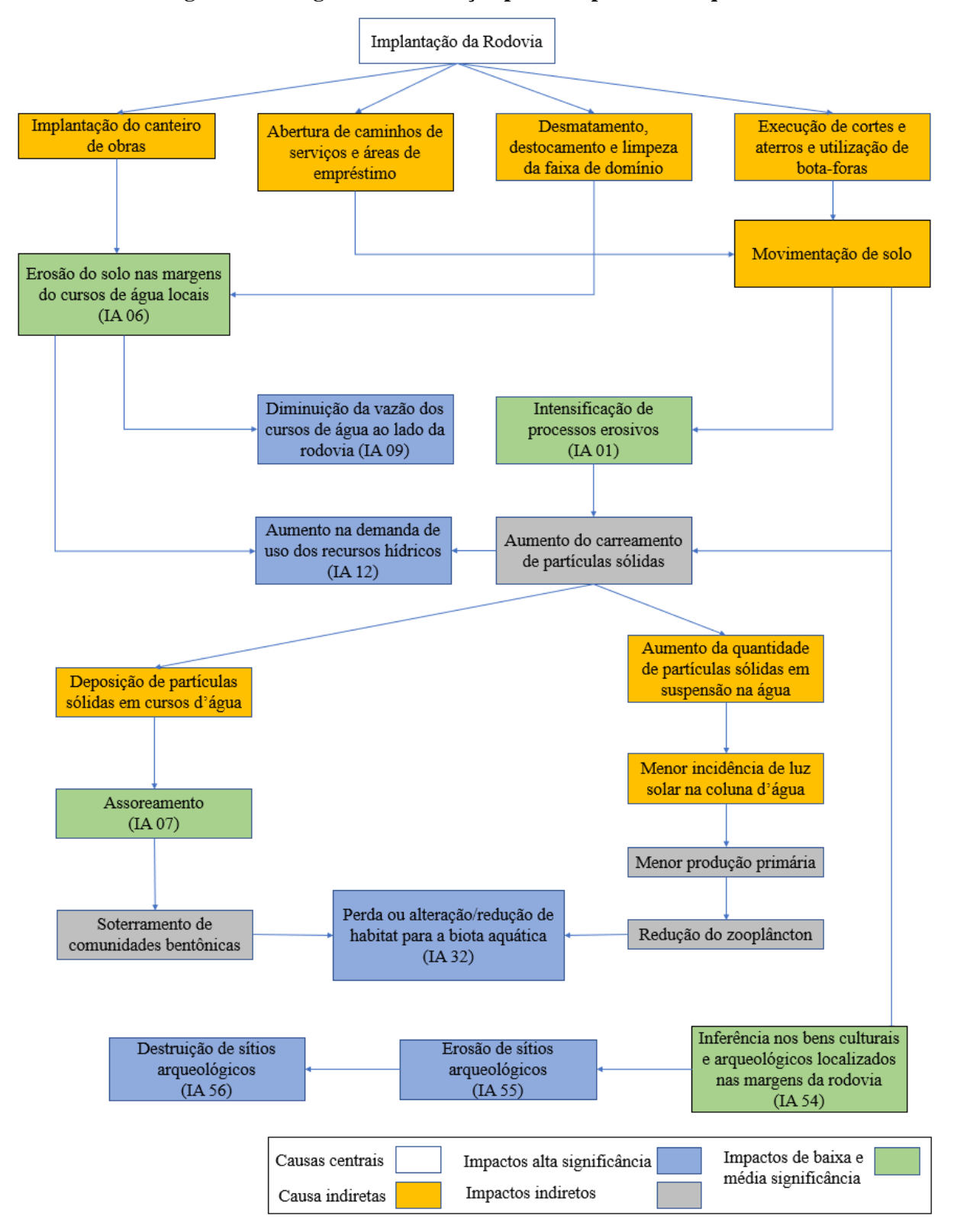

**Figura 12 – Diagrama de interação para o aspecto físico-químico**

Fonte: Elaborado pelo autor.

![](_page_59_Figure_0.jpeg)

**Figura 13 – Diagrama de interação para o aspecto físico-biológico**

Fonte: Elaborado pelo autor.

![](_page_60_Figure_0.jpeg)

**Figura 14 – Diagrama de interação para os aspectos culturais** 

Fonte: Elaborado pelo autor.

# **5 DISCUSSÃO**

Nesta seção, serão discutidos os resultados sobre os impactos ambientais que foram apresentados anteriormente, relativo aos métodos da Matriz de Leopold e da Rede de Interação, em complementação aos dados que foram apresentados na metodologia do EIA/RIMA da duplicação da BR-153.

# **5.1 Relativo ao EIA/RIMA**

O presente EIA/RIMA informa a ocorrência de 103 impactos possíveis, no entanto, só foi discutido, de forma clara e específica, 85 impactos, o que impossibilitou o uso dos demais impactos no estudo por falta de informações inerente a estes. Além disso, o EIA/RIMA faz uso de uma classificação dos impactos, quanto à modalidade e significância, contudo, de uma maneira totalmente objetiva e sem critério, fato esse que dificulta o entendimento do documento, da importância dos impactos e da própria viabilidade da obra. Por isso, métodos clássicos como a Matriz de Leopold e Rede de Interação trazem um complemento interessante, pois traz objetividade na classificação dos impactos e ainda pode criar um nexo causal entre os impactos, o que pode auxiliar o tomador de decisão a escolher medidas mitigadoras acertadas.

### **5.2 Relativo à Matriz de Leopold**

A Matriz de Leopold tem a finalidade de identificar os impactos mais relevantes em decorrência da construção do empreendimento, nisso, os aspectos mais danosos pela obra estão relacionados aos aspectos ambientais que impactam a água e a vegetação nativa da região, além dos impactos durante a fase de operação.

Quanto a água, a grande quantidade de cursos d'água na região de influência da rodovia e até mesmo nas margens dela serão consideravelmente impactos devido a incidência de assoreamentos dos canais, de mudanças topográficas, que podem prejudicar a bacia que contribui com os rios da região, e aumento do consumo já existente, pois estas já são utilizadas para consumo humano, de animais e irrigação. Por isso, analisar os projetos de engenharia da obra a fim de evitar as mudanças bruscas na bacia hidrográfica local, bem como manter a vegetação nas margens dos corpos de água para diminuir o assoreamento são pontos a se levar em consideração para mitigar os impactos mais danosos.

Com relação à vegetação, o próprio processo de implantação da rodovia irá, consequentemente, desmatar a vegetação ali existente, e ainda, haverá desmatamentos e poluições com maior frequência na área de domínio da rodovia, pela ocorrência, respectivamente, de acidentes e condutas criminosas que possam ocasionar incêndios, pelo mau hábito de jogar lixo pela rodovia e pela expansão de empreendimentos no entorno da via devido ao fortalecimento comercial da região.

Para mitigar esses impactos, é importante realizar o desmatamento mínimo durante a construção da obra, bem como aplicar sinalizações educativas ao longo da rodovia para evitar o lançamento de lixo, e ainda, autorizar a construções de empreendimentos que utilizem medidas para preservar e compensar os impactos que venham a ocorrer devido a sua instalação. Com relação aos impactos que ocorrem na fase de operação, destaca-se o atropelamento de animais silvestres e a alteração na estrutura urbana das cidades que estão no entorno da via, devido ao aumento do fluxo de veículos e pessoas nesses locais.

Logo, o quadro 8 monstra que os impactos de maior importância obtidos são, respectivamente, a diminuição da vazão em cursos de água (IA 09) próximos à rodovia, fato esse que pode ser explicado pelas intervenções diretas e supressões sobre os cursos de água locais, o aumento do risco de incêndios em remanescentes nativos (IA 25) e o aumento da pressão antrópica sobre as áreas remanescentes nativas da AID e AII (IA 26), com a rodovia em operação, fatos estes justificados pela maior transitividade dos usuários devido ao aumento do fluxo de pessoas e veículos na via, no caso do IA 25, e pelo aumento da ocupação humana na região incentivada pela melhoria de tráfego na rodovia, para o IA 26. Por fim, tem-se, sucessivamente, os impactos de alteração da estrutura urbana atual das cidades da AII (IA 85) e o aumento dos acidentes de trânsito (IA 49).

Com relação às porcentagens de frequência, severidade e intensidade (significância) dos impactos obtidos pela matriz, percebe-se que os impactos de baixa e média significância são preponderantes em relação aos de alta significância, fato este que contribuiu para a viabilidade da construção da BR-153, sendo necessário, então, a implementação de medidas mitigadoras para os impactos de alta e média significância. Além disso, dentre os impactos estudados, tem-se impactos negativos e positivos, sendo estes com grande participação nos impactos de alta significância, como por exemplo, a alteração dos preços dos imóveis na região, a geração de emprego e renda, a interferência nos acampamentos dos Sem Terras, instalados nas margens da BR-153, com o desentrave das questões legais, e a alteração na estrutura urbana das cidades próximas da rodovia, impactos estes relacionados, preponderantemente, aos aspectos socioeconômicos.

Em contrapartida, dentre os impactos de alta significância, da modalidade negativa, destaca-se a grande redução e fragmentação da cobertura vegetal nativa, a perda ou alteração/redução de habitat da biota aquática, o aumento do índice de atropelamento de indivíduos com a rodovia em operação e a erosão e destruição de sítios arqueológicos, ou seja, são fatores biológicos e culturais que mais impactam a região de implantação da via e que perduram ao longo da vida útil da rodovia.

Nesse sentido, vale a pena ressaltar o detalhamento e a simplicidade com que a Matriz de Leopold aplica os critérios de importância de um impacto, característica essa que facilita a compreensão e a análise dos parâmetros que justificam a classificação de um impacto. Ademais, é possível fazer uma análise minuciosa de toda a sua construção, ou melhor, ver a contribuição que cada impacto pode gerar nas características físico-químicas e culturais ao entorno do empreendimento. No entanto, a subjetividade inerente à qualificação dos impactos ambientais é um fator negativo, pois deixa uma margem para o surgimento de diferentes classificações de impactos, de acordo com os conhecimentos e entendimentos de cada pessoa, por isso, é importante que tal matriz não seja aplicada de forma isolada, utilizando, assim, outro ou outros métodos que corrobore com os resultados obtidos pela Matriz de Leopold.

Vale ressaltar que os impactos que foram catalogados do EIA/RIMA da rodovia foram aplicados na Matriz de Leopold utilizando-se a qualificação dos impactos em positivo e negativo pelo EIA/RIMA. No entanto, os impactos relacionados ao ar, e mais especificamente, os impactos de melhoria da qualidade ambiental no meio físico durante a fase de implantação e de operação (IA 18 e 19), foram qualificados como impactos positivos, fato este que não faz sentido, já que os impactos quanto aos fatores abióticos serão, em sua plenitude, danosos aquela região.

#### **5.3 Relativo à rede de interação**

A Figura 12 contempla, prioritariamente, fatores abióticos relativos ao solo e à água, que através da implantação da rodovia, resultam em efeitos de assoreamento e de erosão com a consequente redução da vazão dos corpos hídricos da região bem como a perda ou alteração/redução do habitat da biota aquática, e ainda, o aumento do consumo da população no entorno da rodovia também contribui para a diminuição da vazão dos cursos de água. Dentre as causas indiretas que contribuem para esses impactos, pode-se citar a abertura de caminhos de serviços e áreas de empréstimo, a implantação do canteiro de obras, a execução de cortes e aterros e utilização de bota-foras e a deposição de partículas sólidas em cursos d'água.

Já para a Figura 13, tem-se fatores relacionados a fauna e a flora da região, que devido a terraplanagem da rodovia e implantação do acostamento, resultam em efeitos nocivos de grande magnitude, como os impactos de redução e fragmentação da vegetação nativa.

Ainda, a Figura 14 conta com aspectos culturais, que devido a implantação da rodovia e a mudança na dinâmica das cidades e da população, resultam em diversos impactos (efeitos), de modalidade positiva e negativa, como a alteração na estrutura urbana das cidades no entorno da rodovia, a interferências no sistema viário e tráfego urbano das localidades situadas às margens da rodovia durante as obras e a pressão antrópica sobre as áreas remanescentes nativas da AID e AII. Sendo que dentre as causas indiretas que corroboram para tais impactos, tem-se a movimentação de caminhões, máquinas e veículos pesados dentro das áreas urbanas, as alterações de traçados e inversão nas mãos de direção das vias urbanas, a implementação de conversões e travessias em locais determinados e por último, a atração de pessoas em busca de empregos e oportunidades.

A Rede de Interação demonstra as diversas causas que geram um impacto e as contribuições que esse pode dispor em outros impactos, fazendo com que se tenha uma visão mais abrangente e concisa dos estudos de impactos ambientais de um empreendimento. Além disso, as características próprias desse método contribuem significativamente para a implementação da Matriz de Leopold, pois é possível utilizar os impactos mais sobressalentes nessa rede para demonstrar as causas e efeitos que toram esse impacto relevante.

No entanto, uma limitação das Redes de Interação é sua capacidade restrita de representar as relações de causa e efeito dos impactos ambientais, já que quanto mais causas forem inseridas no diagrama, mais efeitos resultarão, fazendo com que se construa diagramas com um grande tamanho e elevada complexidade de entendimento das relações entre impactos.

# **6 CONCLUSÃO**

O estudo alcançou o objetivo de complementar o EIA/RIMA da duplicação da BR-153 (trecho Anápolis-Porangatu) através de métodos clássicos de AIA. O uso da Matriz de Leopold e da Rede de Interação contribuíram com a análise detalhada e concisa dos impactos identificados no EIA/RIMA por meio de uma abordagem diferenciada que possibilita analisar todas as qualificações dispostas a cada impacto e, assim, auxiliar nas tomadas de decisão quanto as medidas que podem ser tomadas para mitigar os impactos de uma obra de grande magnitude.

Através da Matriz de Leopold foi possível observar que os principais impactos da obra estão relacionados aos fatores culturais, fatores relativos à fauna e à flora, fatores abióticos, bem como os relacionados à dinâmica das cidades e do cotidiano das populações. Sendo que o impacto de redução da vazão dos corpos hídricos, de aumento da pressão antrópica sobre as áreas remanescentes nativas da AID e AII e a alteração na estrutura urbana das cidades no entorno da rodovia se destacaram por possuírem elevado totalizador de importância e serem qualificados como impactos de alta significância.

Por sua vez, a Rede de Interação indicou as causas e efeitos dos impactos de alta significância resultantes da Matriz de Leopold, como forma de integração e também, as causas indiretas e complementares que contribuíram para os impactos selecionados, fazendo com que essas características ajudassem, também, na tomada de decisão no tocante as possíveis medidas mitigadoras para os impactos do empreendimento.

O EIA/RIMA da BR-153 não conta com uma metodologia de AIA objetiva e clara, motivo pelo qual se torna difícil e imprecisa a análise das qualificações dos impactos desse estudo. Portanto, a utilização dos métodos ajudou a elucidar as lacunas existentes nessa metodologia, a explanar o entendimento sobre os impactos e por fim, possibilitar a implantação e operação de uma obra com menos ônus para o meio ambiente por meio do auxílio às tomadas de decisão de forma eficiente. Para que essa otimização ocorra, é necessário que os estudos de impactos ambientais sejam realizados de forma mais completa e detalhada e que retrate as relações do empreendimento rodoviário com o meio em que será implantado de maneira verossímil.

# **REFERÊNCIAS**

ABBASI, Shahid A; ARYA, D. S. **Environmental impact assessment: available techniques, emerging trends.** Discovery Publishing House, 2000.

ALMEIDA, S. R; SANTOS, V. M. L.; TORRES, G. P. B. **Avaliação de impactos ambientais do processo de produção de etanol utilizando método derivado da Matriz de Leopold.** Santa Maria: Universidade Federal de Santa Maria, 2014.

AMERICAN ASSOCIATION OF STATE HIGHWAY OFFICIALS (AASHO). Tradução de Benjamin B. Frankel. **Manual de Construção Rodoviaria: Praticas e Métodos**. Rio de Janeiro: USAID. 1966.

ARAUJO, J. G. Transporte Rodoviário de Cargas no Brasil: Mercado Atual e Próximas Tendências. **Ilos**, 2011. Disponível em: <https://www.ilos.com.br/web/transporte-rodoviariode-cargas-no-brasil-mercado-atual-e-proximas-tendencias/>. Acesso em: 20 de julho de 2021.

BELLIA, V; BIDONE, E. D. **Rodovias, Recursos Naturais e Meio Ambiente.** Rio de Janeiro: EDUFF, 1993.

BRAGA, B; HESPANHOL, I; CONEJO, J. G. L; MIERZWA, J. C.; BARROS, M. T. L; SPENCER, M; PORTO, M; NUCCI, N; JULIANO, N; EIGER, S. **Introdução à Engenharia Ambiental**: o desafio do desenvolvimento sustentável. 2 ed. São Paulo: Pearson Prentice Hall, 2005.

BRASIL. Decreto nº 99.274, de 6 de Junho de 1990. **Diário Oficial da União** - Seção 1 - 7/6/1990, Página 10887. Brasília, DF, 1990.

BRASIL. Departamento Nacional de Estradas de Rodagem. Diretoria de Engenharia Rodoviária. Divisão de Estudos e Projetos. Serviços de Estudos Rodoviários e Ambientais. **Manual Rodoviário de Conservação, Monitoramento e Controle Ambientais.** Rio de Janeiro, 1996.

BRASIL. Departamento Nacional de Infra-Estrutura de Transportes. Diretoria de Planejamento e Pesquisa. Coordenação Geral de Estudos e Pesquisa. Instituto de Pesquisas Rodoviárias. **Diretrizes básicas para estudos e projetos rodoviários: escopos básicos / instruções de serviço.** 2. ed. - Rio de Janeiro, 2005.

BRASIL. Lei nº 5.917, de 10 de Setembro de 1973. Aprova o plano nacionão de viação e dá outras providências. **Casa Civil, Subchefia para assuntos Jurídicos**. Brasília, DF, 1973.

BRASIL. Lei Nº 9277, de 10 Maio 1996. Autoriza a União a delegar aos municípios, estados da Federação e ao Distrito Federal a administração e exploração de rodovias e portos federais. **Casa Civil, Subchefia para assuntos Jurídicos**. Brasília, DF, 1996.

BRASÍLIA, Departamento de Estradas de Rodagem do Distrito Federal. **Manual de Planejamento e Procedimentos das Atividades de Conservação Rodoviária Executadas.** Fevereiro 2016. 124.

**Caderno de Resoluções 6º Congresso da CNTT-CUT**. História do Transporte rodoviário no Brasil. Disponível em: < https://cnttl.org.br/modal-rodoviario>. Acesso em: 16 de Setembro de 2021.

CASTILHO, D. Estado e Rede de Transportes em Goiás-Brasil (1889-1950). **Revista Electrónica de Geografía y Ciencias Sociales.** Barcelona, v. XVI, 2012.

CAVALCANTE, L. G; LEITE, A. O. S. Aplicação da Matriz de Leopold como ferramenta de. **Revista Tecnologia**, Fortaleza, v. 37, n. 1, p. 111-124, junho 2016.

CEPEMAR. **EIA - Estudo de Impacto Ambiental da Planta de Filtragem e Terminal Portuário Privativo para Embarque de Minério de Ferro Presidente Kennedy/ES**. CPM RT 127/10.

CHAGAS, S. S. Melhorias estratégicas no fluxo logístico de cargas fracionadas. **Instituto de Tecnologia - ITEGRAM**, Manaus, v. II, p. 61-64, 2016.

CNTT-CUT, Caderno de Resoluções 6º Congresso da. Modal Rodoviário; História do Transporte rodoviário no Brasil. **CNTTL - Confederação Nacional dos Trabalhadores em Transportes e Logística.** Disponivel em: https://cnttl.org.br/modal-rodoviario. Acesso em: 16 de Setembro de 2021.

CONAMA - CONSELHO NACIONAL DO MEIO AMBIENTE. **Resolução nº 01, de 23 de janeiro de 1986.** Dispõe sobre critérios básicos e diretrizes gerais para o Relatório de Impacto Ambiental – RIMA.

CONFEDERAÇÃO NACIONAL DO TRANSPORTE. Malha rodoviária pavimentada. **Anuário CNT do Transporte 2018**, 2018. Disponivel em: https://anuariodotransporte.cnt.org.br/2018/Rodoviario/1-3-1-1-2-/Malha-rodovi%C3%A1riapavimentada. Acesso em: 15 de Setembro de 2021.

DAMASCENO, J. O. L; ALVES, M. A. M. **Estudo dos Impactos Socioeconômicos e ambientais para implementação de uma Rodovia.** 88 p. Anápolis, 2019.

DNIT. **Terminologias Rodoviárias.**Departamento Nacional de Infra-Estrutura de Transportes. Brasília: DNIT, 2007.

DNIT. **Nomenclatura das rodovias federais**. 2010. Disponível em:<http://www.dnit.gov.br/rodovias/rodovias-federais/nomeclatura-das-rodovias-federais>. Acesso em: 29 de abril de 2021.

DNIT. **Manual de implantação básica de rodovia.** 3ª ed. Brasília: DNIT, 2010. Disponível em:<http://ipr.dnit.gov.br/normas-e-manuais / manuais/ documentos/ 742\_manual\_de\_implantacao\_basica.pdf >. Acesso em: 15 de maio de 2021.

FALK, D. G; RUBERT, A; VOESE, L.S; SOUZA, M. P; SCHNEIDER, R. C.S; Estudo de caso: emprego da matriz de leopold para a avaliação de impactos associados à produção de tabaco em uma propriedade no vale do rio pardo. **Revista tecno-lógica**, Santa Cruz do Sul, v. VIII, 2019.

FINUCCI, M. **Metodologias utilizadas na avaliação do impacto ambiental para liberação comercial do plantio de transgênicos: uma contribuição ao estado da arte no Brasil.** Dissertação (Mestrado em Saúde Ambiental) - Faculdade de Saúde Pública, Universidade de São Paulo, São Paulo, 2010.

QUAIS AS CARGAS PREFERIDAS E ONDE HÁ MAIS ROUBO DE CARGAS NO BRASIL.**Guia do TRC, 2016.** Disponível em: <http://www.guiadotrc.com.br/noticiaid2.asp?id=32292 > . Acesso em: 03 de maio de 2021.

KIST, L. T; MOUTAQI, S. E; MACHADO, E. L . **Cleaner production in the management of water use at a poultry slaughterhouse of Vale do Taquari**, Brazil: a case study. Journal of Cleaner Production, v. 17. 2009.

LEOPOLD, L. B; CLARKE F. E; HANSHAW, B. B; BALSLEY, J. R. **A Procedure for Evaluating Environmental Impact in Geological.** Washington DC: USGS, 1971.

MARTINS, F. Tudo o que você precisa saber sobre rastreador para caminhão. **Blog Scania**, 2018. Disponível em: <https://blogwlmscania.itaipumg.com.br/tudo-o-que-voce-precisasaber-sobre-rastreador-para-caminhao/>Acesso em: 16 de Setembrode 2021.

MEDEIROS, R. D. **Proposta metodológica para Avaliação de Impacto Ambiental aplicada a projetos de usinas eólio-elétricas.** Dissertação (Mestrado em Tecnologia Ambiental) – Instituto de Pesquisas Tecnológicas do Estado de São Paulo, São Paulo, 2010.

# MORAES, C. D; D´AQUINO, C. A. **AVALIAÇÃO DE IMPACTO AMBIENTAL: UMA REVISÃO DA LITERATURA SOBRE AS PRINCIPAIS METODOLOGIAS**, 2016.

MOREIRA, L. A; SANTOS, S.F; NETO, R.O; JUNIOR, L. A. S. Revisão bibliográfica sobre o modal de transporte rodoviário no Brasil. **Research, Society and Development**, v. VIII, n. 3, Janeiro, 2019.

NASCIMENTO, F. P. **Classificação da pesquisa.** Natureza, método ou abordagem metodológica, objetivos e procedimentos. In: \_\_\_\_\_\_. Metodologia da Pesquisa Científica: teoria e prática – como elaborar TCC. Brasília: Thesaurus, 2016. cap. 6, 11p.

OLIVEIRA, F. C; DE MOURA, H. J. T. **Uso das metodologias de avaliação deimpacto ambiental em estudos realizados no Ceará.** Revista Pretexto, v. 10, n. 4, 2009.

OMS, Organização Mundial da Saúde -. **GLOBAL STATUS REPORT ON ROAD SAFETY**, 17 Junho 2018.

PENGINE, W. O que fazer para evitar danos no transporte de cargas. **Cargo**, 2017. Disponivel em: https://cargox.com.br/blog/o-que-fazer-para-evitar-danos-no-transporte-decargas. Acesso em: 16 de Setembro de 2021.

LOGÍSTICA DE TRANSPORTE RODOVIÁRIO: COMO PREVENIR NOVE PROBLEMAS COMUNS.**Patrus Transportes.**Disponível em: < https://patrus.com.br/blog/logistica-de-transporte-rodoviario-como-prevenir-6-problemascomuns/ >. Acesso em: 16 de Setembro de 2021.

RICHIERI, S. M. M. **Estudo do impacto das mudanças climáticas globais nos mangues tropicais.** 2006. Dissertação (Mestrado em Engenharia de Processos Químicos e Bioquímicos) - Escola de Engenharia Mauá, São Caetano do Sul, 2006.

SAMPAIO, C. M. **Avaliação do Impacto Ambiental da Duplicação da BR 101 – Nordeste sobre a Vegetação de Mata Atlântica.** Dissertação (Mestrado em Ciências Florestais) – Universidade de Brasília, Brasília, 2010.

SANCHÈZ, L. E. **Avaliação de impacto ambiental: conceitos e métodos.** São Paulo: Oficina de Textos, 2006.

SANCHÈZ, L. E. **Avaliação de impacto ambiental:** conceitos e métodos. 1. ed. São Paulo: Oficina de Textos, 2008.

SANCHÈZ, L. E. **Avaliação de impacto ambiental:** conceitos. 2. ed. São Paulo: Oficina de Textos, 2013.

SANTOS, H. J. **Evolução da Avaliação de Impacto Ambiental para Empreendimentos Rodoviários: Uma Análise Descritiva e Aplicada**. Passo Fundo: Universidade de Passo Fundo, 2010.

SENÇO, W. **Técnicas de projetos rodoviários.** 1ª Ed. São Paulo. Editora PINI Ltda, 2008.

SILVA, F. O; FERREIRA, W. R. PERIODIZAÇÃO E EVOLUÇÃO DA LOGÍSTICA URBANA DE. **Interespaço Revista de Geografia e Interdisciplinaridade**, v. III, n. 8, Abril 2017.

SIMONETTI, H. **Estudo de Impactos Ambientais Gerados pelas Rodovias: Sistematização do Processo de Elaboração de EIA/RIMA**. Porto Alegre: Universidade Federal do Rio Grande do Sul, 2010.

SORENSEN, J. C.**A framework for identification and control of resource degradation and conflict in the multiple use of the coastal zone.** University of California: Berkeley, 1971.

SOUSA, W. L. **Impacto Ambiental de Hidrelétricas: uma análise comparativa de duas abordagens.** Rio de Janeiro, 2000, 115 p.

STAMM, H. R. **Método para Avaliação de Impacto Ambiental (AIA) em projetos de grande porte: Estudo de caso de uma usina termelétrica.** Tese de Doutorado (Engenharia de Produção). Universidade Federal de Santa Catarina, Florianópolis. 2003.

VERDUM, R; MEDEIROS, R. M. V. **RIMA: relatório de impacto ambiental: legislação, elaboração e resultados.** Porto Alegre: Universidade Federal do Rio Grande do Sul, 2006.

WERCHATZER, C. C. O. **Análise da influência da duplicação de uma rodovia no tipo e gravidade dos acidentes de trânsito:** Estudo de caso na rodovia SC-401. Florianópolis: Universidade Federal de Santa Catarina, 2004.